# UNIVERSIDAD SAN PEDRO

# FACULTAD DE INGENIERÍA

ESCUELA PROFESIONAL DE INGENIERÍA CIVIL

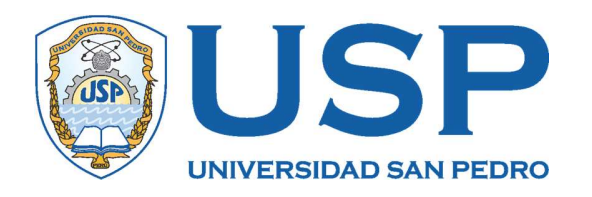

# Diseño de un Sistema Experto para Mejorar la toma de decisiones en obras Hidráulicas para Agua Potable.

Tesis para obtener el título profesional de ingeniero civil

Autor

Fernández Avilez, José Luis

### Asesor

Salazar Sánchez, Dante Orlando

Huaraz – Perú 2019

### ÍNDICE

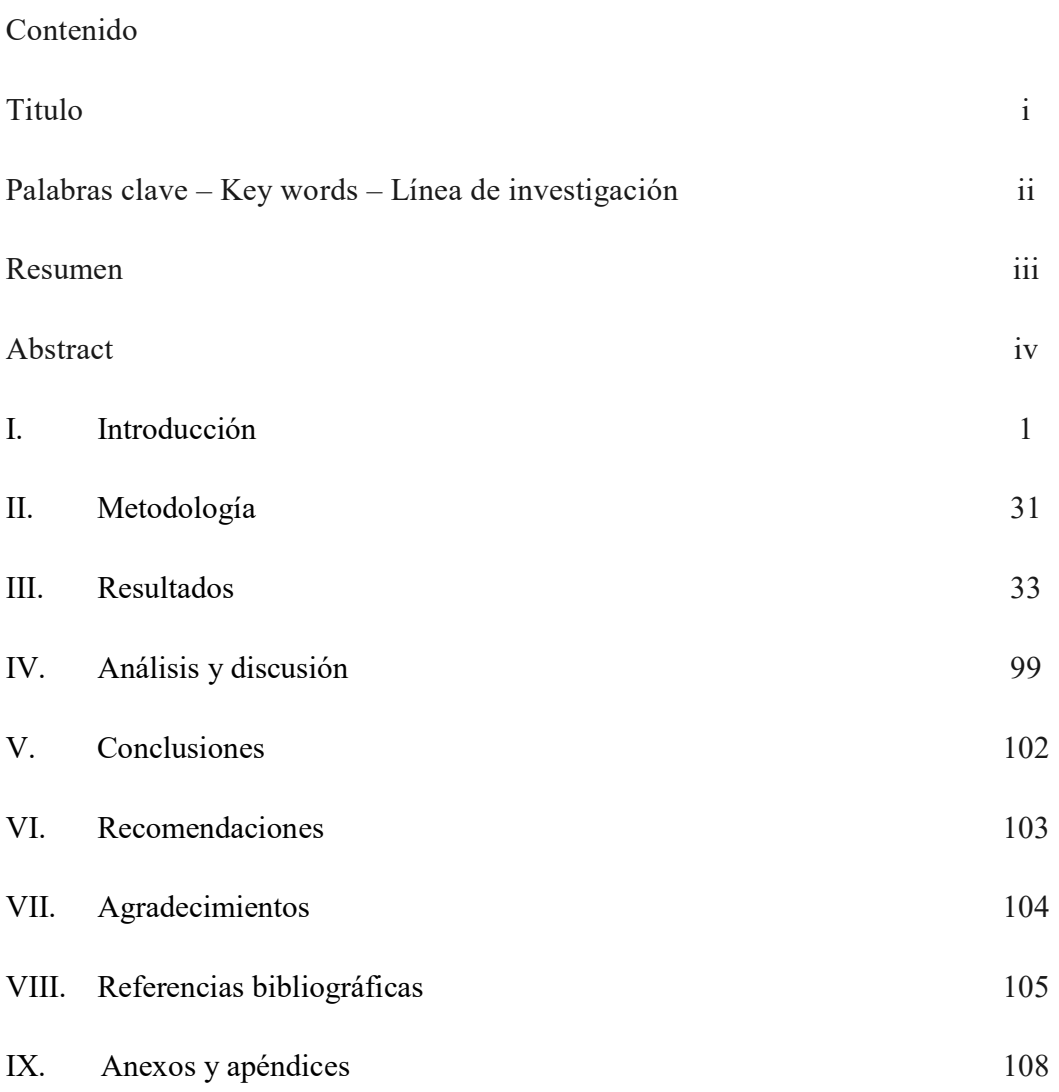

#### Lista de Tablas

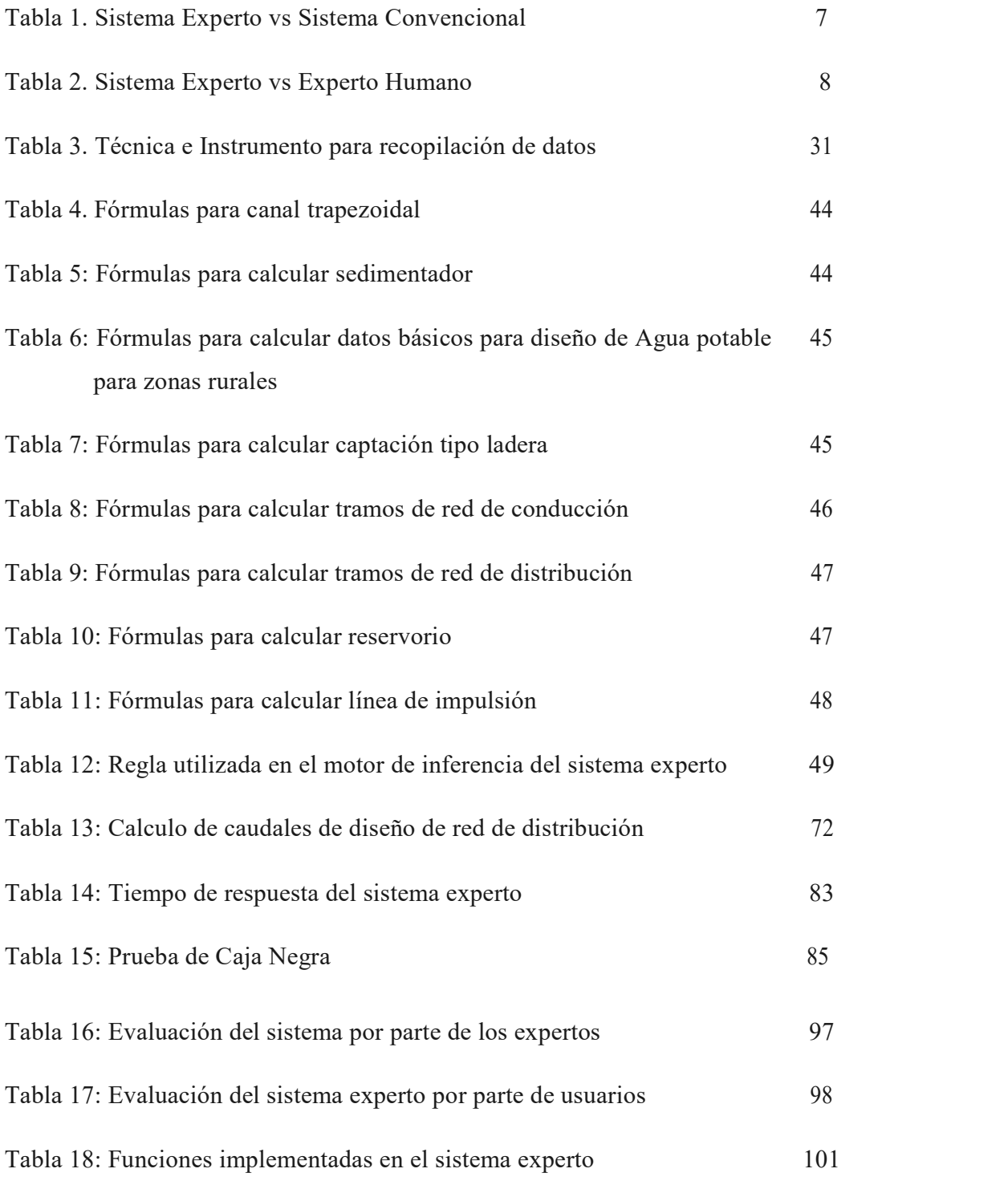

### Lista de figuras

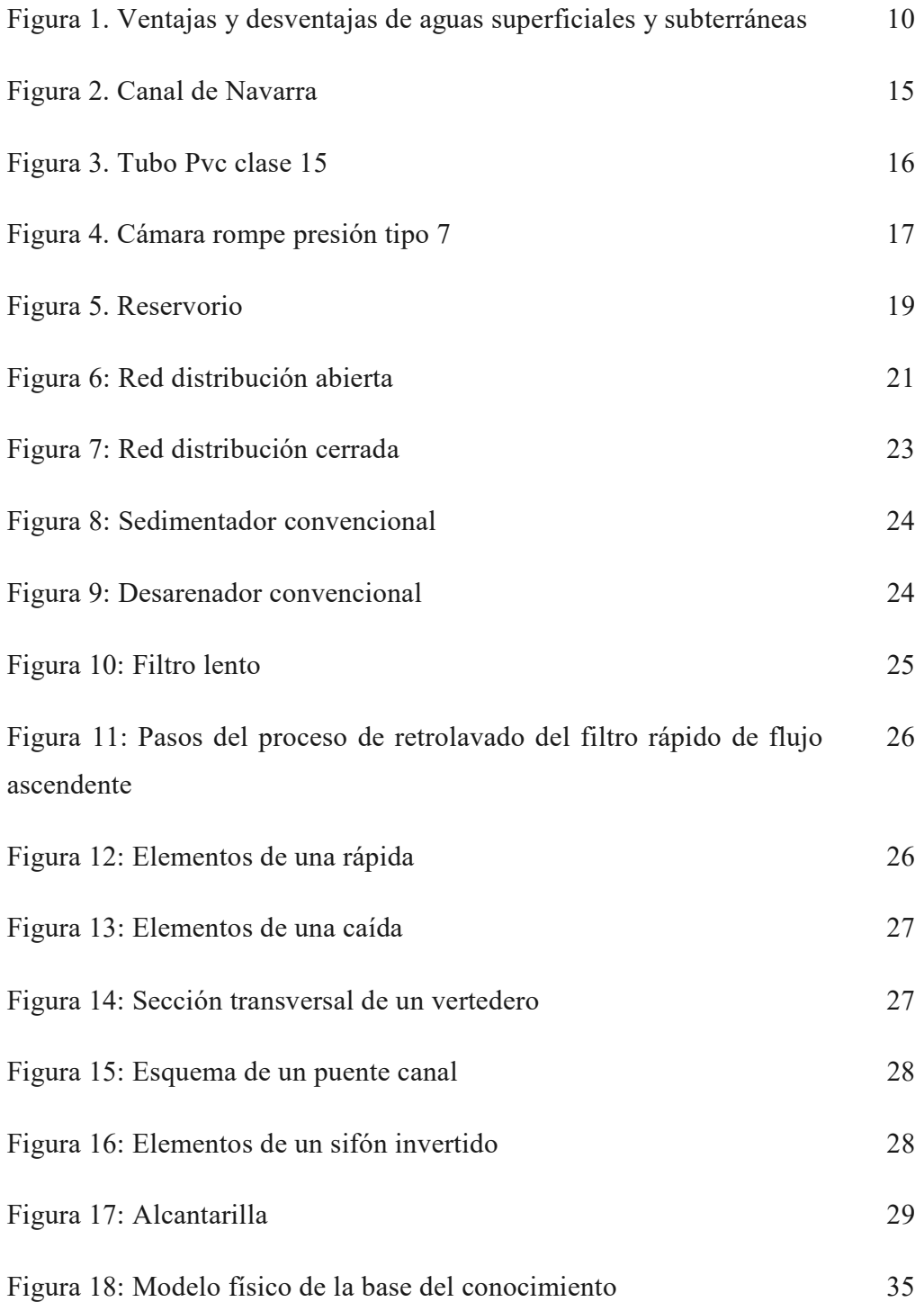

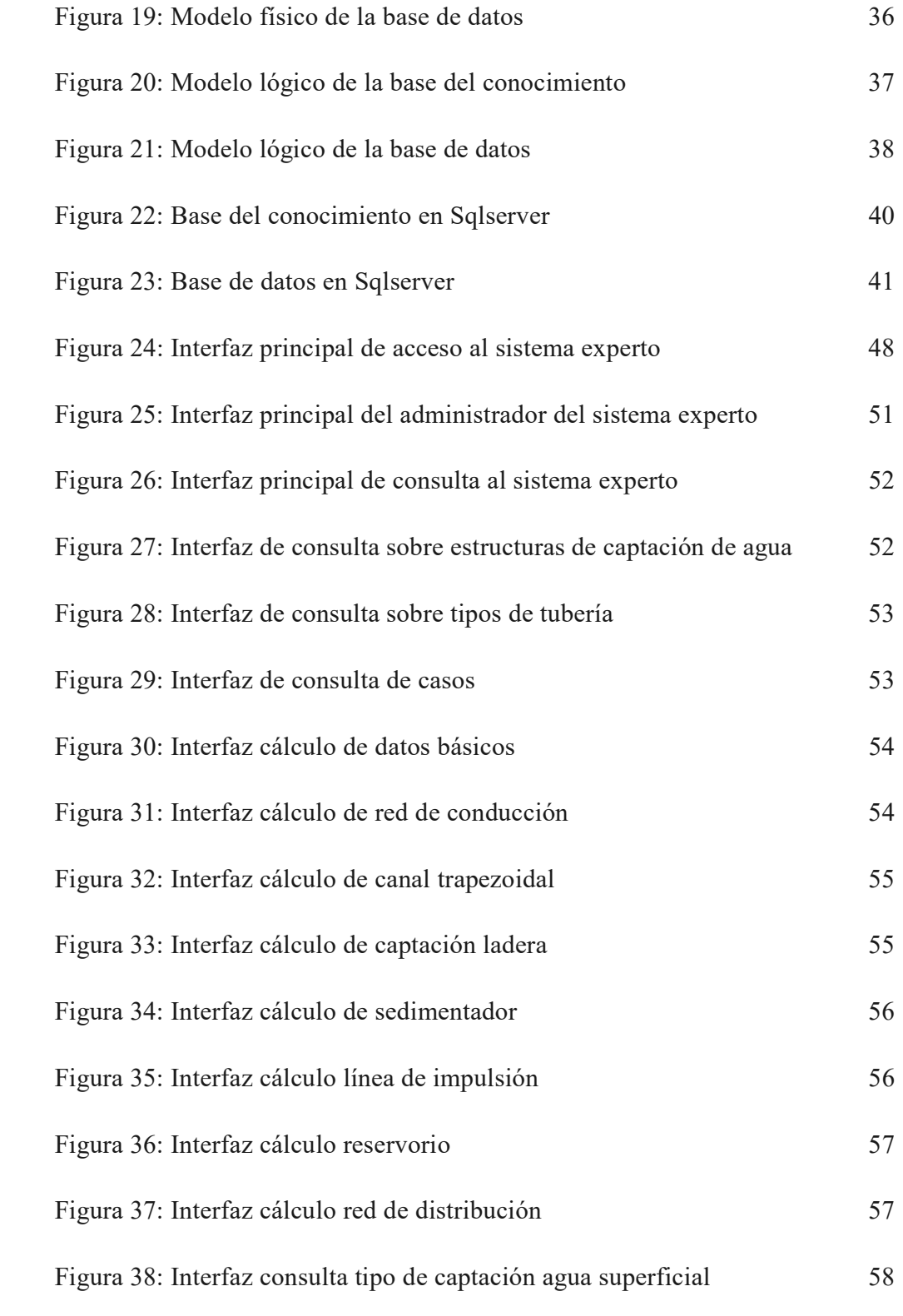

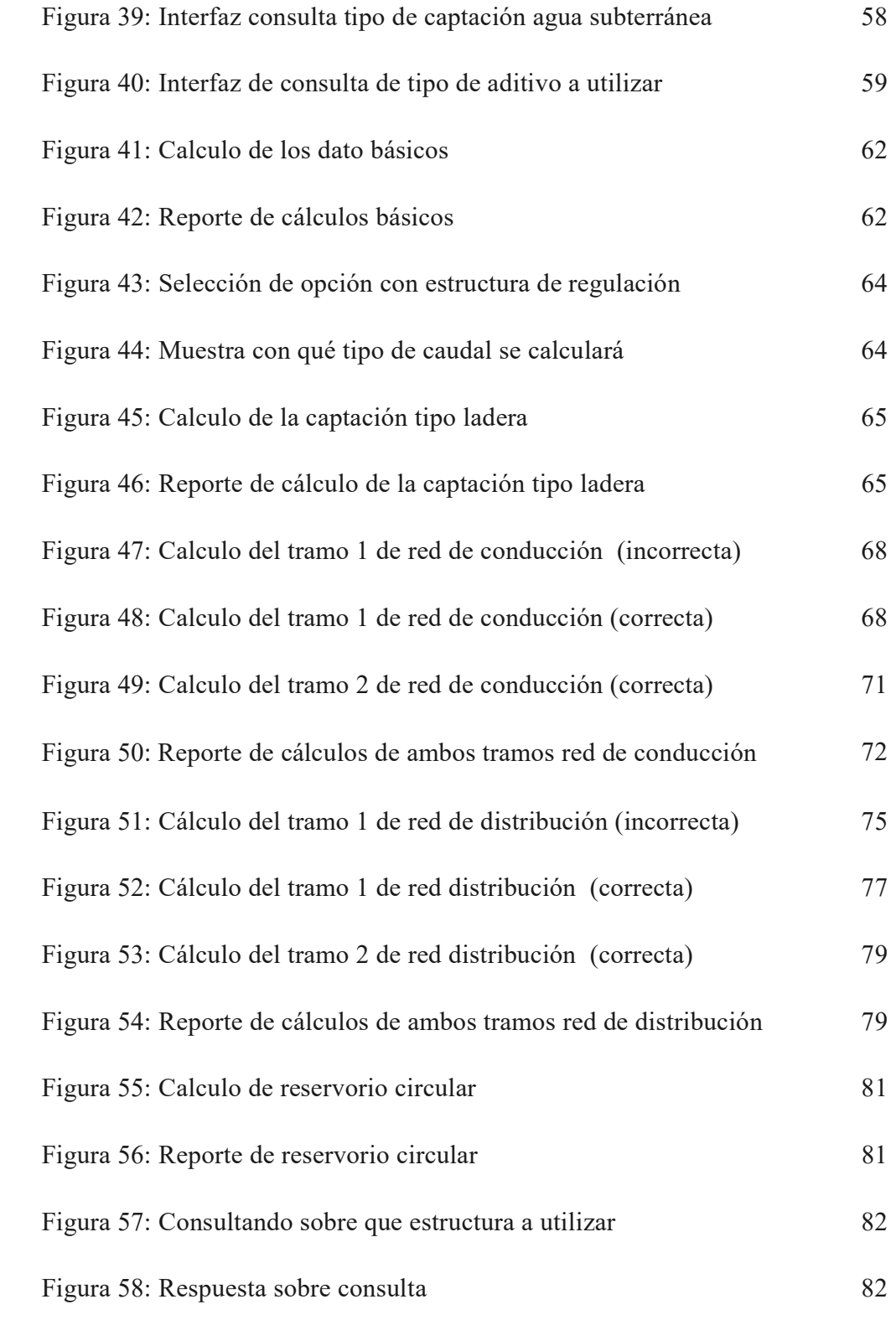

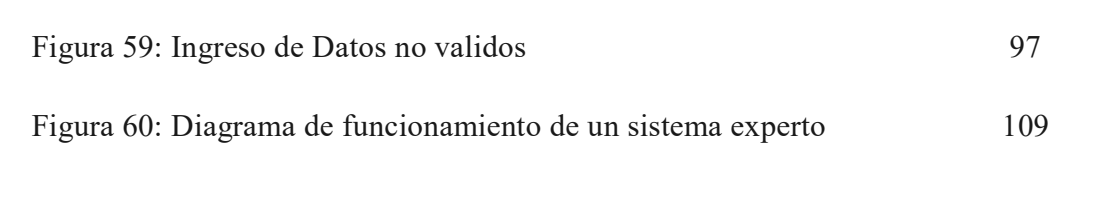

# DISEÑO DE UN SISTEMA EXPERTO PARA MEJORAR LA TOMA DE DECISIONES EN OBRAS HIDRAULCIAS PARA AGUA POTABLE.

### PALABRAS CLAVE:

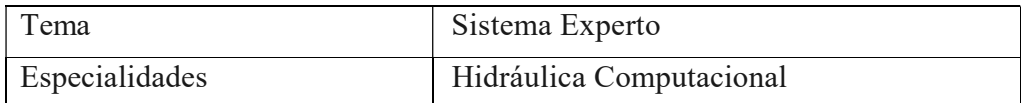

### KEY WORDS:

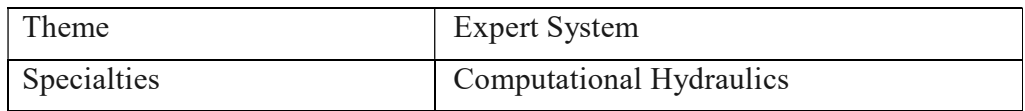

# LÍNEA DE INVESTIGACIÓN:

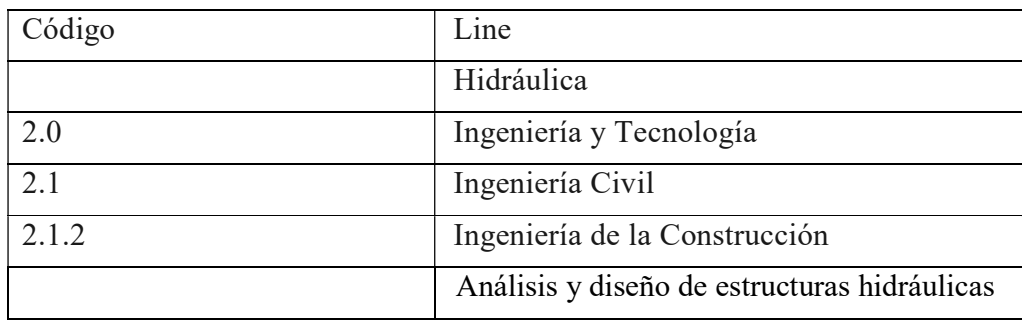

#### Resumen:

El presente proyecto de investigación tiene como objetivo diseñar un sistema experto para mejorar la toma de decisiones en obras hidráulicas para agua potable.

Es una investigación no experimental de diseño descriptivo, se realizaron entrevistas a expertos en hidráulica para recopilar información que sirva como base para el diseño del sistema experto además se ha utilizado la metodología de desarrollo de software RUP (Proceso Unificado Racional).

Al finalizar el presente proyecto se obtuvo la propuesta de un sistema experto capaz de: Poder responder a ciertas consultas que los usuarios (Ingenieros) puedan realizarle sobre el campo de la hidráulica y realizar cálculos para el diseño de agua potable para zonas rurales.

#### Abstrac:

The objective of this research project is to design an expert system to improve decision making in hydraulic works for drinking water.

It is a non-experimental research of descriptive design; interviews are conducted with experts in hydraulics to collect information that serves as a basis for the design of the expert system in addition, the software development methodology RUP (Rational Unified Process) was used.

At the end of this project, the proposal for an expert system capable of:

Being able to respond to certain queries that users (Engineers) can ask about the field of hydraulics and perform calculations for the design of drinking water for rural areas.

#### I. INTRODUCCION

El propósito del presente informe con el tema: "DISEÑO DE UN SISTEMA EXPERTO PARA MEJORAR LA TOMA DE DECISIONES EN OBRAS HIDRÁULICAS PARA AGUA POTABLE" es ingresar en un campo nuevo dentro de la Ingeniería en el Perú, el cual es la hidráulica computacional, además de proponer con el uso de sistemas expertos (cuyo concepto es la base de la inteligencia artificial) a tener un software que pueda apoyar a los ingenieros en la toma de decisiones en cuanto se refiere a obras hidráulicas para agua potable.

Para el desarrollo de la propuesta de sistema experto para toma de decisiones en obras hidráulicas para agua potable se ha tomado 3 fases del desarrollo de software de la metodología RUP (Proceso Unificado Racional), para garantizar un producto final óptimo los cuales son:

Fase de análisis: Esta primera fase se centra en la recopilación de información, esto se logró con las entrevistas a expertos en hidráulica quienes brindaron sus conocimientos y aportaron con su experiencia, esta información es fundamental para implementar la base del conocimiento que es el cerebro artificial del sistema experto.

Fase de diseño: En esta segunda fase se realizó el modelamiento de todos los componentes del sistema experto (base de conocimiento, motor de inferencia, base de hechos), para esta fase se utilizó el lenguaje de modelamiento UML (Lenguaje de Modelamiento Unificado).

Fase de implementación: En esta fase se realizó la implementación del prototipo de sistema experto con todos los elementos mencionados en la fase de diseño, además se realizó la validación del producto final por parte de un ingeniero hidráulico y un ingeniero de sistemas.

De los antecedentes encontrados se ha tomado algunos trabajos relevantes y que sirven como fuente para la realización de esta investigación tales como el de Pérez (2015), en la tesis de maestría titulada "Hidra-Bas Sistema Computacional de Hidráulica

de Canales", realizado en la Universidad Autónoma de México – México – 2015 quien tuvo como objetivo la implementación de un sistema informático denominado Hidra-Bas de carácter didáctico, flexible e interactivo que cuenta con una interfaz amigable, de fácil manejo para el estudiante o profesionista en hidráulica llegando a la conclusión de que el Hidra-Bas puede ser usado de forma intuitiva, sin embargo es necesario que el usuario conozca los principios básicos de cada uno de los módulos para utilizarlo adecuadamente además de poder ser usado para la enseñanza escolar.

Por otro lado Cruz, Vences (2015), en la tesis titulada "Un Sistema Experto para la Selección de Herramientas de Gestión de Calidad En la industria de la Construcción: El Caso del Valle de Toluca y Distrito Federal", realizado en la Universidad Autónoma del Estado de México, tuvo como objetivo desarrollar un sistema experto para la selección de herramientas de gestión de calidad. obteniendo como resultado el desarrolló un sistema experto, el cual sugiere qué herramienta de gestión de calidad utilizar en función de aspectos como la etapa del proyecto que se esté desarrollando, tareas para las que se usará la herramienta, así como la jerarquización de tres criterios.

Por su parte Carreño Cardona, Campos (2003), en su Proyecto titulado "Sistema Experto para Toma de decisiones Habilitación y Separabilidad en Edificios después de un Sismo", realizado en la Asociación Colombiana de Ingeniería Sísmica, tuvo como objetivo desarrollar un programa de computador que pueda servir de apoyo para la valoración del daño en edificaciones afectadas por sismos y que pueda orientar la identificación de las acciones de protección que deben de realizarse en cada caso. Concluyendo que el sistema experto fue desarrollado utilizando técnicas de inteligencia artificial como las redes neuronales artificiales y la teoría de conjuntos difusos cuyo tipo de herramienta es apropiada debido al carácter subjetivo de la evaluación de los daños y que la información suele ser incompleta.

Finalmente Cortez (2012), en la tesis titulada "Aplicación de Sistemas Expertos para el Diseño de Edificios Eficientes Energéticamente", realizado en la Universidad de Sevilla - España, tuvo como objetivo implementar un sistema experto para el Diseño de Edificios Eficientes Energéticamente. Concluyendo: La utilización de sistemas expertos puede resultar de gran ayuda, proporcionando una herramienta muy potente a los diseñadores y aquellas compañías que se dedican a este mundo, al permitir reducir las horas necesarias para diseñar el edificio y aún más importante a la hora de elegir los materiales y las disposiciones que permitan reducir los costes de ejecución.

También para el presente proyecto se ha podido consultar diversas definiciones las cuales son de mucha utilidad y constituyen la base para el desarrollo de la presente investigación estas definiciones son:

Hidráulica Computacional: Es el campo dentro de la Ingeniería que tiene como finalidad aplicar los métodos numéricos y la tecnología de la información y de la computación para afrontar con solvencia los problemas técnicos y sociales en las áreas de Hidráulica e Hidrológica además de desarrollar softwares de modelación numérica en la ingeniería Hidráulica e Hidrológica y manejar programas computacionales, comerciales y de investigación, existentes en estas áreas. (www.unmsm.edu.pe/).

La inteligencia artificial (IA): Es la ciencia y la ingeniería de crear máquinas inteligentes, especialmente programas de computación inteligentes. Está relacionada con la tarea similar de utilizar ordenadores para comprender la inteligencia humana, pero la IA no se limita a métodos que sean observables biológicamente (John McCarthy).

Las estructuras hidráulicas: Son obras de ingeniería necesarias para lograr el aprovechamiento de los recursos hídricos y controlar su acción destructiva. Trabajan en la mayoría de los casos en combinación con elementos y equipos mecánicos. Se construyen en beneficio del hombre y el desarrollo de la humanidad. (Guevara - 2013).

Power Builder: Es una herramienta de desarrollo de clase empresarial desarrollada por la empresa Sybase. Está orientada a objetos y permite el desarrollo de diferentes tipos de aplicaciones y componentes para ejecutar arquitecturas cliente/servidor, distribuidas y web, PowerBuilder como herramienta profesional de desarrollo de Software, es una de las pioneras en el desarrollo grafico orientado a objetos desde hace más de 10 años permitiendo herencia, encapsulación y polimorfismo haciendo de este ambiente integrado de desarrollo, una excelente herramienta de desarrollo rápido de aplicaciones (RAD). Gracias a su madurez, estabilidad y rapidez en el acceso de datos, las principales casas de desarrollo en el mundo así como las grandes empresas prefieren PowerBuilder para hacer sus grandes desarrollos. (http:// soloprogramadores.net).

Microsoft SQL Server: Microsoft® SQL Server es un sistema de administración y análisis de bases de datos relacionales de Microsoft para soluciones de comercio electrónico, línea de negocio y almacenamiento de datos, SQL (por sus siglas en inglés Structured Query Language; en español lenguaje de consulta estructurada) es un lenguaje específico del dominio que da acceso a un sistema de gestión de bases de datos relacionales que permite especificar diversos tipos de operaciones en ellos (http:// msdn.microsoft.com).

Por otra parte la finalidad de la presente investigación es ingresar a un campo nuevo dentro de la ingeniería en el Perú denominado hidráulica computacional utilizando los conceptos de sistemas expertos.

Al respecto se puede decir que los sistemas expertos son la base de la inteligencia artificial, estos se basan en el conocimiento de un área específico, actúan como un consultor especializado para los usuarios.

Teniendo como base este concepto. Con la realización de este proyecto de investigación se busca diseñar un sistema experto que sirva de ayuda a los profesionales dedicados a las obras hidráulicas para abastecimiento de agua potable a tomar decisiones en tiempo real sobre situaciones que se presentan en campo y que estructuras son adecuadas para cada caso.

El beneficio social es que aportará a tomar mejores decisiones en obras hidráulicas para agua potable de esta manera se podrán tener mejores obras en beneficio de la población.

El aporte científico es utilizar los conceptos de sistemas expertos en beneficio del campo de la Hidráulica.

A nivel nacional se realizan proyectos de obras hidráulicas y son muchas las alternativas en cuanto a estructuras y materiales a utilizar en cada etapa de la realización de este tipo de obras.

Todas estas estructuras y materiales tienen características propias que hacen que se puedan utilizar en condiciones específicas con el objetivo de optimizar su funcionamiento haciendo algo tedioso y difícil escoger al momento de la elaboración de los proyecto hidráulicos que estructura es adecuada, sobre todo si el ingeniero responsable de esta etapa no cuenta con la experiencia suficiente en obras de este tipo, esto genera que muchas veces el funcionamiento de estas obras no sea la adecuada por factores como condiciones topográficas de la zona, condiciones ambientales etc., además dentro de la ejecución de estas obras se presentan casos fortuitos o no previstos que muchas veces no pueden ser resueltos si el ingeniero no tiene la experiencia necesaria.

Asimismo en la actualidad las tecnologías han intervenido en todos los campos de la vida humana, en este sentido la ingeniería civil no es ajena a este ámbito ya que muchos de los procesos como por ejemplo los diseño estructural ahora se pueden simplificar en tiempo los cálculos que tradicionalmente se realizaban manualmente con el apoyo de programas informáticos.

Por ello la propuesta del presente proyecto es diseñar un sistema experto que sea capaz de responder a las consultas que puedan hacerle los ingenieros en el campo de la hidráulica en temas como que estructura es adecuada para cada caso tomando en cuenta las características en las que cada estructura trabajan adecuadamente.

Debe señalarse que un sistema experto está basado en los conceptos básicos de la inteligencia artificial, un ejemplo de su aplicación es en la medicina donde son frecuentemente utilizados como apoyo en el diagnóstico de algunas enfermedades.

Por ello se plantea la siguiente pregunta:

¿Cuál es el diseño de un sistema experto para mejorar la toma de decisiones en obras hidráulicas para Agua Potable?

También se ha podido recabar información sobre las variables obteniendo los siguientes conceptos:

Sistema Experto: Los sistemas expertos son sistemas, que emulan el comportamiento de un experto humano para resolver un problema, en un área de conocimiento específica.

Es un sistema computarizado capaz de resolver problemas en el dominio en el cual posee conocimiento específico.

En su evolución se considera la siguiente cronología:

En 1956 se maneja la idea de que es posible descubrir métodos generales de resolución de problemas por expertos y se pueden implementar en un computador (Marvin Minsky, Jhon Mac Carthy).

En 1965 se trabaja la idea que en lugar de generalidad, propone preocuparse de capturar el conocimiento humano y los procedimientos utilizados para resolver una tarea específica. (Edward Feigenbaum).

Finalmente en 1987 como conclusión de las posturas anteriores, al existir requerimientos comunes, se pueden programar sistemas expertos vacíos.

Sus características son:

Representan y utilizan conocimiento especializado de un determinado dominio.

Capacidad de razonar.

Muestra el mismo comportamiento del experto.

Representa el conocimiento simbólicamente.

Manipula símbolos.

Maneja problemas de dominio difícil.

Alto rendimiento en un dominio específico.

Examina su propio razonamiento y explica.

En las Tablas Nro 1 y 2 se muestran las diferencias de los sistemas expertos contra los sistemas convencionales y con los expertos humanos respectivamente

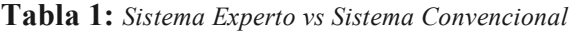

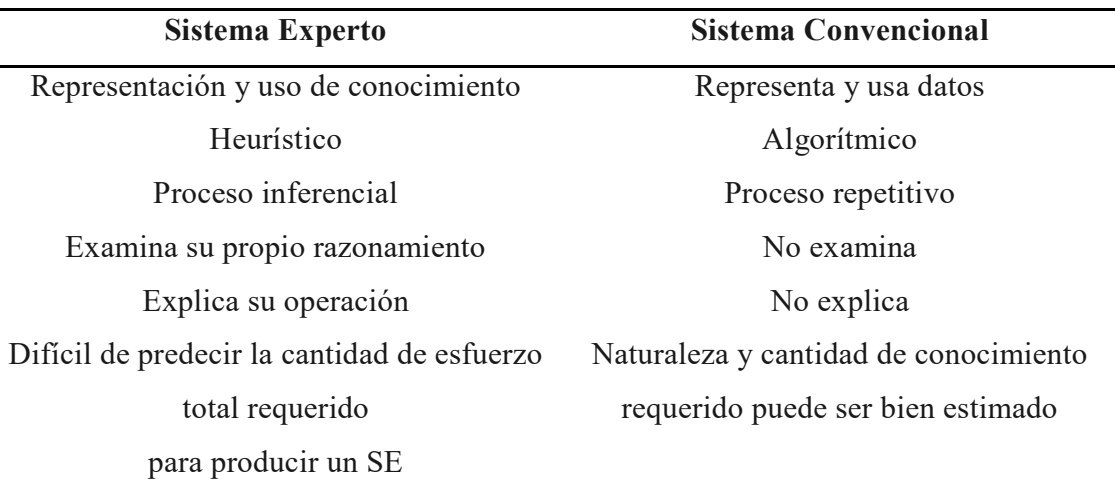

Fuente: Exposición titulada: "Sistemas Basados en Conocimiento o Sistemas Expertos", del profesor Gonzalo Villarreal Farah

Tabla 2: Sistema Experto vs Experto Humano

| Sistema Experto                        | <b>Experto Humano</b> |
|----------------------------------------|-----------------------|
|                                        |                       |
| Permanente                             | Perecible             |
| Fácil de transferir                    | Difícil de documentar |
| Fácil de documentar                    | Difícil de transferir |
| Consistente                            | Impredecible          |
| Menos caro                             | Más caro              |
| Preserva el conocimiento del experto y |                       |
| hacerlo accesible a más personas       |                       |

Fuente: Exposición titulada: "Sistemas Basados en Conocimiento o Sistemas Expertos", del profesor Gonzalo Villarreal Farah

Además tenemos varios tipos de sistemas expertos los cuales son:

Sistemas de Interpretación: Son aquellos que infieren en descripciones de situaciones a partir de observaciones provenientes de sensores como por ejemplos Análisis de Imágenes.

Sistemas de Predicción: Son aquellos que infieren las consecuencias probables a partir de un conjunto de situaciones dadas. Predicción como por ejemplo conflictos armados basados en informes de inteligencia.

Sistemas de Diagnóstico: Son aquellos que infieren mal funcionamiento de sistemas a partir de observaciones. Relaciona irregularidades del comportamiento observado con causas posibles como por ejemplo enfermedades a partir de un conjunto de síntomas.

Sistemas de Diseño: Son aquellos que desarrollan configuraciones de objetos basados en restricciones o exigencias del problema. Después de construidas, verifican que cumplan las especificaciones como por ejemplo diseño de edificios.

Sistemas de Planificación: Son aquellos que están destinados a diseñar planes de acción como por ejemplo programación de rutas.

Sistemas de Monitores: Son aquellos que comparan el comportamiento de un sistema (observaciones) con comportamiento esperado. A partir de las diferencias sugieren acciones correctivas como por ejemplo monitorear lecturas de instrumentos para detectar condiciones de fallas de equipos industriales.

Sistemas de Depuración: Son aquellos sistemas destinados a encontrar los remedios adecuados para el mal funcionamiento como por ejemplo selección del tipo de mantención necesaria para corregir fallas en cables telefónicos.

Sistemas de Reparación: Son aquellos sistemas destinados a desarrollar y ejecutar planes para administrar un remedio para algún problema ya diagnosticado como por ejemplo reparación de automóviles.

Sistemas de Instrucción: Son aquellos sistemas desarrollados para instruir en el aprendizaje independiente como por ejemplo capacitación de personas sobre la operación de equipamiento.

Sistemas de Control: Son aquellos sistemas destinados a gobernar mediante un control el comportamiento general de un sistema. Interpretan repetitivamente la situación actual, predecir el futuro, diagnosticar las causas de los problemas, formular un plan de remedio y monitorear su ejecución con tal de asegurar el éxito del control. Interactúan con modelos determinísticos provenientes de la teoría de control como por ejemplo control de procesos productivos.

Obras hidráulicas para agua potable: Son obras de ingeniería, concatenadas que permiten llevar hasta la vivienda de los habitantes de una ciudad, pueblo o área rural con población relativamente densa el agua potable.

Las etapas de una obra hidráulica comprenden:

Obras de captación de agua: Jiménez (2010), Lo define como la parte inicial del sistema hidráulico y consiste en las obras donde se capta el agua para poder abastecer a la población. Pueden ser una o varias, el requisito es que en conjunto se obtenga la cantidad de agua que la comunidad requiere. Para definir cuál será la fuente de captación a emplear, es indispensable conocer el tipo de disponibilidad del agua en la tierra.

|                 | <b>SUBTERRÁNEAS</b><br><b>SUPERFICIALES</b> |                                       |                             |
|-----------------|---------------------------------------------|---------------------------------------|-----------------------------|
| Ventajas        | Desventajas                                 | Ventajas                              | Desventajas                 |
| Disponibilidad  | Fácilmente<br>contaminables                 | Protección                            | Alta dureza                 |
| <b>Visibles</b> | Calidad variable                            | Bajo color                            | Relativa<br>Inaccesibilidad |
| Limpiables      | Alto color                                  | Baja turbiedad                        | No limpiables               |
| Baja dureza     | Alta turbiedad                              | Calidad constante                     |                             |
|                 | Olor y color biológico                      | Baja corrosividad                     |                             |
|                 | Alta materia orgánica                       | Bajo contenido de materia<br>orgánica |                             |

Figura 1. Ventajas y desventajas de aguas superficiales y subterráneas Fuente: Manual para el diseño de sistemas de agua potable y alcantarillado sanitario, Manual Jiménez Terán

Los Tipos de Fuentes de Agua para captación son:

Agua de Lluvia: Agüero (1997), define que la captación de agua de lluvia se emplea en aquellos casos en los que no es posible obtener aguas superficiales y subterráneas de buena calidad y cuando el régimen de lluvias sea importante. Para ello se utilizan los techos de las casas o algunas superficies impermeables para captar el agua y conducirla a sistemas cuya capacidad depende del gasto requerido y del régimen pluviométrico.

Aguas Superficiales: Agüero (1997), define que las aguas superficiales están constituidas por los arroyos, ríos, lagos, etc. que discurren naturalmente en la superficie terrestre. Estas fuentes no son tan deseables, especialmente si existen zonas habitadas o de pastoreo animal aguas arriba. Sin embargo a veces no existe otra fuente alternativa en la comunidad, siendo necesario para su utilización, contar con información detallada y completa que permita visualizar su estado sanitario, caudales disponibles y calidad de agua.

Aguas Subterráneas: Agüero (1997), define que parte de la precipitación en la cuenca se infiltra en el suelo hasta la zona de saturación, formando así las aguas subterráneas. La explotación de estas dependerá de las características hidrológicas y de la formación geológica del acuífero. La captación de aguas subterráneas se puede realizar a través de manantiales, galerías filtrantes y pozos (excavados y tubulares).

Para captar agua subterránea se pude hacer mediante las siguientes estructuras:

Cajas de Manantial: Para ello los manantiales pueden ser de filtración, de fisura o tubulares según los intersticios de donde proviene el agua y de gravedad o artesianos según su origen. La captación se puede hacer mediante cajas cerradas de concreto reforzado o mampostería de piedra o tabique. El agua se debe extraer solamente con una tubería que atraviese la caja y ésta lleva una tapa movible o registro; no se requiere ventilación. Se debe excavar lo suficiente para encontrar las verdaderas salidas del agua, procurando que la entrada del agua a la caja de captación se efectúe lo más profundo posible.

Pozos: Un pozo es una perforación vertical, en general de forma cilíndrica y de diámetro mucho menor que la profundidad. El agua penetra a lo largo de las paredes creando un flujo de tipo radial. Se acostumbra clasificar a los pozos en "poco profundos o someros" y "profundos". Los pozos someros "excavados" son aquellos que permite su explotación del agua freática. Los pozos poco profundos pueden también construirse por perforación o entubado.

Galerías de Infiltración: La galería de infiltración en principio consiste en un tubo perforado o ranurado, rodeado de una capa de granzón o piedra picada gradada, instalada en el acuífero subsuperficial, o en el caso de captación indirecta de aguas superficiales, en el estrato permeable que se comunica con dichas aguas. A fin de determinar las características de diseño de las galerías, es necesario hacer excavaciones o perforaciones de prueba en cada caso específico. En vista de que las galerías son obras costosas, conviene determinar: 1) la permeabilidad media del acuífero, para estimar la producción por metro lineal de galería y 2) la granulometría del terreno para determinar las características de la grava de envoltura.

Para captar agua superficial se pude hacer mediante las siguientes estructuras:

Obra de toma directa en ríos: Para ello la forma de captar agua de una corriente superficial, mediante una toma directa, varía según el volumen de agua por captar y las características de la corriente, es decir, el régimen de escurrimiento, que puede ser del tipo permanente o variable, su caudal en época de secas y durante avenidas, velocidad, pendiente del cauce, topografía de la zona de captación, constitución geológica del suelo, material de arrastre, niveles de agua máximo y mínimo en el cauce, y naturaleza del lecho del río.

Obra de Toma en Diques: Se emplea en escurrimientos perennes, cuando en época de estiaje el nivel del agua no alcanza a cubrir la toma, y el barraje es una estructura débil, lo más conveniente es la construcción de un dique. Los diques son estructuras definitivas construidas para obstruir el cauce, que se han simplificado en cuanto a los elementos que la componen, incorporando la obra de toma, el vertedor de excedencia y el desagüe de fondo dentro del propio cuerpo del dique.

Obra de toma en presa derivadora: Las presas derivadoras, en términos generales, son aprovechamientos hidráulicos superficiales, en corrientes de bajo tirante, que permiten la captación del agua para diversos usos. Cuando el agua de un río se requiere aprovechar, pero por sus bajos niveles topográficos no permite captarlas de manera apropiada, es posible la construcción de una pequeña cortina con objeto de que los niveles mencionados aumenten para su derivación lateral. La presa derivadora consiste en: una cortina vertedora, la obra de toma y la estructura de limpieza. La obra de toma está formada por orificios alojados en un muro,

paralelos al flujo del cauce, obtura dos con compuertas y operados con mecanismos manuales o eléctricos.

Obra de toma en presa de almacenamiento: Las presas cuentan con diversas obras que garantizan su operación eficiente bajo diversas circunstancias: cortina, obra de toma y obra de excedencia. El agua que fluye por el cauce de un río es atrapada y almacenada por medio de la cortina, y su aprovechamiento se lleva a cabo mediante una obra de toma.

Se debe de tomar en cuenta para el diseño de obras de captación superficial las siguientes recomendaciones:

Para los datos hidrológicos:

Gasto medio, máximo y mínimo.

Niveles de agua normal, extraordinario y mínimo.

Características de la cuenca, erosión y sedimentación.

Estudios de inundaciones y arrastre de cuerpos flotantes.

Aspectos económicos

Planeamiento de opciones, elección de la más económica que cumpla con los requerimientos técnicos.

Costos de construcción, operación y mantenimiento.

Costo de las obras de protección.

Tipo de tenencia del terreno.

Tipos de obras de toma.

Obras de conducción de agua: Jiménez (2010), lo define como toda las estructuras civiles y electromecánicas cuya finalidad es la de llevar el agua desde la captación hasta un punto que puede ser un tanque de regularización, una planta de tratamiento de potabilización o el sitio de consumo.

Los datos generales a recabar para el diseño de una línea de conducción, son entre otros, la localización de las fuentes de abastecimiento y las descargas, el clima, los medios de comunicación al lugar y usos del agua.

Para el diseño de una línea de conducción se requiere de un plano topográfico, mostrando plantas y elevaciones. Para lo que es necesario definir, mediante una selección de alternativas, la ruta sobre la que se efectuará el trazo de la línea. Para definir cotas, distancias y posibles afectaciones, sobre el derecho de vía propuesto.

Para captar agua superficial se pude hacer mediante las siguientes estructuras:

Los Canales: Son conductos abiertos o cerrados en los cuales el agua circula debido a la acción de la gravedad y sin ninguna presión, pues la superficie libre del líquido está en contacto con la atmósfera; esto quiere decir que el agua fluye impulsada por la presión atmosférica y de su propio peso.

#### Sus partes con:

Tirante de agua o profundidad de flujo "d": Es la distancia vertical desde el punto más bajo de una sección del canal hasta la superficie libre, es decir la profundidad máxima del agua en el canal.

Ancho superficial o espejo de agua "T": Es el ancho de la superficie libre del agua, en m.

Talud "z": Es la relación de la proyección horizontal a la vertical de la pared lateral (se llama también talud de las paredes laterales del canal). Es decir "m" es el valor de la proyección horizontal cuando la vertical es 1, aplicando relaciones trigonométricas. Es la cotangente del ángulo de reposo del material (Θ), es decir m=x/d y depende del tipo de material en que se construya el canal, a fin de evitar derrumbes.

Coeficiente de rugosidad (n): depende del tipo de material en que se aloje el canal.

Pendiente (S): es la pendiente longitudinal de la rasante del canal.

Área hidráulica (A): es la superficie ocupada por el agua en una sección transversal normal cualquiera, se expresada en m2.

Perímetro mojado (P): es la longitud de la línea de contorno del área mojada entre el agua y las paredes del canal, (línea resaltada Fig. 6), expresado en m.

Radio hidráulico (R): es el cociente del área hidráulica y el perímetro mojado. R=A/P, en m.

Ancho de la superficial o espejo del agua (T): es el ancho de la superficie libre del agua, expresado en m.

Tirante medio (dm): es el área hidráulica dividida por el ancho de la superficie libre del agua. dm=A/T, se expresa m.

Libre bordo (Lb): es la distancia que hay desde la superficie libre del agua hasta la corona del bordo, se expresa en m.

Gasto (Q): es el volumen de agua que pasa en la sección transversal del canal en la unidad de tiempo, y se expresa en m3/s.

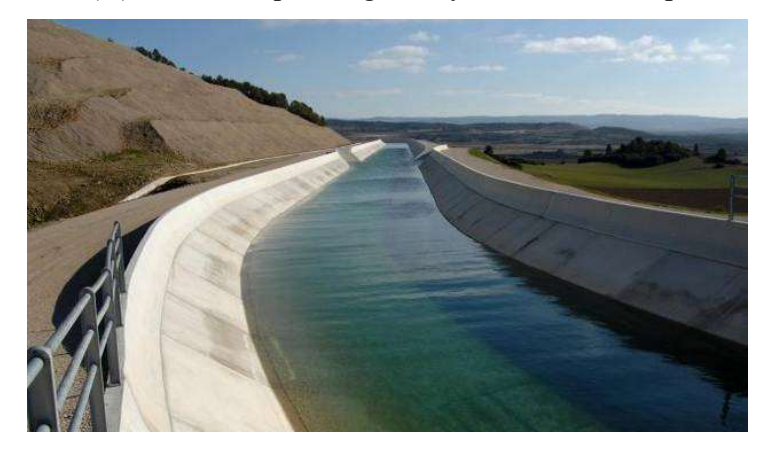

Velocidad media (V): es con la que el agua fluye en el canal, expresado en m/s.

Figura 2. Canal de Navarra Fuente: Tafalla-San Martín de Unx en enero de 2011. Alberto Galdona

Las tuberías que se utilizan para la construcción de líneas de conducción son: Acero galvanizado, fierro fundido, PVC, polietileno de alta densidad y cobre.

Las tuberías de Pvc pueden ser de clase 5, 7, 10, 15

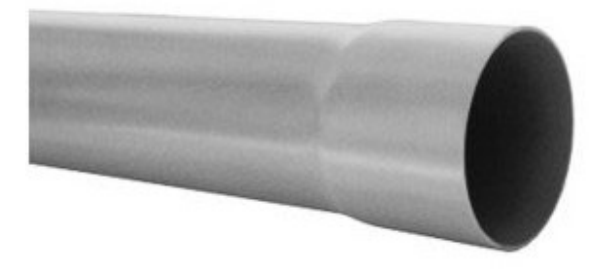

Figura 3. Tubo Pvc clase 15 Fuente: Grupo Sorio

Para la conducción de agua potable por tubería también se cuenta con las cámaras rompe presión (CRP), Agüero (1997) define que cuando existe mucho desnivel entre la captación y algunos puntos a lo largo de la línea de conducción, pueden generarse presiones superiores a la máxima que puede soportar una tubería. En esta situación, es necesaria la construcción de cámaras rompe presión que permitan disipar la energía y reducir la presión relativa a cero (presión atmosférica), con la finalidad de evitar daños en la tubería. Estas estructuras permiten utilizar tuberías de menor clase, reduciendo considerablemente los costos en las obras de abastecimiento de agua potable. Pueden ser de dos tipos:

La de tipo 6 que es una estructura pequeña y cuya función principal es de reducir la presión hidrostática a cero, generando un nuevo nivel de agua, con la finalidad de evitar daños a la tubería ya que cuando existe mucho desnivel entre la captación y algunos puntos a lo largo de la línea de conducción, pueden generarse presiones superiores a la máxima que puede soportar una tubería. En esta situación, es necesaria la construcción de cámaras rompe presión que permitan disipar la energía y reducir la presión relativa a cero (Presión Atmosférica).

La de tipo 7 que es empleado en la red de distribución, su función además de reducir la presión en la tubería es regular el abastecimiento del agua potable mediante una válvula flotadora.

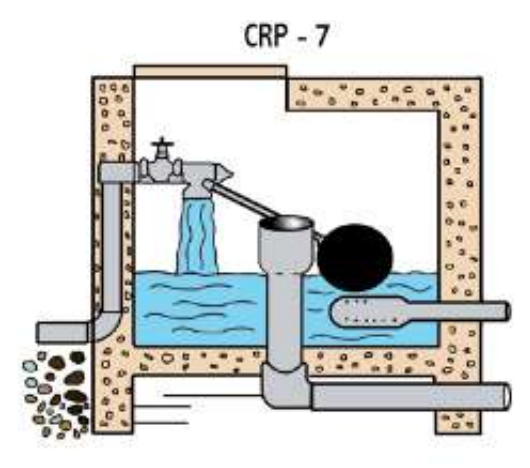

Figura 4. Cámara rompe presión tipo 7 Fuente: Manual de Operación y Mantenimiento de sistemas de agua potable por gravedad sin planta de tratamiento en zonas rurales, Programa Agualimpia Fomin

Por otro lado Rocha (2007) define las diferencias entre los canales y las tuberías que a continuación se describen:

El canal tiene una superficie libre que está en contacto con la atmosfera. En la tubería el líquido está confinado, es un conducto cerrado y hay presión ejercida por el fluido hacia el contorno.

En los canales por lo general el flujo es agua, en cambio en las tuberías puede tratarse de cualquier fluido (líquido o gaseoso).

Las tuberías suelen ser de acero, hierro fundido, asbesto de cemento, policloruro de vinillo, materiales cuyos grados de aspereza son muy diferentes. En cambio los canales pueden tener superficies lisas como las anteriores o muy rugosas.

En lo general se puede decir que los problemas en los canales son más complejos que los problemas en las tuberías.

Para el almacenamiento de agua potable tenemos los reservorios sobre estas estructuras Agüero (1997), Dice que la importancia del reservorio radica en garantizar el funcionamiento hidráulico del sistema y el mantenimiento de un servicio eficiente, en función a las necesidades de agua proyectadas y el rendimiento admisible de la fuente.

Un sistema de abastecimiento de agua potable requerirá de un reservorio cuando el rendimiento admisible de la fuente sea menor que el gasto máximo horario (Qmh). En caso que el rendimiento de la fuente sea mayor que el Qmh no se considera el reservorio, y debe asegurarse que el diámetro de la línea de conducción sea suficiente para conducir el gasto máximo horario (Qmh), que permita cubrir los requerimientos de consumo de la población.

Existen 3 tipos de Reservorios

Los Elevados: Generalmente tienen forma esférica, cilíndrica y de paralelepípedo, son construidos sobre torres, columnas, pilotes, etc.

Los Apoyados: Principalmente tienen forma rectangular y circular, son construidos directamente sobre la superficie del suelo.

 Los Enterrados: Son de forma rectangular, son construidos por debajo de la superficie del suelo.

Se deben de tener en cuenta algunas consideraciones básicas al momento de planificar la construcción de un reservorio las cuales son:

Capacidad del Reservorio: Para determinar la capacidad del reservorio, es necesario considerar la compensación de las variaciones horarias, emergencia para incendios, previsión de reservas para cubrir daños e interrupciones en la línea de conducción y que el reservorio funcione como parte del sistema.

Ubicación del Reservorio: La ubicación está determinada principalmente por la necesidad y conveniencia de mantener la presión en la red dentro de los límites de servicio, garantizando presiones mínimas en las viviendas más elevadas y presiones máximas en las viviendas más bajas. De acuerdo a la ubicación, los reservorios pueden ser de cabecera o flotantes. En el primer caso se alimentan directamente de la captación, pudiendo ser por gravedad o bombeo y elevados o apoyados, y alimentan directamente de agua a la población. En el segundo caso, son típicos reguladores de presión, casi siempre son elevados y se caracterizan porque la entrada y la salida del agua se hacen por el mismo tubo.

Considerando la topografía del terreno y la ubicación de la fuente de agua, en la mayoría de los proyectos de agua potable en zonas rurales los reservorios de almacenamiento son de cabecera y por gravedad.

El reservorio se debe ubicar lo más cerca posible y a una elevación mayor al centro poblado.

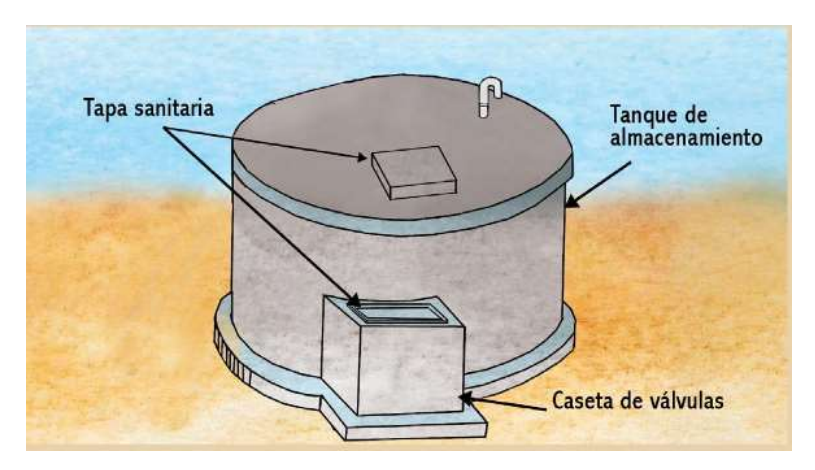

Figura 5. Reservorio Fuente: Manual de Operación y Mantenimiento de sistemas de agua potable por gravedad sin planta de tratamiento en zonas rurales, Programa Agua limpia Fomin

Otra parte del sistema de agua potable es la red de distribución, Jiménez (2010), lo define como el encargado de entregar el agua a los usuarios en su domicilio, debiendo ser el servicio constante las 24 horas del día, en cantidad adecuada y con la calidad requerida para todos y cada uno de los tipos de zonas socio-económicas (comerciales, residenciales de todos los tipos, industriales, etc.) que tenga la localidad que se esté o pretenda abastecer de agua.

El sistema incluye válvulas, tuberías, tomas domiciliarias, medidores y en caso de ser necesario equipos de bombeo.

Se debe de tener en cuenta para su diseño:

Perímetro urbano actual y futuro. Ancho de frontis de las edificaciones por calles. Vías férreas, vehiculares, cursos de agua, puentes, etc. Planos de urbanización y pavimentación. Delimitación de zonas de presiones. Ubicación del reservorio. Definición de las etapas.

Existen 3 tipos de redes de distribución

Red Distribución Abierta: Este tipo de red de distribución se caracteriza por contar con una tubería principal de distribución (la de mayor diámetro) desde la cual parten ramales que terminarán en puntos ciegos, es decir sin interconexiones con otras tuberías en la misma red de distribución de agua potable.

Para ello el diseño hidráulico se realizará teniendo en cuenta los siguientes criterios: Darcy – Weisbach, Hazen – Williams, Flamant.

En caso de emplearse este tipo de red, debe considerarse que el estancamiento del agua en los extremos de los ramales (testeros puede alterar sus cualidades. No hay que olvidar que, aun habiendo un tratamiento previo del agua, ésta puede arrastrar partículas sólidas que se sedimentan dentro de la red y que se acumulan donde la velocidad es baja, es el caso de los testeros. La solución para

evitar casos como éste es incluir en el diseño de la red llaves de desagüe, para hacer limpiezas frecuentes o instalar fuentes para mantener una circulación continua en la conducción terminal.

Las ventajas de usar este tipo de red son:

Tanto el diseño como el cálculo son más fáciles que en la redes cerradas, por el hecho de estar determinadas las direcciones de circulación de los caudales.

La longitud de conducción es inferior a la red cerrada, los accesorios a instalar son menores, como válvulas, la obra civil es también menor.

El coste de implantación es inferior.

Por otro lado las desventajas de usar este tipo de red son:

Cualquier rotura en una conducción deja aguas abajo sin servicio a los usuarios.

Las presiones y los caudales disminuyen a lo largo del recorrido de los tramos.

Los puntos terminales, testeros al quedar el agua estancada acumula sedimentos pudiendo originar problemas de calidad en el agua.

Las ampliaciones de la red, prolongando los ramales y los incrementos de consumo dan lugar a presiones insuficientes, si no se tuvo en cuenta inicialmente en el proyecto.

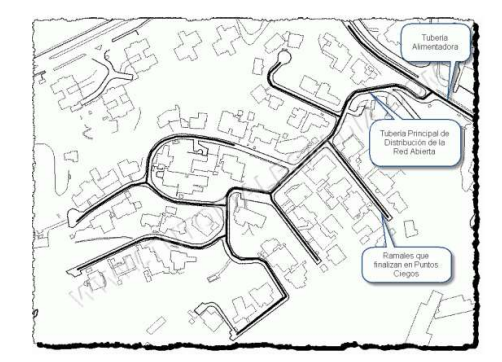

Figura 6: Red distribución abierta Fuente: www. http://ingenieriacivil.tutorialesaldia.com

Red Distribución Cerrada: Las redes cerradas son conductos ramificados que forman anillos o circuitos, se alimentan desde uno o varios suministros y conducen el agua entre ellos o desde ellos, y los nudos y extremos finales por más de un recorrido posible.

En puntos determinados de la red pueden ocurrir descargas o salidas de agua, además de las posibles ramificaciones. Esos puntos se denominan nudos de consumo. Pero también es un nudo el punto donde cambian las características del conducto, como su diámetro o su rugosidad, así no haya consumo o ramificación.

Las ventajas de usar este tipo de red son:

En el caso de rotura o corte en el servicio, el suministro puede continuar en toda la red, salvo en el tramo averiado, que quedará aislado mediante válvulas.

Una mejor distribución de las presiones y menores pérdidas de carga en la red. No existen diferencias de presiones tan acusadas entre distintos usuarios, como en la red ramificada.

La sedimentación y el estancamiento prácticamente inexistente al circular el agua en todas las direcciones.

Por otro lado las desventajas de usar este tipo de red son:

El coste de ejecución es muy superior a las redes ramificadas, el sistema de valvulería a instalar para el correcto funcionamiento de la red así como otros accesorios, repercuten considerablemente en la instalación.

El cálculo de la red es más complejo que en las ramificadas, en la actualidad la diversidad de programas de cálculo por ordenador, la hacen muy abordable.

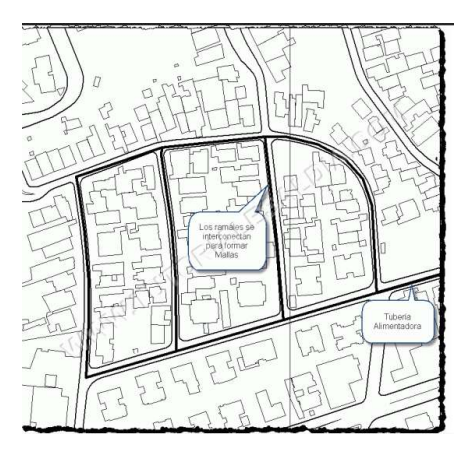

Figura 7: Red distribución cerrada Fuente: http://ingenieriacivil.tutorialesaldia.com

Red distribución mixta: Las redes de distribución mixta son aquellas en las que se tiene red de distribución cerrada en el centro de la población y red de distribución abierta para los barrios extremos.

En las redes mixtas, únicamente se instalan distribuidores ciegos cuando la trama urbana lo requiera, como pueden ser los fondos de saco y los puntos de consumo aislados, su longitud no será mayor de 300 m. ni podrán abastecer a más de 200 viviendas.

#### También se tienen otras estructuras de tipo complementarias

Sedimentador: Una vez floculada el agua, el problema radica en separar los sólidos del líquido, ósea, las partículas coaguladas, del medio en el cual están suspendidas. Esto se puede conseguir dejando sedimentar el agua o filtrándola, o ejecutando ambos procesos consecutivamente que es lo común.

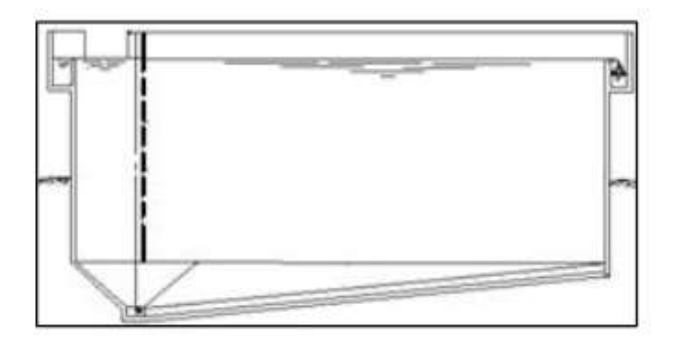

Figura 8: Sedimentador convencional

Fuente: Guía para el diseño de desarenadores y Sedimentadores, Organización Panamericana de la Salud

Desarenador: Es una estructura diseñada para retener la arena que traen las aguas servidas o las aguas superficiales a fin de evitar que ingresen al canal de aducción, a la central hidroeléctrica o al proceso de tratamiento y lo obstaculicen creando serios problemas.

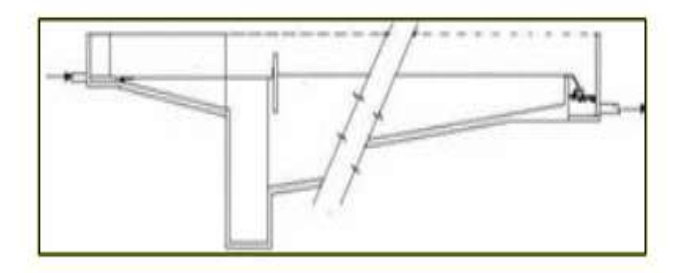

Figura 9: Desarenador convencional

Fuente: Guía para el diseño de desarenadores y Sedimentadores, Organización Panamericana de la Salud

Filtros Lentos: La filtración lenta en arena (FLA) es el sistema de tratamiento de agua más antiguo del mundo. Copia el proceso de purificación que se produce en la naturaleza cuando el agua de lluvia atraviesa los estratos de la corteza terrestre y forma los acuíferos o ríos subterráneos.

A diferencia de la filtración rápida en arena, en la que los microorganismos se almacenan en los intersticios del filtro hasta que se vierten nuevamente en la fuente por medio del retro lavado, la FLA consiste en un conjunto de procesos físicos y biológicos que destruye los microorganismos patógenos del agua. Ello constituye una tecnología limpia que purifica el agua sin crear una fuente adicional de contaminación para el ambiente.

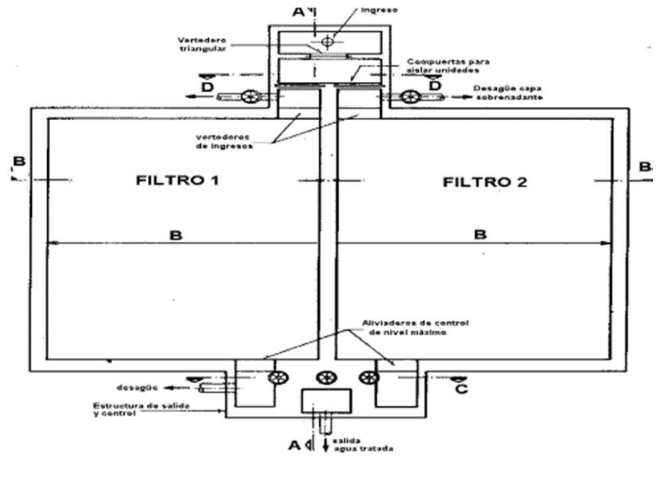

Figura 10: Filtro lento

Fuente: Ing. Lidia Vargas de Cánepa, http://www.bvsde.paho.org

Filtro Rápido: En el proceso de filtración rápida el agua atraviesa el lecho filtrante a velocidades que pueden oscilar entre 4 y 50 m/h. A estas velocidades apenas se forma biopelícula y los procesos biológicos van a ser escasos y, si existen, se va a tratar de eliminarlos.

Se busca hacer funcionar todo el lecho del filtro. Los mecanismos de eliminación de partículas que van a preponderar serán los físicos.
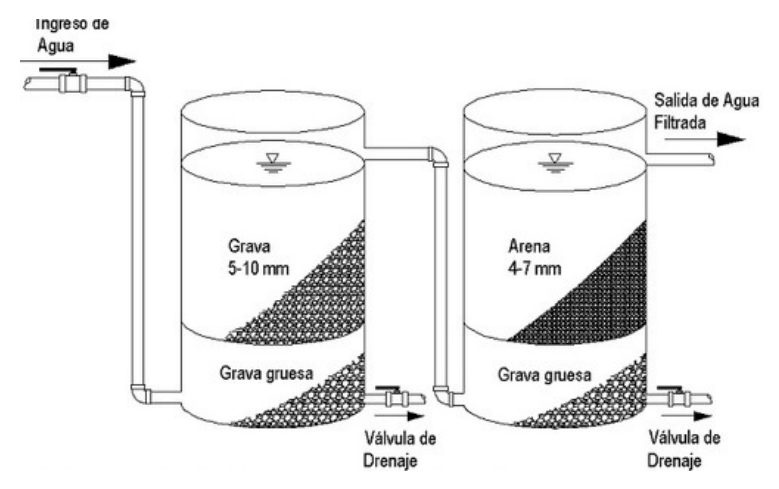

Figura 11: Pasos del proceso de retrolavado del filtro rápido de flujo ascendente Fuente: http://www.fundesyram.info

Rápidas: Son Estructuras que sirven para enlazar dos tramos de un canal donde existe un desnivel considerable en una longitud relativamente corta.

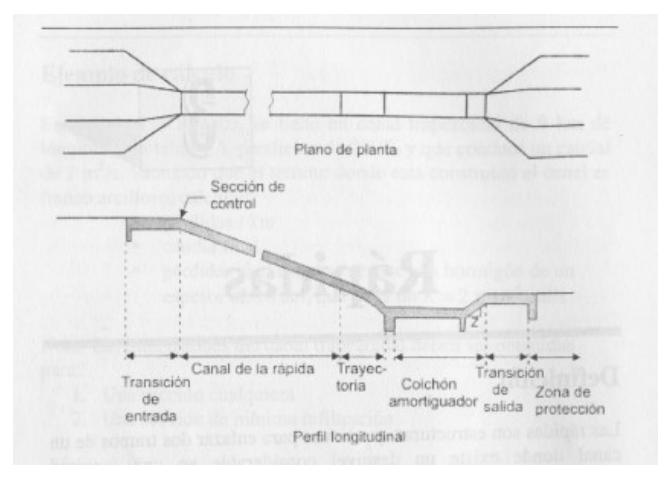

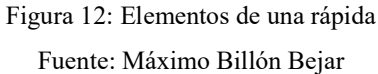

Caídas: Son Estructuras utilizadas en aquellos puntos donde es necesario salvar desniveles bruscos en las rasantes del canal: permite unir dos tramos por medio de un plano vertical permitiendo que el agua salte libremente en caída en el tramo de abajo.

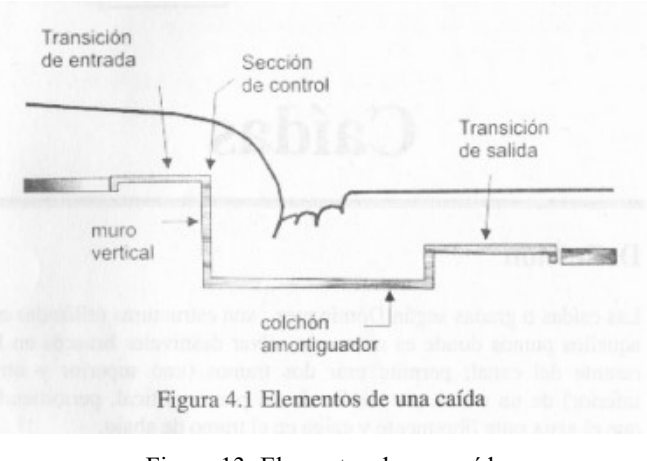

Figura 13: Elementos de una caída Fuente: Máximo Billón Bejar

Vertedero Lateral: estructura de protección que permite evacuar los excedentes de caudal, cuando el nivel de agua en el canal pase de un cierto límite adoptado.

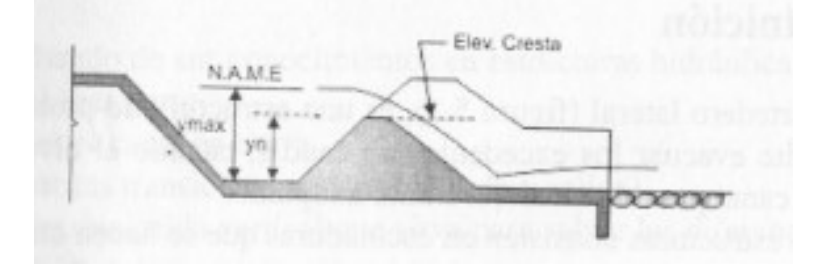

Figura 14: Sección transversal de un vertedero Fuente: Máximo Billón Bejar

Puente Canal: Es una estructura utilizada para conducir el agua de un canal logrando atravesar una depresión, la depresión puede ser otro canal, camino, una vía férrea o un dren.

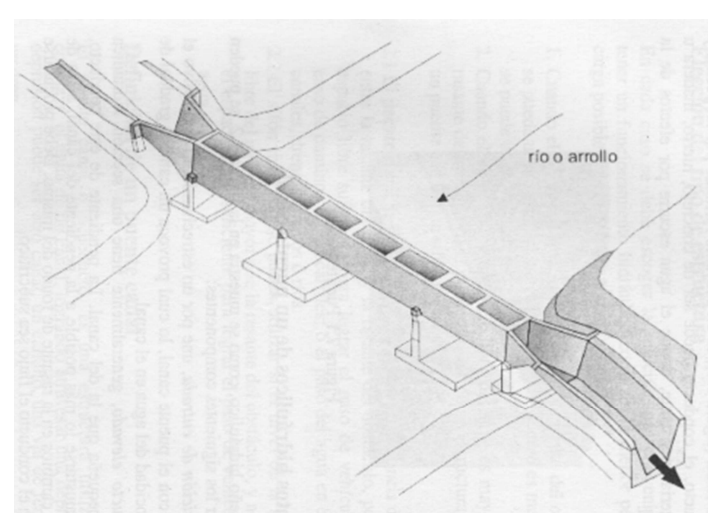

Figura 15: Esquema de un puente canal Fuente: Máximo Billón Bejar

Sifón Invertido: Son conductos cerrados que trabajan a presión, se utilizan para conducir el agua en el cruce de un canal con una depresión topográfica en la que está ubicado un camino.

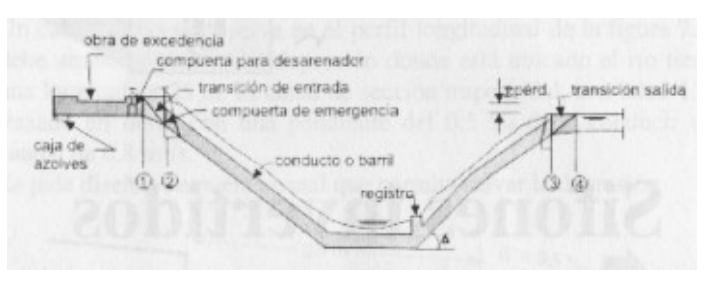

Figura 16: Elementos de un sifón invertido Fuente: Máximo Billón Bejar

Alcantarillas: Son estructuras de cruce que sirven para conducir agua de un canal o un dren por debajo de un camino u otro canal.

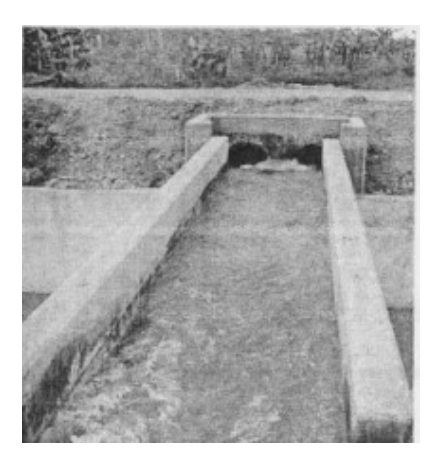

Figura 17: Alcantarilla Fuente: Máximo Billón Bejar

Por los conceptos expuestos y los antecedentes en los que se basa esta investigación se plantea la siguiente hipótesis

Considerando que el trabajo es una propuesta en esta oportunidad la hipótesis quedará implícita.

El Objetivo General que se busca con la presente investigación es diseñar un sistema experto para mejorar la toma de decisiones en las obras hidráulicas de agua potable.

Para ello se utilizaron los conceptos de la inteligencia artificial y la información que los expertos en hidráulica proporcionaron para alimentar la base de conocimientos del sistema, además para lograr la construcción del sistema experto se utilizaron los conceptos y metodologías de desarrollo de software.

Los Objetivos Específicos que se buscan con la presente investigación son:

Desarrollar la propuesta de un sistema experto para obras hidráulicas de abastecimiento de agua potable utilizando las herramientas de desarrollo de Software Power Builder y SqlServer.

Evaluar el rendimiento del prototipo del sistema experto para medir los tiempos de respuesta frente a las consultas hechas por los usuarios además de medir los tiempos que el sistema demora en realizar los cálculos de estructuras hidráulicas.

Determinar el grado de confianza en materia de funcionabilidad del sistema experto para medir la entrada de datos al sistema experto la reacción que tiene el sistema frente al ingreso de datos errados.

Validar su funcionamiento por parte de la opinión de un Ingeniero Hidráulico para asegurarnos de que el sistema experto ofrezca resultados confiables en el campo de la Hidráulica.

Validar su funcionamiento por parte de la opinión de un Ingeniero de Sistemas para asegurarnos de que el sistema experto cumpla con todos los requisitos de calidad de software.

Validar el funcionamiento por parte de la opinión de usuarios normales para asegurarnos que el sistema experto es de fácil compresión y manejo.

### II. METODOLOGIA

#### Tipo y Diseño

La presente investigación es descriptiva y con una propuesta de diseño no experimental transversal, ya que se realizó entrevistas a expertos en hidráulica para recopilar información que sirvió como base para la implementación del sistema experto finalmente se realizaron las pruebas de funcionamiento del prototipo.

Población y Muestra

En el presente proyecto se analiza un objeto el cual es un programa para ello se ha recurrido a los siguientes expertos:

- 1 Ingeniero experto en hidráulica
- 1 Ingeniero de sistemas

La muestra está conformada por conveniencia.

Técnicas e Instrumentos

Tabla 3: Técnica e Instrumento para recopilación de datos

| Técnica    | Instrumento            |
|------------|------------------------|
| Entrevista | Una Guía de Entrevista |

Fuente: Elaboración del Investigador

Proceso y Análisis de los Datos

Para la fase de análisis se utilizó hojas de Excel y archivos Word para ordenar y recopilar los datos necesarios.

Para la fase de diseño se usó el Lenguaje de Modelamiento Unificado (UML).

Para la fase de implementación se usó la herramienta de desarrollo de software Power Builder y como administrador de base de datos SQLServer.

Luego de haber concluido con la implementación del código fuente del sistema experto se procedió a realizar las pruebas de funcionamiento del software contando con la presencia de expertos en hidráulica e Ingenieros de sistemas y un usuario normal.

#### III. RESULTADOS

El Sistema Experto fue elaborado con la herramienta de programación Power Builder. Esta herramienta permitió implementar el algoritmo de búsqueda de solución, además de servir para poder implementar la interfaz de representación del conocimiento.

Se está utilizando como sistema administrador de base de datos SqlServer con su lenguaje Sql esta herramienta ha permitido la implementación de la base del conocimiento que es la representación del cerebro del sistema experto.

A continuación se presentan los resultados obtenidos en cada fase de la presente propuesta de sistema experto.

Fase de Análisis: En esta primera fase como se indicio al inicio del presente proyecto se centró en la realización de la entrevista a un ingeniero con experiencia en obras hidráulicas para agua potable (en los anexos se puede observar el resultado de dicha entrevista), quien brindó sus conocimientos a través de su experiencia en este tipo de obras.

Fase de Diseño: Como se indicó para esta segunda fase se utilizó el lenguaje de Modelamiento UML (Lenguaje de Moldeamiento Unificado), que para fines del presente proyecto sirvió para diseñar la base del conocimiento y la base de datos en sus dos fases (Físico y Lógico) como se muestran en las Figuras Nro 18, 19, 20, 21, así como el motor de inferencia y la base de hechos.

Cabe señalar que la información recogida en la fase de análisis también sirvió para realizar el diseño de la base del conocimiento.

A continuación se muestra el modelamiento de la base del conocimiento y de la base de datos para cálculos.

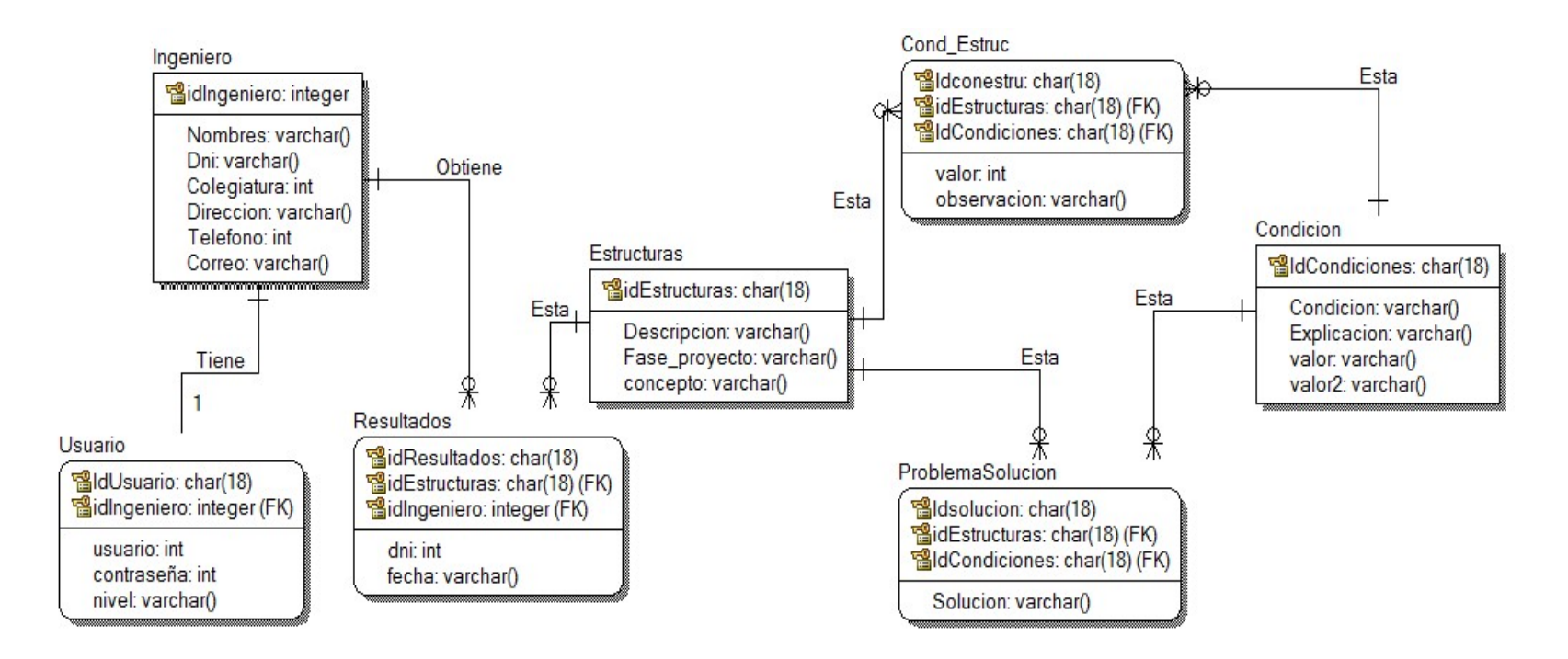

Figura 18: Modelo físico de la base del conocimiento Fuente: Elaboración propia del Investigador

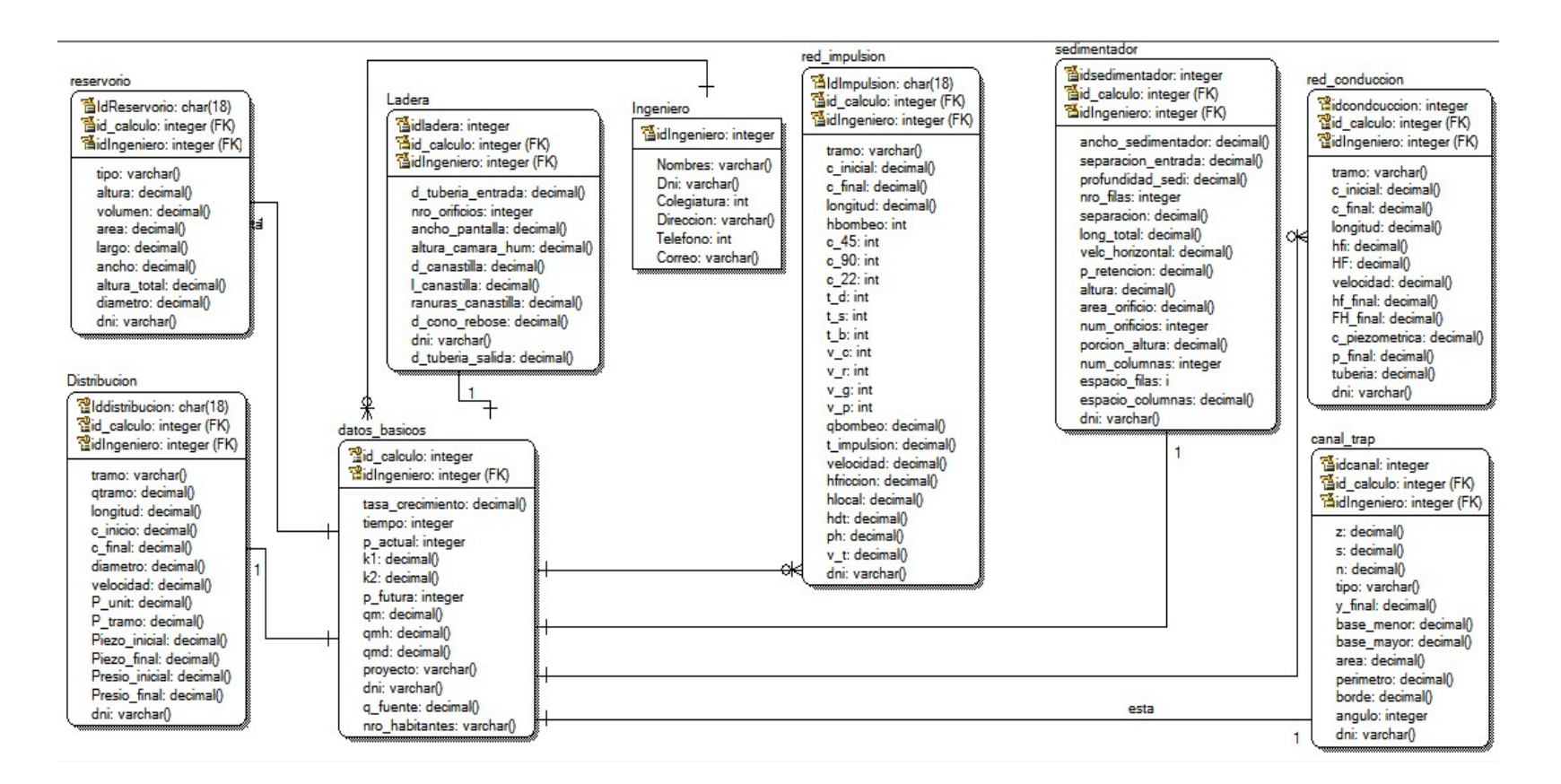

Figura 19: Modelo físico de la base de datos Fuente: Elaboración propia del Investigador

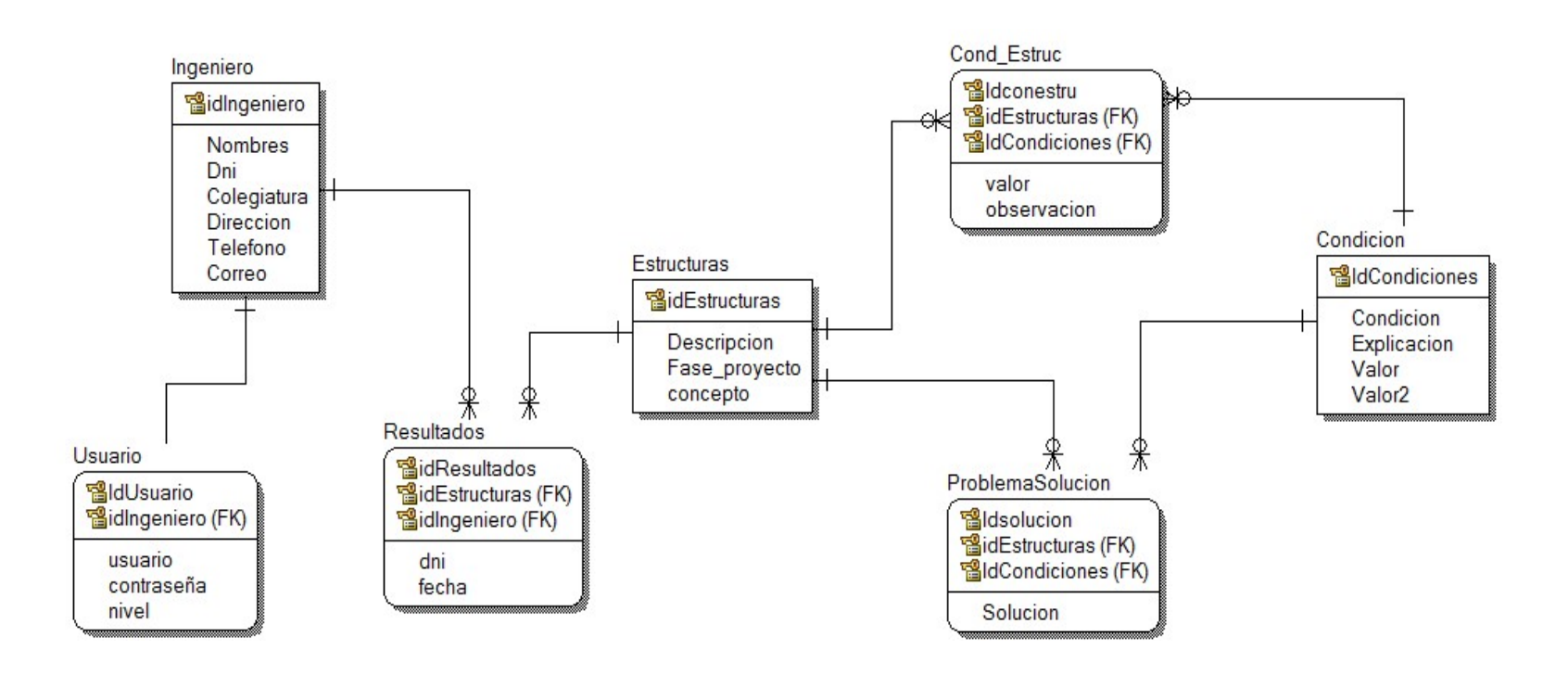

Figura 20: Modelo lógico de la base del conocimiento Fuente: Elaboración propia del Investigador

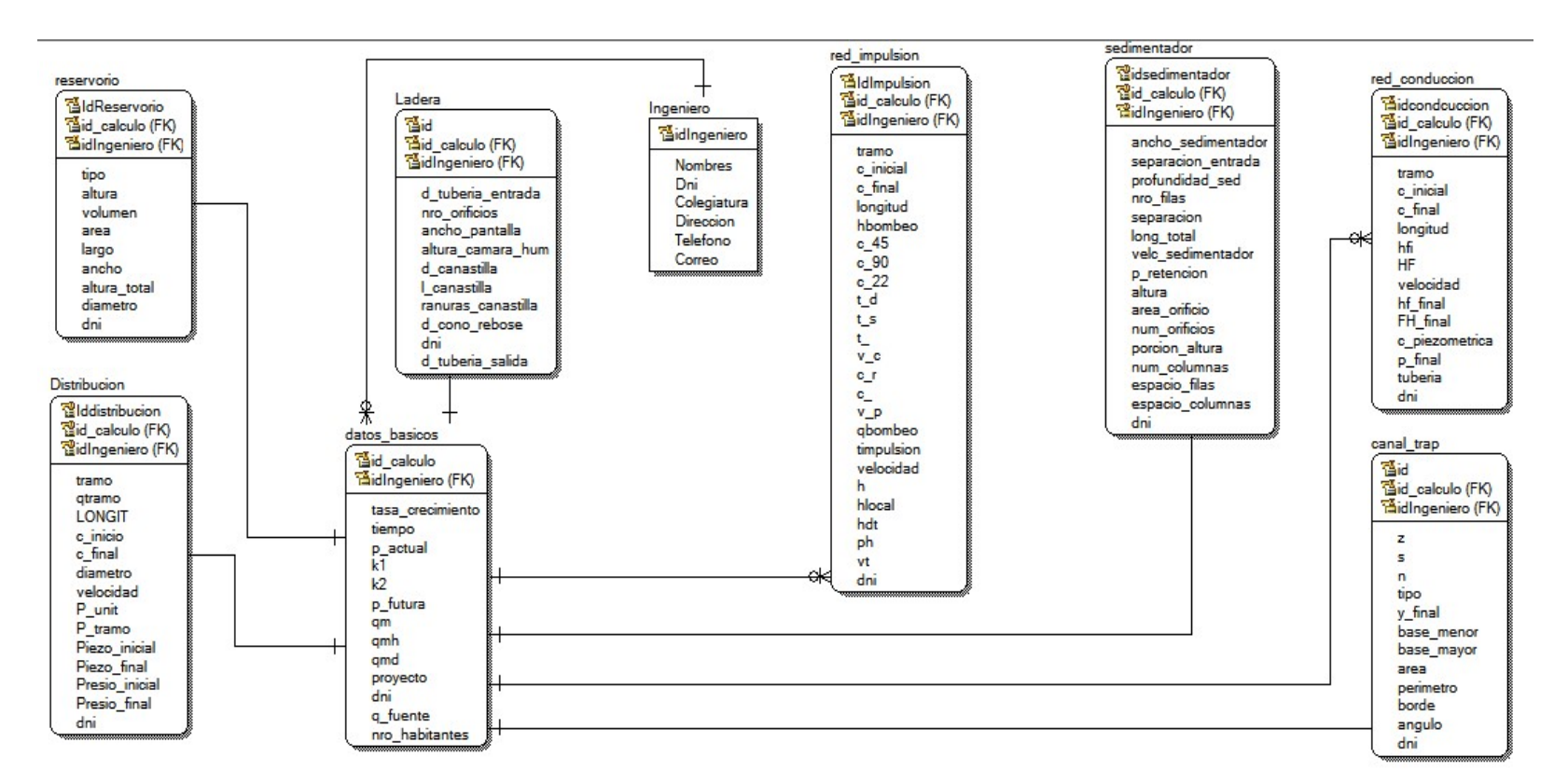

Figura 21: Modelo lógico de la base de datos Fuente: Elaboración propia del Investigador

Fase de Implementación: Esta última fase que es la más importante se centró en la implementación del prototipo de sistema experto, la implementación y la alimentación de información de la base del conocimiento y la implementación de la base de datos para cálculos.

Una vez concluido con la implementación del código fuente y la interfaz de usuario se procedió a realizar todas las pruebas necesarias para lograr los objetivos plateados en el presente proyecto.

A continuación se muestran las tablas implementadas para el sistema experto.

### Base del Conocimiento

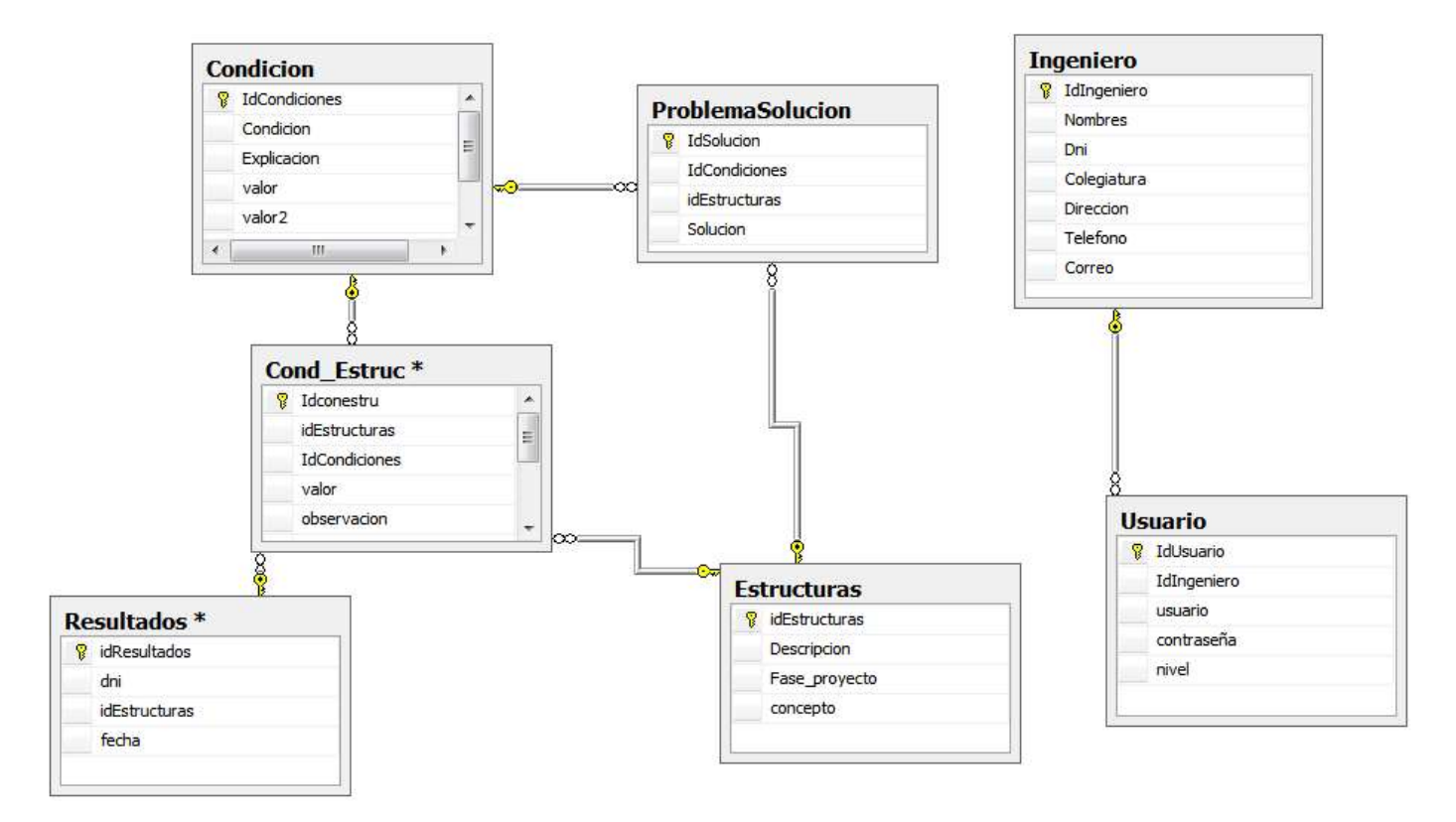

Figura 22: Base del conocimiento en SQLSERVER Fuente: Elaboración propia del Investigador

|                           |                             | red_impulsion        | <b>Distribucion</b>                   | Ladera                     |
|---------------------------|-----------------------------|----------------------|---------------------------------------|----------------------------|
| canal trap                | <b>Usuario</b>              | <b>9</b> IdImpulsion | <sup>8</sup> Iddistribucion           | <b>8</b> idladera          |
| <sup>9</sup> idcanal      | <b>9</b> IdUsuario          | idcalculo            | idcalculo                             | idcalculo                  |
| idcalculo                 | IdIngeniero                 | tramo                | tramo                                 | d_tuberia_entrada          |
| $\mathbf{z}$              | usuario                     | c inical             | qtramo                                | nro_orificios              |
| $\overline{\mathbf{s}}$   | contraseña                  | c final              | longitud                              | ancho pantalla             |
| $\mathbf{r}$              | nivel                       | longitud             | c_inicio                              | altura_camara_hum          |
| tipo                      |                             | hbombeo              | c_final                               | d canastilla               |
| y_final                   |                             | $c$ <sub>45</sub>    | diametro                              | I canastilla               |
| base_menor                |                             | $c$ 90               | velocidad                             | ranuras canastilla         |
| base_mayor                | sedimentador                | $c$ 22               | P_unit                                | d_cono_rebose              |
| area                      | <sup>8</sup> idsedimentador | td                   | P_tramo                               | dni                        |
| perimetro                 | idcalculo                   | ts                   | Piezo inicial                         | d tuberia salida           |
| borde                     | ancho sedimentador          | t b                  | Piezo_final                           |                            |
| angulo                    | separacion entrada          | v_c                  | Presio inicial                        |                            |
| dni                       | profundidad sedi            | $V_T$                | Presio_final                          | red conduccion             |
|                           | nro filas                   | $v_g$                | dni                                   | <sup>9</sup> id conducciom |
|                           | separacion                  | $V\_P$               |                                       | idcalculo                  |
| reservorio                | long total                  | abombeo              |                                       | 聖人<br>tramo                |
| <sup>9</sup> IdReservorio | velc horizontal             | t impulso            | datos basicos                         | c inicial                  |
| idcalculo                 | p_retencion                 | velocidad            | <sup>9</sup> idcalculo<br><b>Part</b> | c final                    |
| tipo                      | altura                      | hfriccion            | tasa_crecimiento                      | longitud                   |
| altura                    | area_orificio               | hlocal               | tiempo                                | hf1                        |
| volumen                   | num orificios               | hdt                  | p_actual                              | <b>HF</b>                  |
| area                      | porcion altura              | ph                   | k1                                    | velocidad                  |
| largo                     | num columnas                | v_t                  | k <sub>2</sub>                        | hf final                   |
| ancho                     | espacio filas               | kxi<br>dni           | l>≂<br>p_futura                       | FH final                   |
| altura_total              | espacio_columnas            |                      | qm                                    | c piezometrica             |
| diametro                  | dni                         |                      | qmh                                   | p final                    |
| dni                       |                             |                      | qmd                                   | tuberia                    |
|                           |                             |                      | proyecto                              | dni                        |

Figura 23: Base de datos en SQLSERVER Fuente: Elaboración propia del Investigador

Detalle de los componentes de la base del conocimiento y base de datos

Ingeniero: Esta tabla corresponde a los datos básicos de los ingenieros como sus nombres, apellidos, nro de colegiatura, etc. Estos datos servirán para tener un mejor registro y reporte de las consultas hechas por los ingenieros, además de servir como base para la creación de los usuarios para el acceso al sistema experto.

Usuario: Esta tabla corresponde a las cuentas de usuarios para el acceso al sistema experto.

Estructuras: Esta tabla corresponde a los datos de las estructuras que normalmente se utilizan en toda obra para agua potable.

Condiciones: Esta tabla corresponde a las distintas condiciones que se presentan en los lugares donde se desarrollan las obras para agua potable como (topografía, climas, tipo de terreno, etc), también corresponde a los distintos casos que se pueden presentar durante la ejecución de estas obras.

Cond\_Estructuras: Esta tabla corresponde a la relación entre Condiciones y las Estructuras.

Resultados: Esta tabla corresponde al registro final de la consulta echa por el usuario que sirve como un registro del uso de los Ingenieros al sistema.

Problemas solucion: Esta tabla corresponde a la relación entre Condiciones y las Estructuras y la solución a posibles problemas que se puedan presentar y que puedan ser de guía para resolverlas.

Datos basicos: Esta tabla corresponde a los cálculos básicos que se deben de realizar para el diseño de estructuras hidráulicas para agua potable.

Ladera: Esta tabla corresponde a los cálculos que se realizan para diseñar la estructura de capación de agua subterranea de tipo Ladera.

Red\_conduccion: Esta tabla corresponde a los cálculos que se realizan para diseñar la red de conducción con tubería.

Canal\_trap: Esta tabla corresponde a los cálculos que se realizan para diseñar canales de tipo trapezoidal.

Sedimentador: Esta tabla corresponde a los cálculos que se realizan para diseñar Sedimentadores.

Distribución: Esta tabla corresponde a los cálculos que se realizan para diseñar un tramo de la red de distribución a presión

Red\_impulsion: Esta tabla corresponde a los cálculos que se realizan para diseñar la red de impulsión de agua por bombeo

Reservorio: Esta tabla corresponde a los cálculos que se realizan para diseñar reservorios.

En las siguientes tablas se tienen las formulas empleadas para realizar los cálculos así como la lógica que sigue el motor de inferencia del sistema experto.

| <b>THOME</b> IF I OTHING DUID CULCULUI CUILLE HUDGEOIGHI |                                                   |  |
|----------------------------------------------------------|---------------------------------------------------|--|
| Calculo de Canal Trapezoidal                             | Formulas                                          |  |
| Caudal                                                   | $Q = \frac{1}{n} * A * R^{\frac{2}{3}} * S^{0.5}$ |  |
| Area                                                     | $A = (b + ZY) * Y$                                |  |
| Perímetro                                                | $P = b + 2(Y\sqrt{1 + z^2})$                      |  |
| Base Mayor                                               | $B = 2ZY + b$                                     |  |
| Máxima Eficiencia Hidráulica                             | $\frac{b}{v}$ = 2 * Tang $\frac{\varphi}{2}$      |  |

Tabla 4: Fórmulas para calcular canal trapezoidal

Fuente: Elaboración propia del investigador

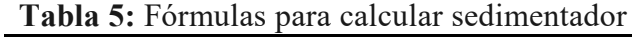

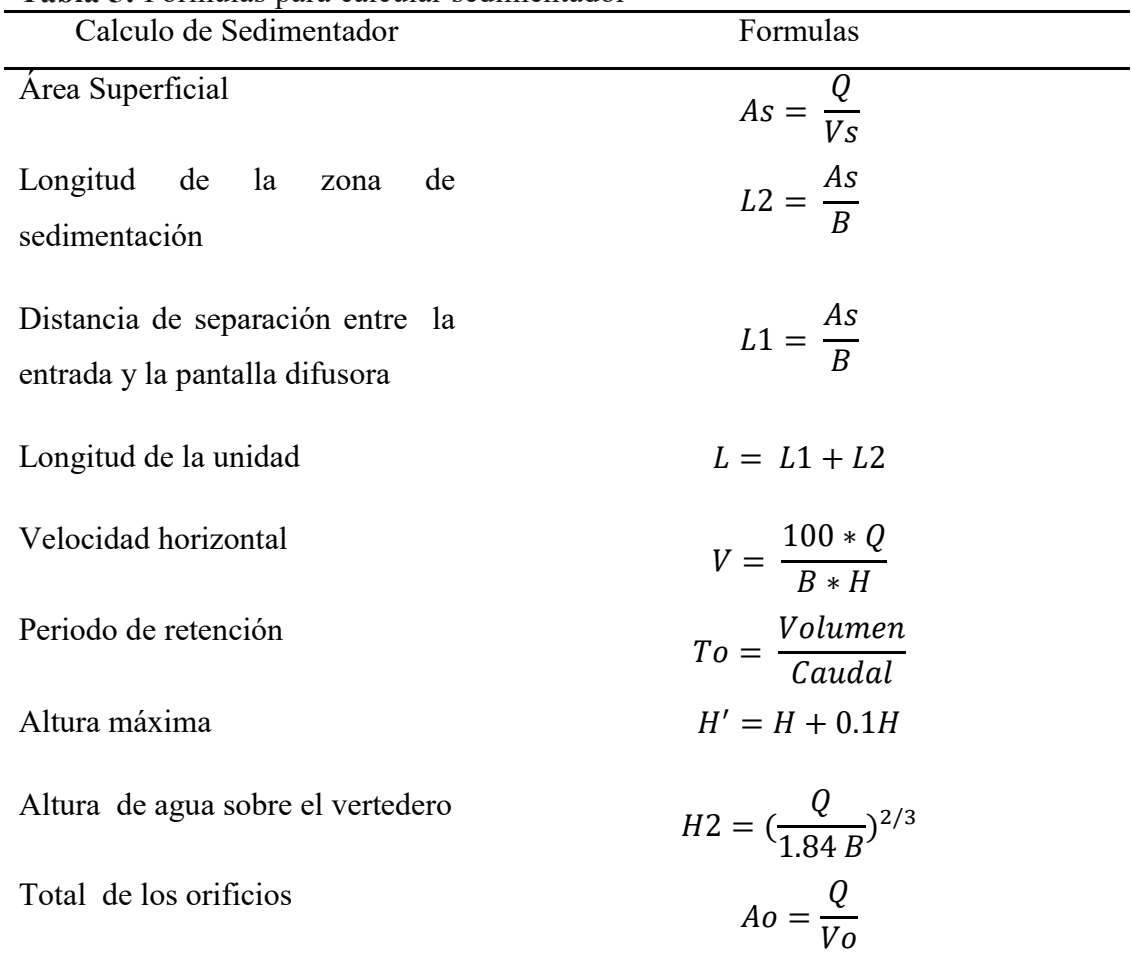

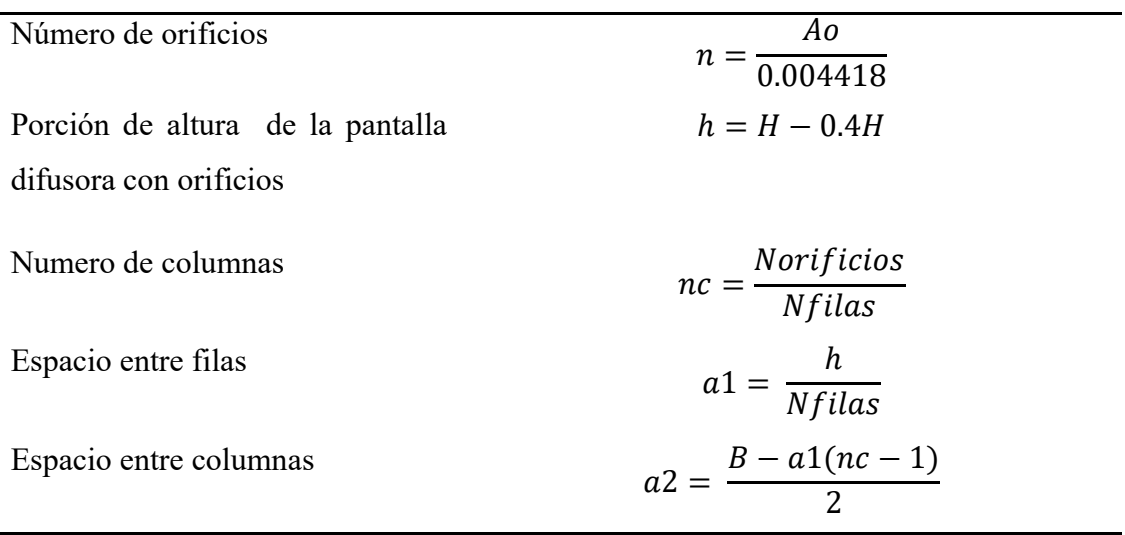

Fuente: Elaboración propia del investigador

Tabla 6: Fórmulas para calcular datos básicos para diseño de agua potable para zonas rurales Datos básicos para diseño de Agua potable para zonas rurales Formulas Población Actual Pa = nrviviendas ∗ nro habitantes Población Futura  $Pf = Pa * (1 + r)^t$ Caudal Medio  $Qm = \frac{Pf * dotacon}{Qf400}$ 86400 Caudal Máximo Horario Qmh = 2.0 ∗ Qm Caudal Máxima Diario Qmd = 1.3 ∗ Qm Fuente: Elaboración propia del investigador

Tabla 7: Fórmulas para calcular captación tipo ladera

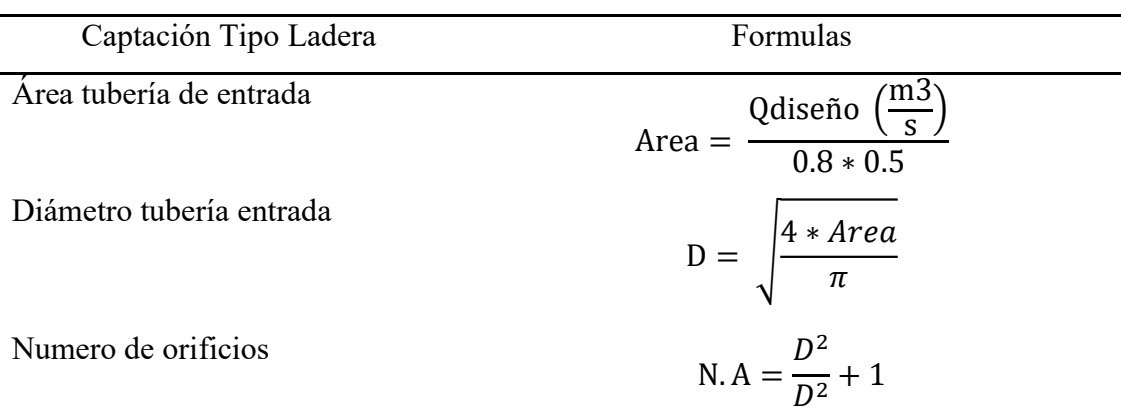

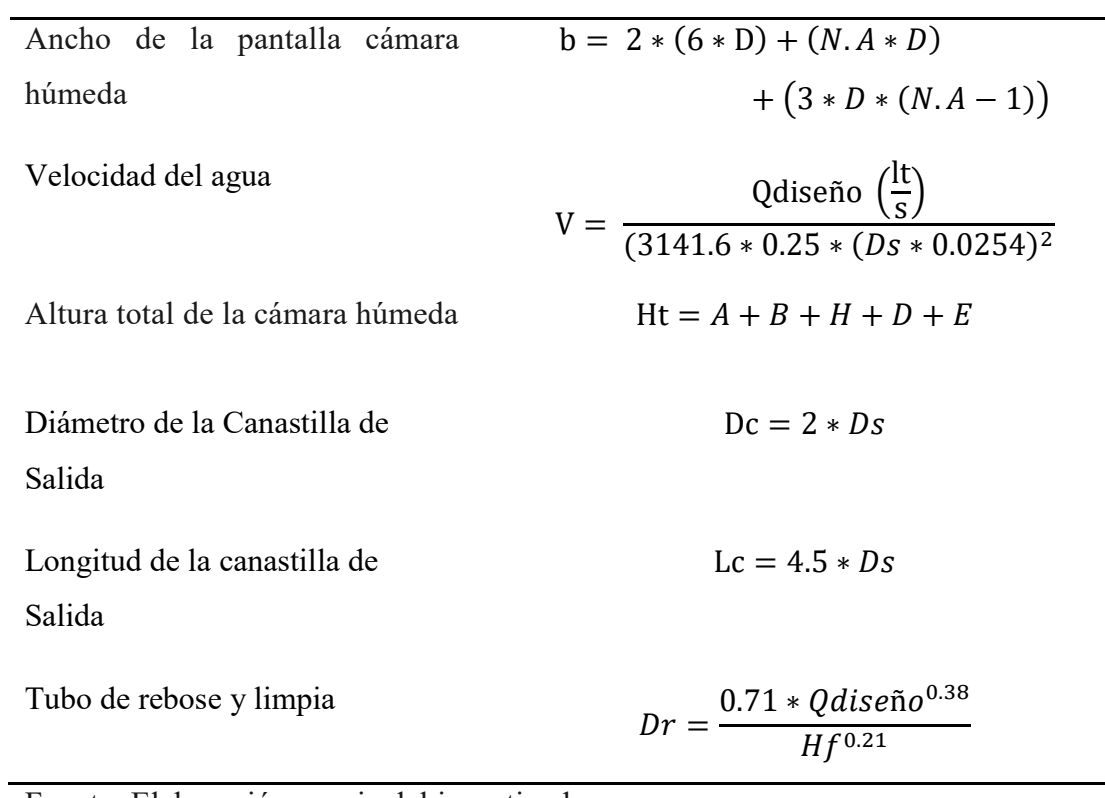

Fuente: Elaboración propia del investigador

Tabla 8: Fórmulas para calcular tramos de red de conducción

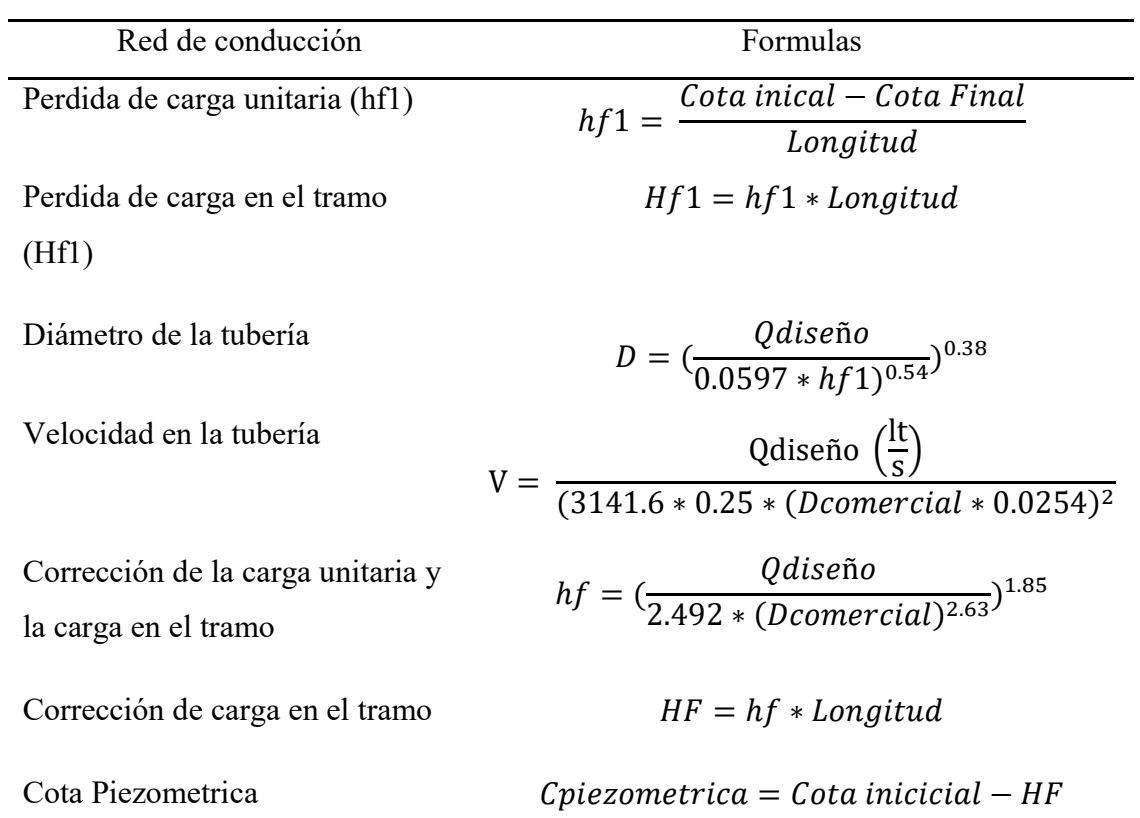

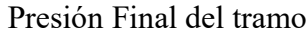

 $Pf$ tramo =  $C$ piezometrica -  $C$ final

Fuente: Elaboración propia del investigador

Tabla 9: Fórmulas para calcular tramos de red de distribución

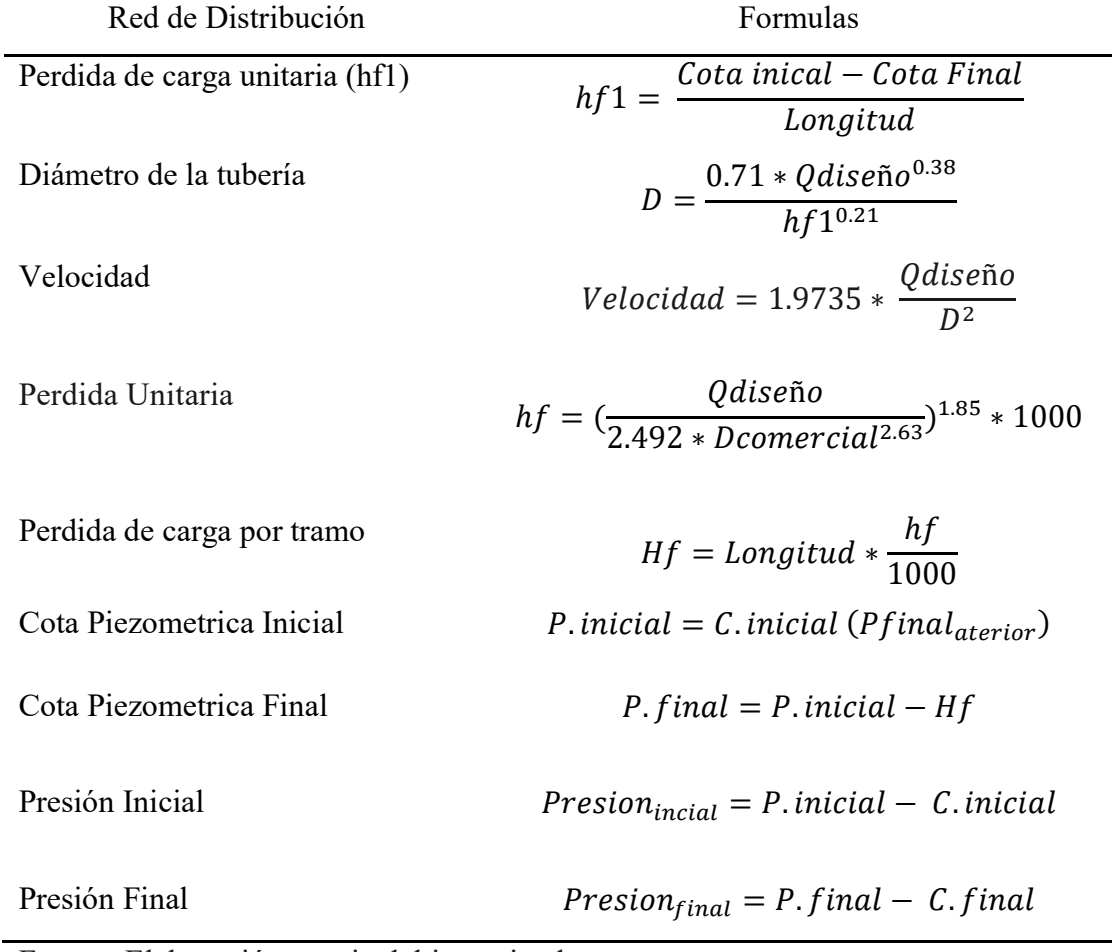

Fuente: Elaboración propia del investigador

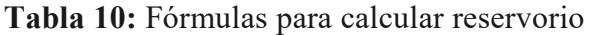

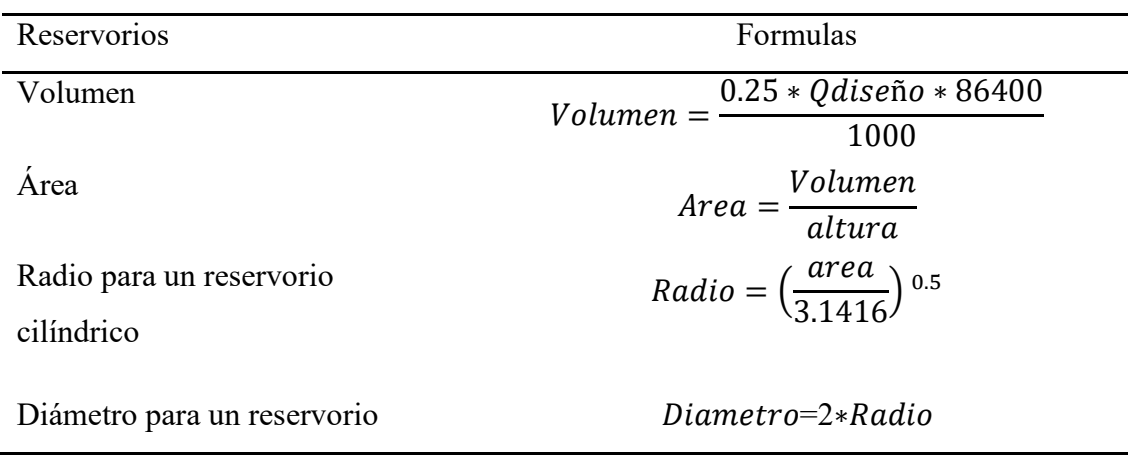

## cilíndrico

Largo para un reservorio

rectangular

Ancho para un reservorio

rectangular

Altura total  $Ht = altuta + 0.30$ 

 $Large = \sqrt{Area}$ 

$$
Ancho = \left(\frac{Volume}{Large \cdot Altura}\right)^{0.5}
$$

Fuente: Elaboración propia del investigador

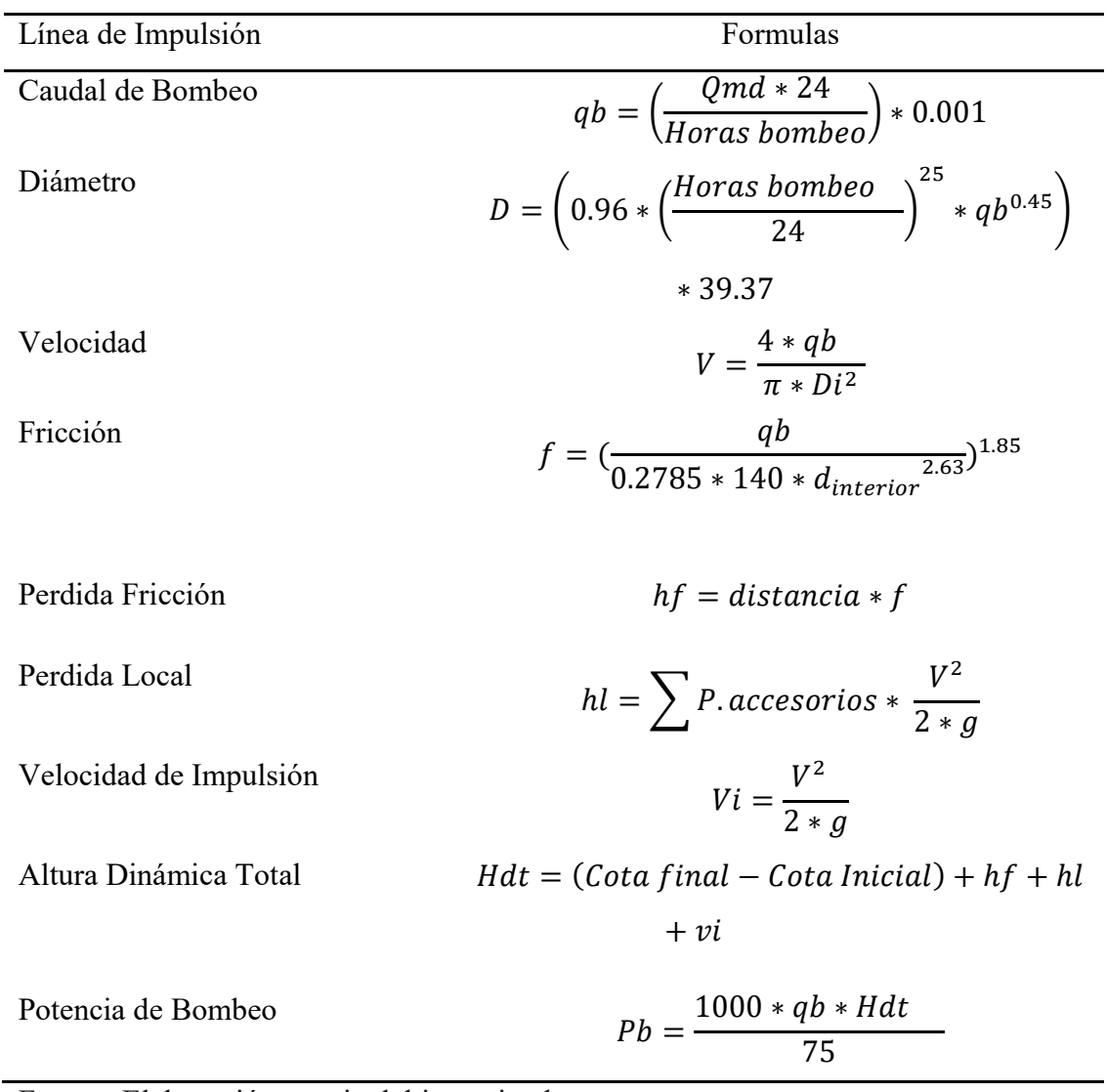

Tabla 11: Fórmulas para calcular línea de impulsión

Fuente: Elaboración propia del investigador

| Modus Ponen             |                                                 |  |
|-------------------------|-------------------------------------------------|--|
| Regla                   | Si A es cierto                                  |  |
|                         | Entonces                                        |  |
|                         | B es cierto                                     |  |
| Hecho                   | A es cierto                                     |  |
| Explicación de la regla | Si A es cierto, entonces B es cierto", y que se |  |
|                         | sabe además que "A es cierto". La regla Modus   |  |
|                         | Ponens, concluye que "B es cierto" Si A es      |  |
|                         | cierto, entonces B es cierto", y que se sabe    |  |
|                         | además que "A es cierto". La regla Modus        |  |
|                         | Ponens, concluye que "B es cierto"              |  |

Tabla 12: Regla utilizada en el motor de inferencia del sistema experto

Fuente: Elaboración propia del investigador

Una vez que se definieron las fórmulas para la parte de cálculos y la lógica que seguirá el sistema experto para resolver problemas y brindar soluciones, se procedió a implementar las distintas interfaces que son el puente de comunicación entre el sistema experto y los usuarios.

Interfaz inicial de acceso al sistema experto donde se solicita al usuario ingresar a su cuenta con su nombre de usuario y contraseña con el fin de tener un mejor seguimiento de las consultas que realicen los usuarios.

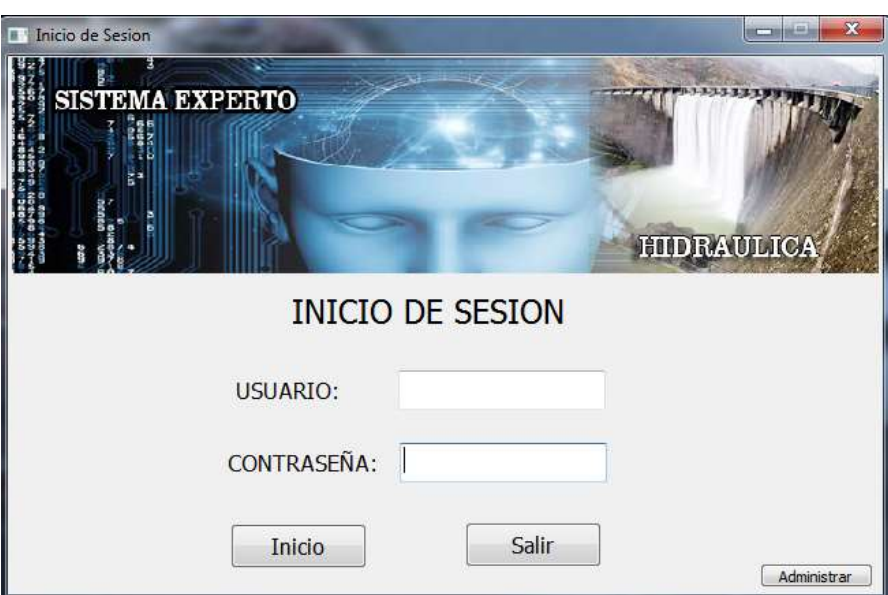

Figura 24: Interfaz principal de acceso al sistema experto Fuente: Elaboración propia del Investigador

Interfaz principal del administrador para realizar el seguimiento de las consultas que realizan los usuarios donde tenemos:

Reportes de Consultas: Menú que contiene el acceso a los registros de consultas hechas por los usuarios.

Consultas: Menú que contienen el acceso a las ventanas de acceso para realizar las consultas al sistema experto.

Salir: Sirve para cerrar la sesión una vez finalizado el trabajo en el sistema experto.

Acerca de: Ventana que muestra información necesaria para el buen manejo y funcionamiento del sistema experto.

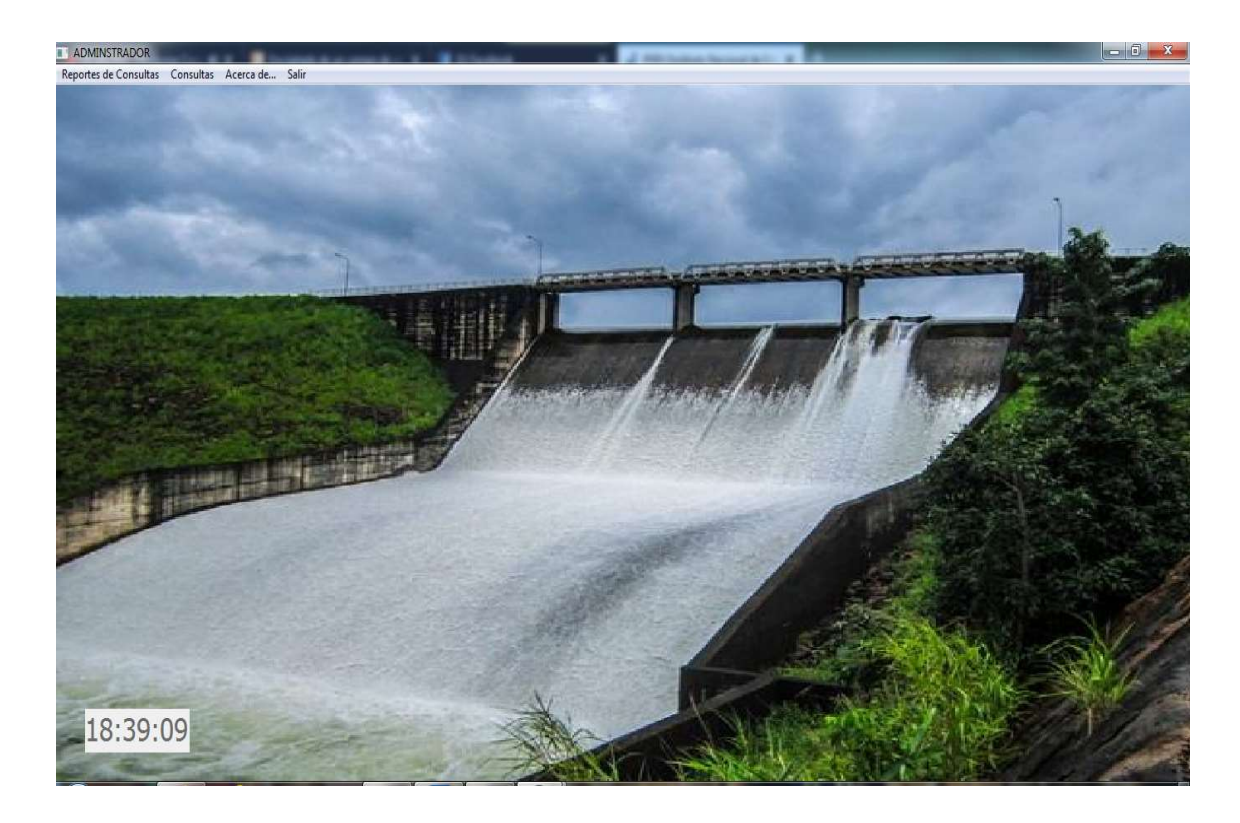

Figura 25: Interfaz Principal del Administrador del Sistema Experto Fuente: Elaboración propia del Investigador

Interfaz principal para los usuarios del sistema experto donde tenemos:

Consultas: Menú que contienen el acceso a las distintas ventanas de consulta sobre temas de hidráulica para agua potable.

Agua Potable Zona Rural: Menú que contiene el acceso a los distintos cálculos que se pueden realizar para obras de agua potable para zonas rurales.

Otros: Menú que contiene acceso a cálculo de otras estructuras para obras de agua potable.

Reportes: Menú que contiene el historial de cálculos realizados por el usuario.

Cerrar Sesión: Sirve para cerrar la sesión una vez finalizado el trabajo en el sistema experto.

Acerca de: Ventana que muestra información necesaria funcionamiento del sistema experto.

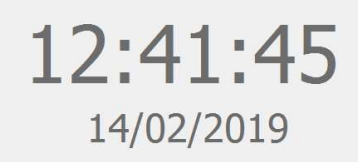

III | SISTEMA EXPERTO<br>Consultas - Agua Potable Zona Rural - Otros - Reportes - Acerca de - Cerrar Sesio

Figura 26: Interfaz principal de consulta al sistema experto Fuente: Elaboración propia del Investigador

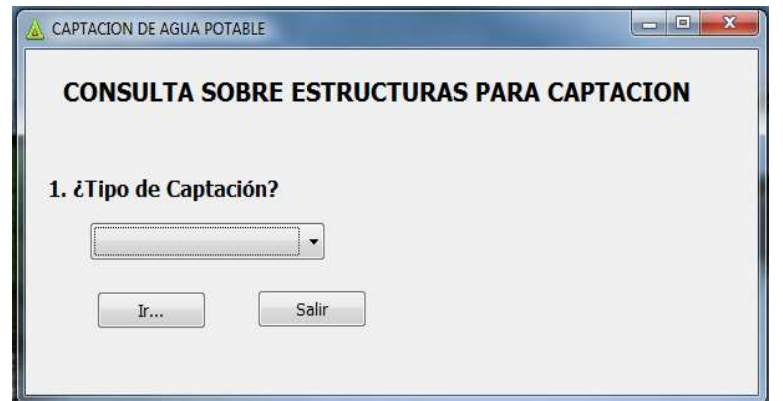

Figura 27: Interfaz de consulta sobre estructuras de captación de agua Fuente: Elaboración propia del Investigador

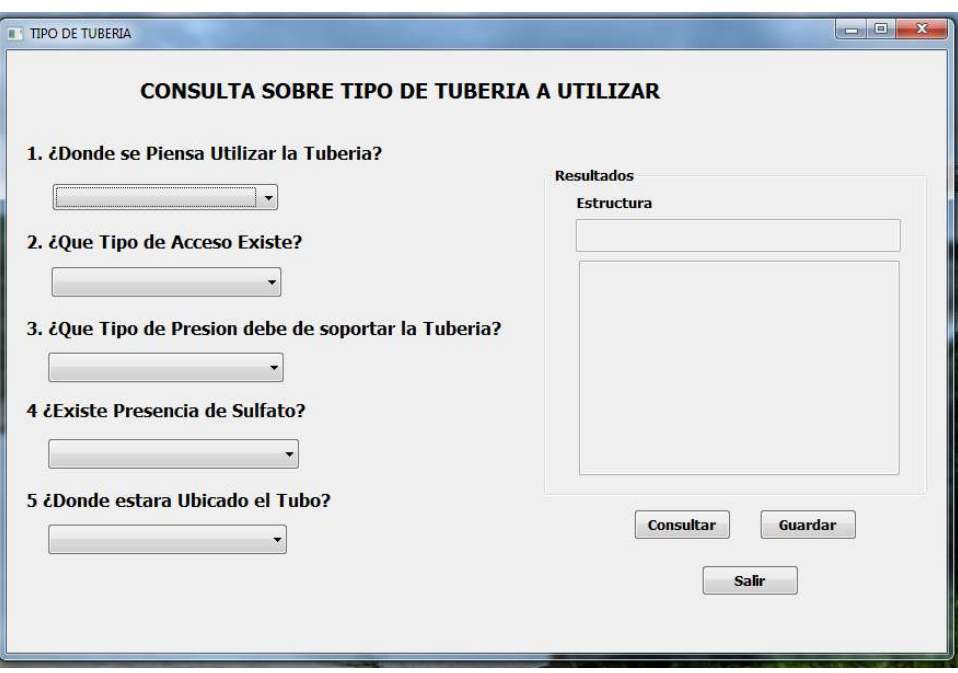

Figura 28: Interfaz de consulta sobre tipos de tubería

Fuente: Elaboración propia del Investigador

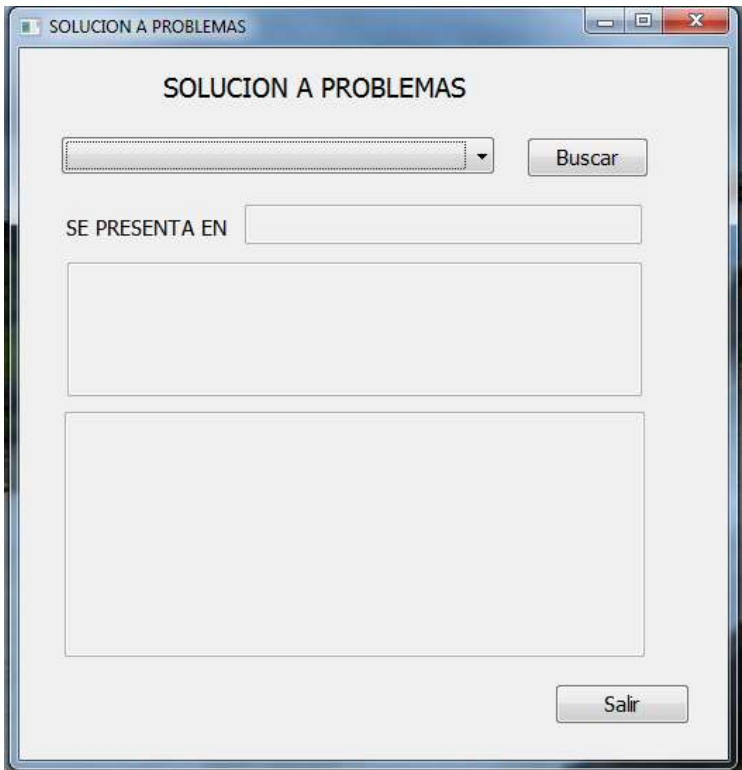

Figura 29: Interfaz de consulta de casos

Fuente: Elaboración propia del Investigador

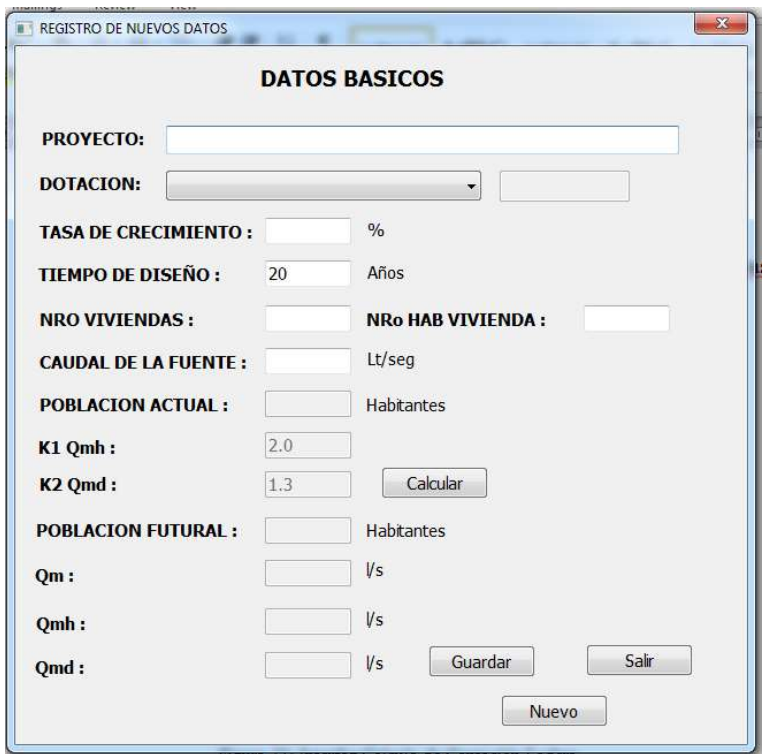

Figura 30: Interfaz Calculo de datos básicos

Fuente: Elaboración propia del Investigador

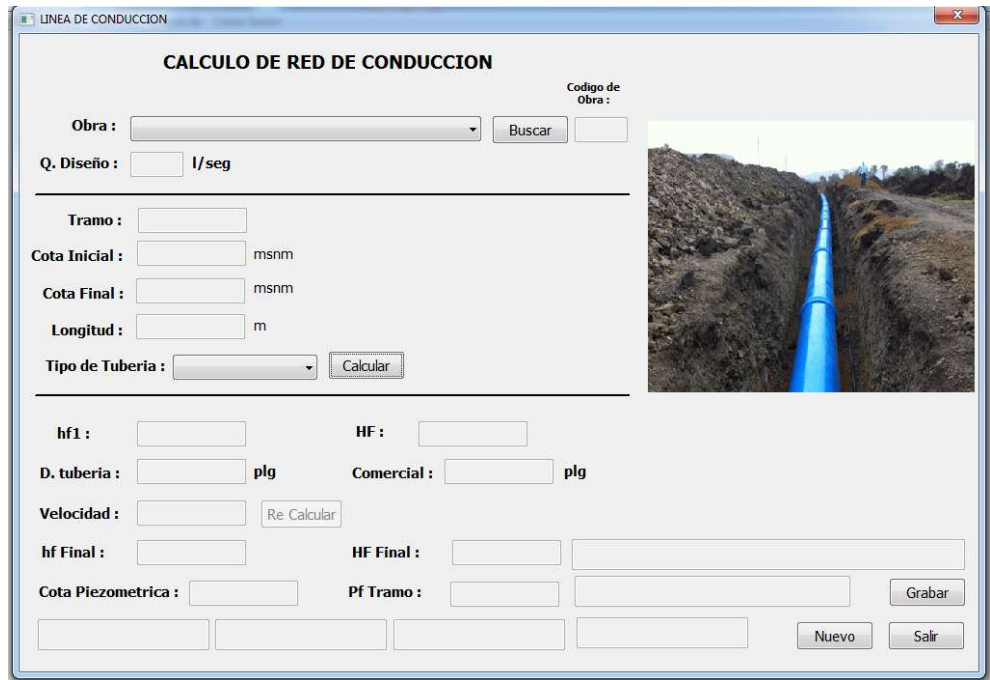

Figura 31: Interfaz cálculo de red de conducción Fuente: Elaboración propia del Investigador

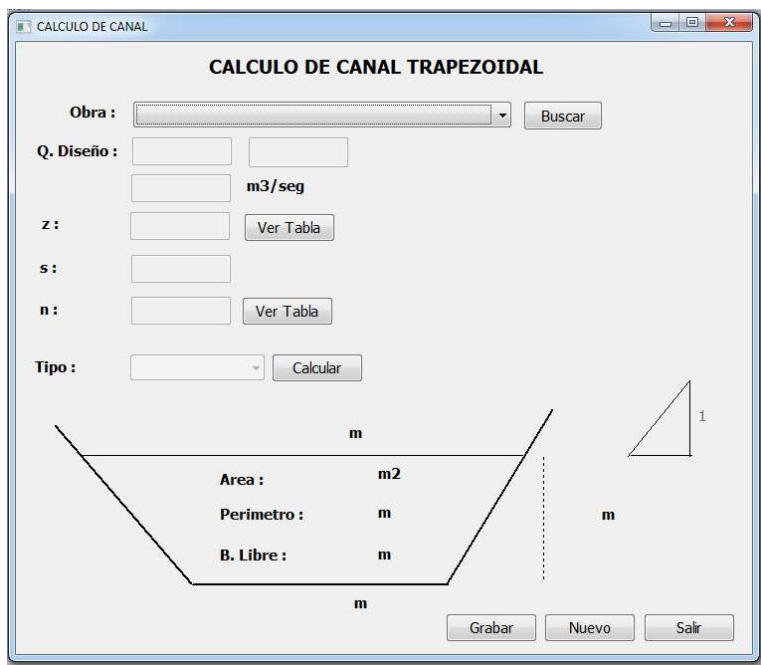

Figura 32: Interfaz cálculo de canal trapezoidal Fuente: Elaboración propia del Investigador

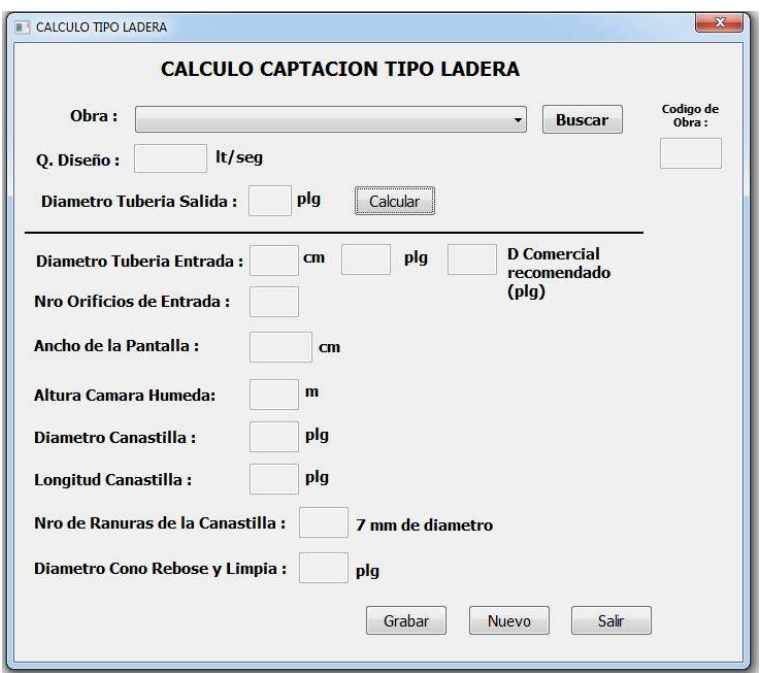

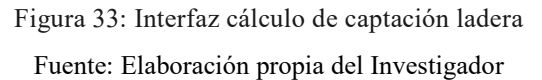

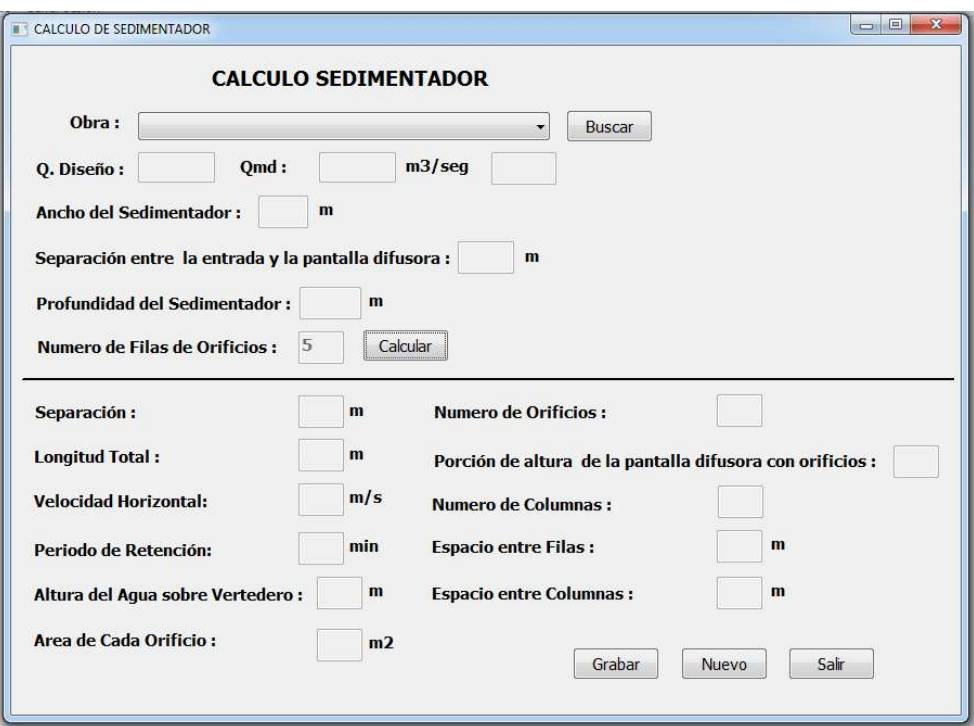

Figura 34: Interfaz cálculo de sedimentador

Fuente: Elaboración propia del Investigador

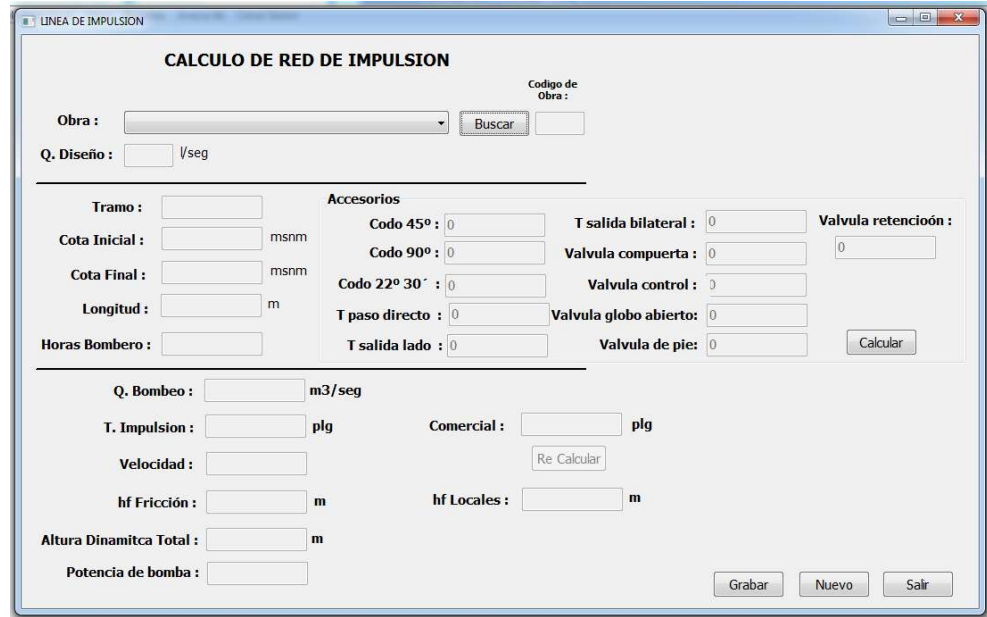

Figura 35: Interfaz calculo línea de impulsión

Fuente: Elaboración propia del Investigador

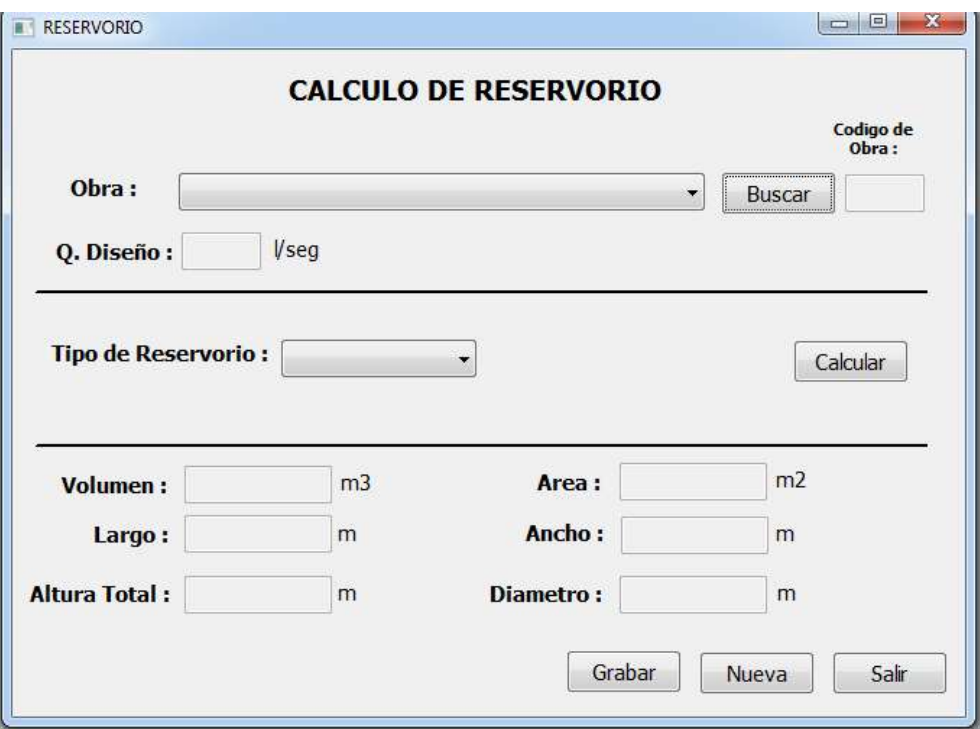

Figura 36: Interfaz calculo reservorio

Fuente: Elaboración propia del Investigador

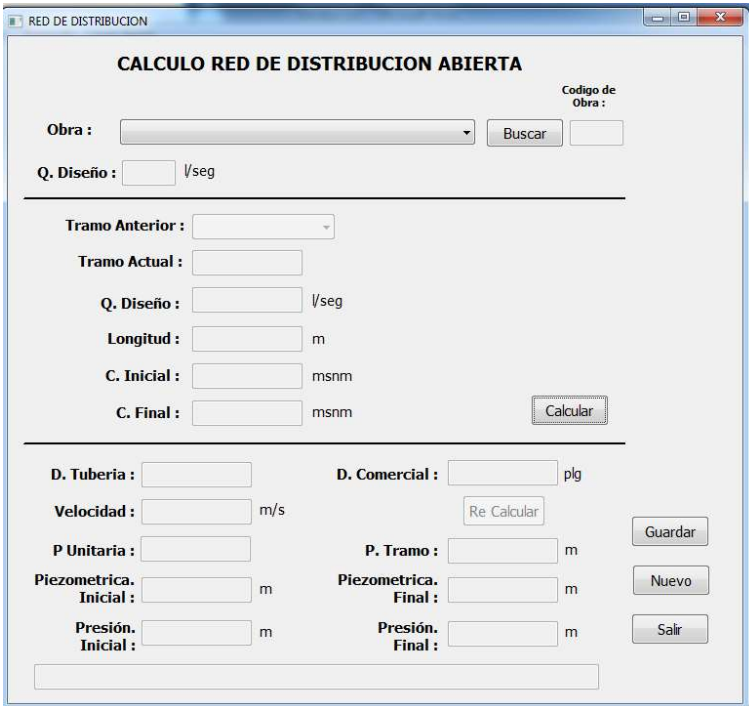

Figura 37: Interfaz calculo red de distribución

Fuente: Elaboración propia del Investigador

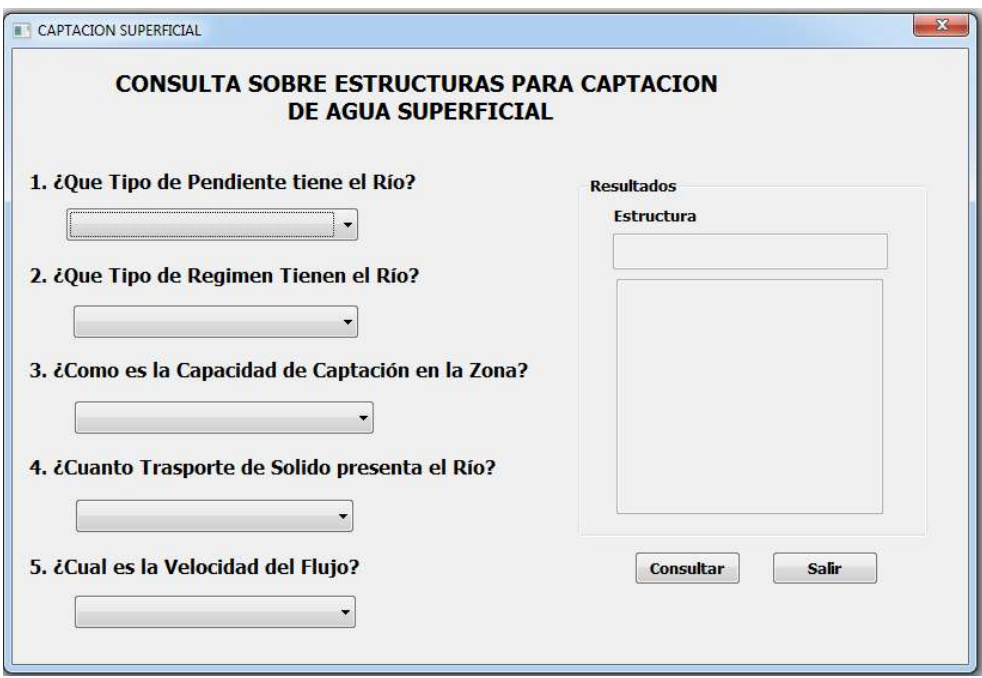

Figura 38: Interfaz consulta tipo de captación agua superficial

Fuente: Elaboración propia del Investigador

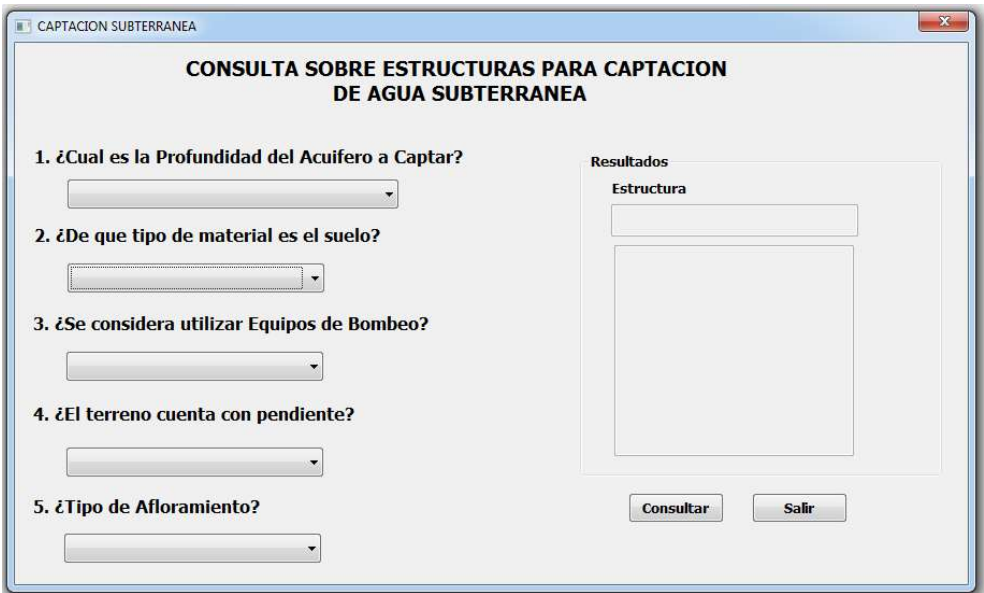

Figura 39: Interfaz consulta tipo de captación agua subterránea

Fuente: Elaboración propia del Investigador

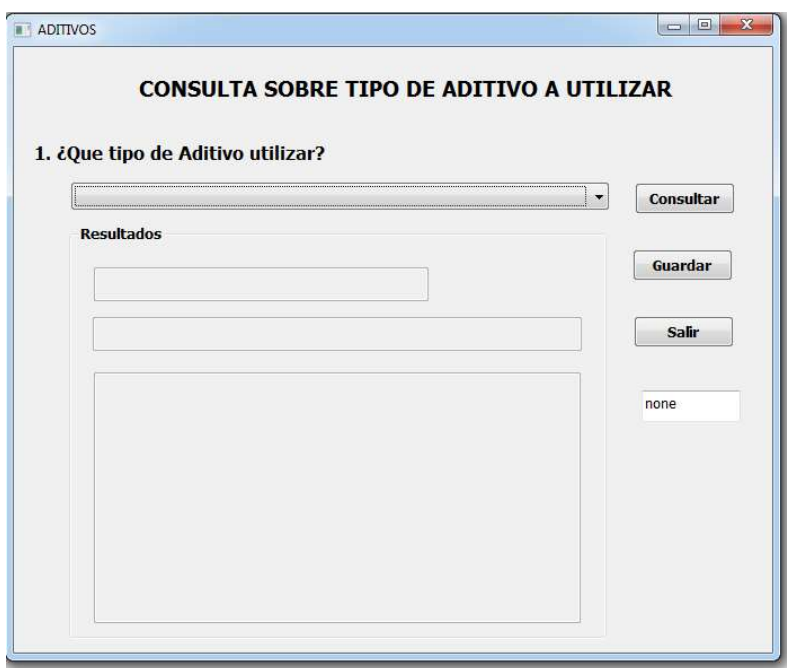

Figura 40: Interfaz de consulta de tipo de aditivo a utilizar Fuente: Elaboración propia del Investigador

## CASO PRACTICO DE APLICACIÓN DEL SISTEMA EXPERTO

Para cálculos

Contando con la información siguiente se desea diseñar la captación, red de conducción, red de distribución y reservorio Número de viviendas: 145 viviendas Número de habitantes por vivienda: 4 hab Tiempo de diseño: 20 años Dotación: Letrina con arrastre hidráulico en la costa Coeficiente de crecimiento: 1.9 % Caudal de la Fuente: 2.0 lt/s

Calculo de la población Futura, Qm, Qmd, Qmh

Manualmente

Pa = nviviendas ∗ nhabitamtes  $Pa = 145 * 4$  $Pa = 580$  hab  $Pf = Pa * (1 + r)^{n}t$  $Pf = 580 * (1 + 0.019)^{2}$  $Pf = 845$  hab  $Qm = \frac{1}{2}$ Pf ∗ dotacion 86400  $Qm = \frac{Q}{2}$ 845 ∗ 90 86400  $Qm = 0.881/s$ 

 $Qmd = 1.3 * Qm$  $Qmd = 1.3 * 0.88$  $Qmd = 1.14$   $1/s$ 

 $Qmh = 2.0 * Qm$  $Qmh = 2.0 * 0.88$ 

# $Qmh = 1.76$   $l/s$

Con el sistema experto

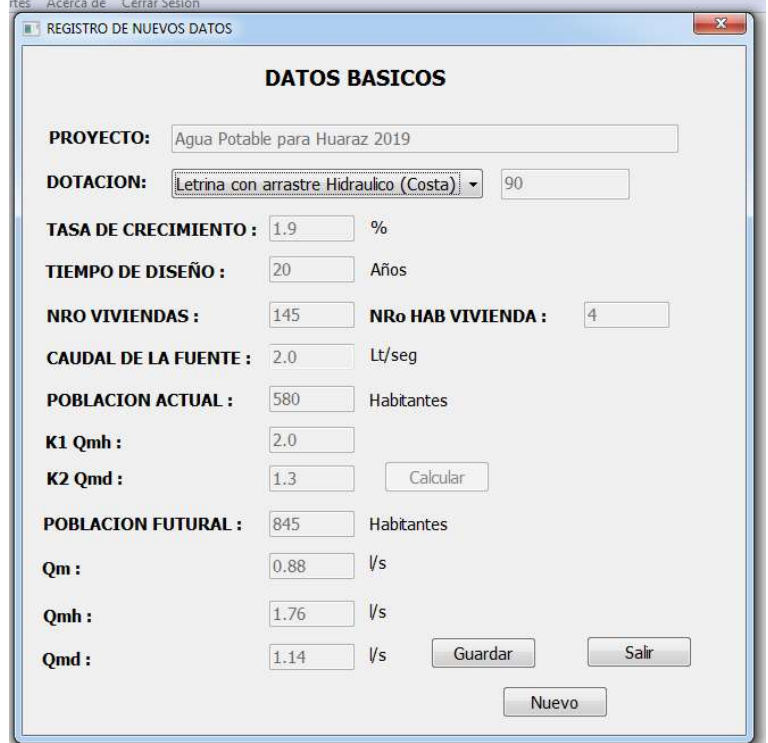

Figura 41: Calculo de los dato básicos

Fuente: Elaboración propia del Investigador

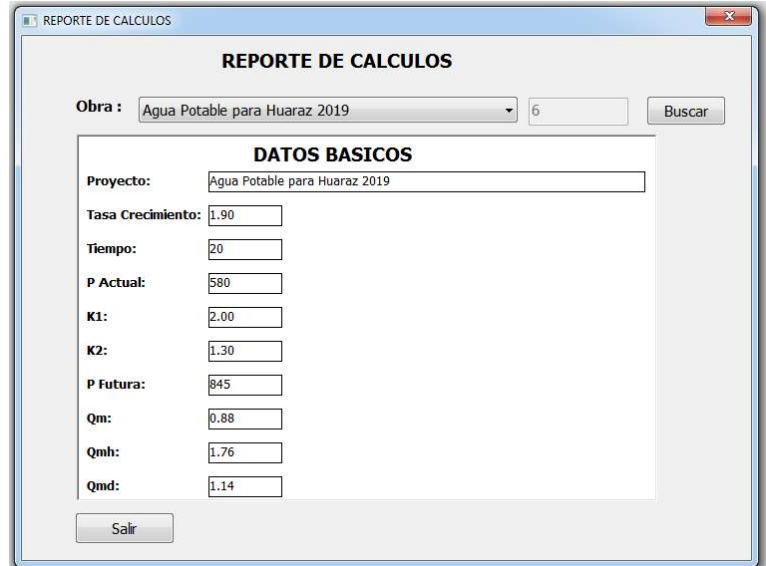

Figura 42: Reporte de cálculos básicos

Fuente: Elaboración propia del Investigador
Se puede apreciar que en estos primeros cálculos tanto la forma manual y el sistema experto coinciden en los resultados obtenidos.

Calculo de las dimensiones de la captación tipo ladera teniendo en cuenta que se considerara una estructura de regulación

#### Manualmente

Calculo del diámetro de la tubería de entrada (D) y numero de orificios (N.A) Qdiseño= 1.14 l/s

Area = 
$$
\frac{\text{Qdiseño} \left(\frac{m3}{s}\right)}{0.8 * 0.5}
$$
  
Area = 
$$
\frac{1.14 * 0.001 \left(\frac{m3}{s}\right)}{0.8 * 0.5 \left(\frac{m}{s}\right)}
$$

$$
Area = 0.00285 \, m2
$$

$$
D = \sqrt{\frac{4 * Area}{\pi}}
$$

$$
D = \sqrt{\frac{4 * 0.00285}{\pi}}
$$

$$
D = 0.0602 \text{ m}
$$

$$
D = 0.0002 \, \text{m}
$$

$$
D = 6.02 \text{ cm}
$$

$$
D = 2.37 \text{ plg}
$$

D = 2.50 plg (diámetro comercial)

N. 
$$
A = \frac{D^2}{D^2} + 1
$$
  
N.  $A = \frac{6.02^2}{3.81^2} + 1$   
N.  $A = 3.49$ 

N.A = 4 orificios

Calculo del ancho de la pantalla (b)  $b = 2 * (6 * D) + (N.A * D) + (3 * D * (N.A - 1))$  $b = 2 * (6 * 3.81) + (4 * 3.81) + (3 * 3.81 * (4 - 1))$ 

#### $b = 95.25$  cm (Se toma 1.00 m)

Altura de la cámara húmeda (Ht)

$$
V = \frac{Qdiseño(\frac{lt}{s})}{(3141.6 * 0.25 * (Ds * 0.0254)^2)}
$$
  

$$
V = \frac{1.14(\frac{lt}{s})}{(3141.6 * 0.25 * (1.5 * 0.0254)^2)}
$$
  

$$
V = 1.0 \text{ m/s}
$$

H = 
$$
1.56 * \frac{V^2}{2 * g}
$$
  
H =  $1.56 * \frac{1.00^2}{2 * 9.81}$   
H = **0.080 m**

A = Altura mínima (0.010 m)

B = Diámetro de la tubería de salida (m)

$$
D =
$$
Desnivel mínimo (0.03 m)

 $E =$  Borde Libre (0.30 m)

$$
V = Velocidad tubería de\nsalida (m/s)
$$

H = Carga Requerida (m)

 $H = 0.30$  m es el H. minimo recomendado

 $Ht = A + B + H + D + E$  $Ht = 0.10 + 0.0381 + 0.30 + 0.03 + 0.30$  $Ht = 0.77 m$ 

Diámetro y Longitud de la canastilla de Salida

$$
Dc = 2 * Ds
$$
  
\n
$$
Dc = 2 * 1.5
$$
  
\n
$$
Dc = 3.00 \text{ plg}
$$
  
\n
$$
Lc = 4.5 * Ds
$$
  
\n
$$
Lc = 6.75 \text{ plg}
$$

Calculo tubo de rebose y limpia

$$
Dr = \frac{0.71 * Qdise\tilde{n}o^{0.38}}{Hf^{0.21}}
$$

$$
Dr = \frac{0.71 * 1.14^{0.38}}{0.015^{0.21}}
$$

$$
Dr = 1.80 \, plg
$$

## Con el Sistema Experto

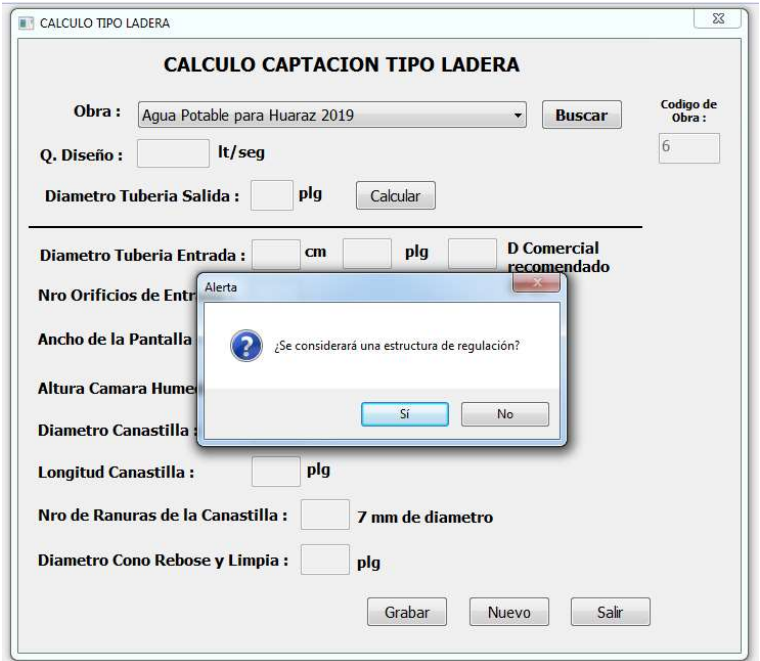

Figura 43: Selección de opción con estructura de regulación Fuente: Elaboración propia del Investigador

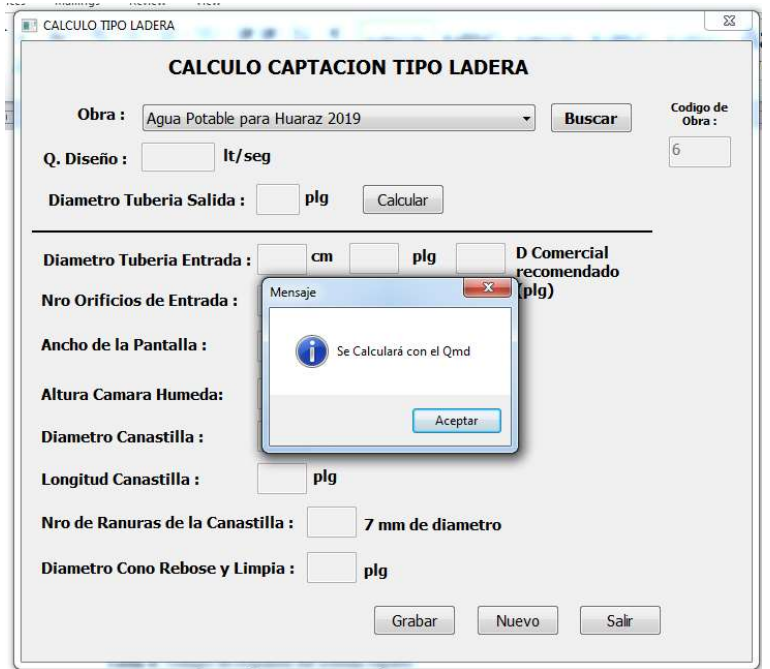

Figura 44: Muestra con qué tipo de caudal se calculará

Fuente: Elaboración propia del Investigador

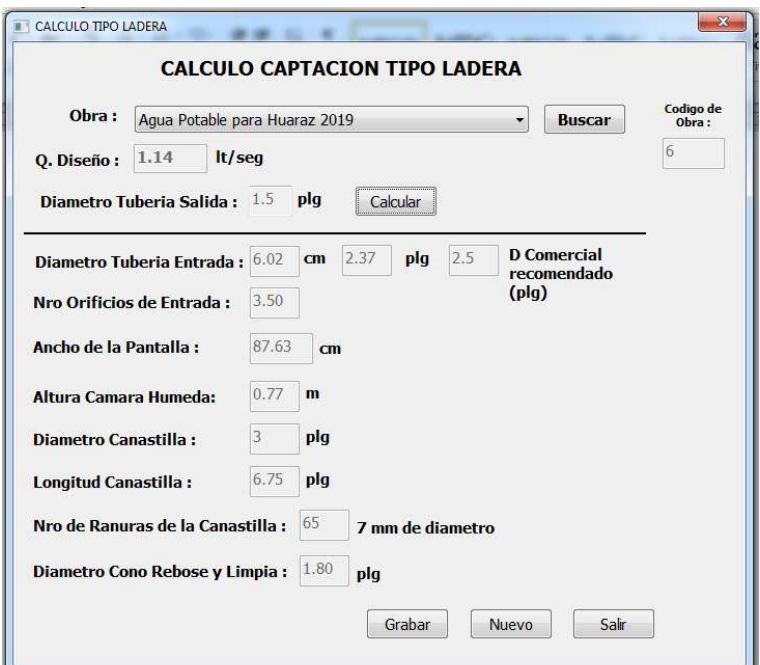

Figura 45: Calculo de la captación tipo ladera

Fuente: Elaboración propia del Investigador

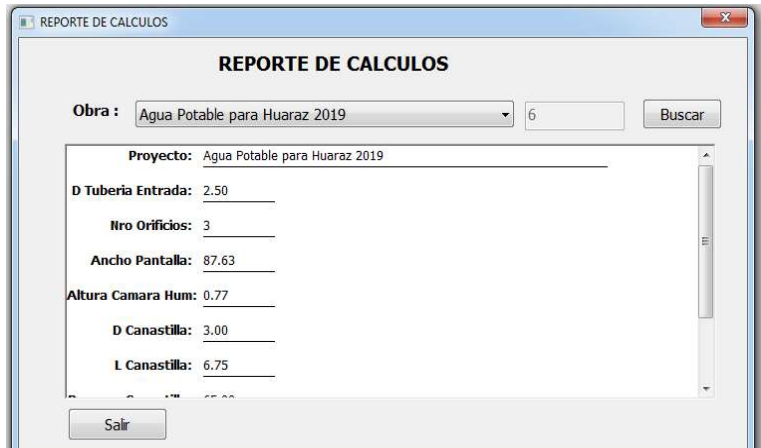

Figura 46: Reporte de cálculo de la captación tipo ladera Fuente: Elaboración propia del Investigador

Se puede apreciar que en los cálculos de la estructura de captación tipo ladera tanto la forma manual y el sistema experto coincide en los resultados obtenidos.

Calculo dos tramos de la red de conducción

Como el Qmd es menor al caudal de fuente, se toma como caudal de diseño el Qmd

Tramo 1: Cota captación =  $4500.00$  msnm Cota  $A = 4450.00$  msnm Longitud =  $310 \text{ m}$ Tipo tubería = PVC

#### Manualmente

Perdida de carga unitaria (hf1)

$$
hf1 = \frac{Cota\,incal - Cota\,Final}{Longitud}
$$
  

$$
hf1 = \frac{4500.00 - 4450.00}{310}
$$
  

$$
hf1 = 0.1613 = 16.13\%
$$

Perdida de carga en el tramo (Hf1)

 $Hf1 = hf1 * Longitud$  $Hf1 = 0.1613 * 310$  $Hf1 = 50.003$ 

Diámetro de la tubería

$$
D = \left(\frac{Qdise\|^6}{0.0597 * hf1)^{0.54}}\right)^{0.38}
$$
  

$$
D = \left(\frac{1.14}{0.0597 * 0.1613)^{0.54}}\right)^{0.38}
$$
  

$$
D = 0.323 \ plg
$$
  
D comercial = 1.00 plg

$$
V = \frac{Qdiseño(\frac{lt}{s})}{(3141.6 * 0.25 * (Dcomercial * 0.0254)^2)}
$$

$$
V = \frac{1.14 \left(\frac{lt}{s}\right)}{(3141.6 * 0.25 * (1.00 * 0.0254)^2)}
$$
  
V = 2.25 m/s

Corrección de la carga unitaria y la carga en el tramo

$$
hf = \left(\frac{Qdise\|o}{2.492 \times (Dcomercial)^{2.63}}\right)^{1.85}
$$
\n
$$
hf = \left(\frac{1.14}{2.492 \times (1.0)^{2.63}}\right)^{1.85}
$$
\n
$$
hf = 0.235 \, m/m
$$

 $HF = hf * Longitud$  $HF = 0.235 * 310$  $HF = 72.85 m$ 

Cota Piezometrica

 $Cpiezometrica = Cota inicial - HF$ 

 $Cpiezometrica = 4500.00 - 72.85$ 

# $Cpiezometrica = 4427.15 m$

Presión Final del tramo

 $Pf$ tramo = Cpiezometrica - Cfinal  $Pftramo = 4427.15 - 4450.00$  $Pf$ *tramo* =  $-22.85$ 

Con el sistema experto

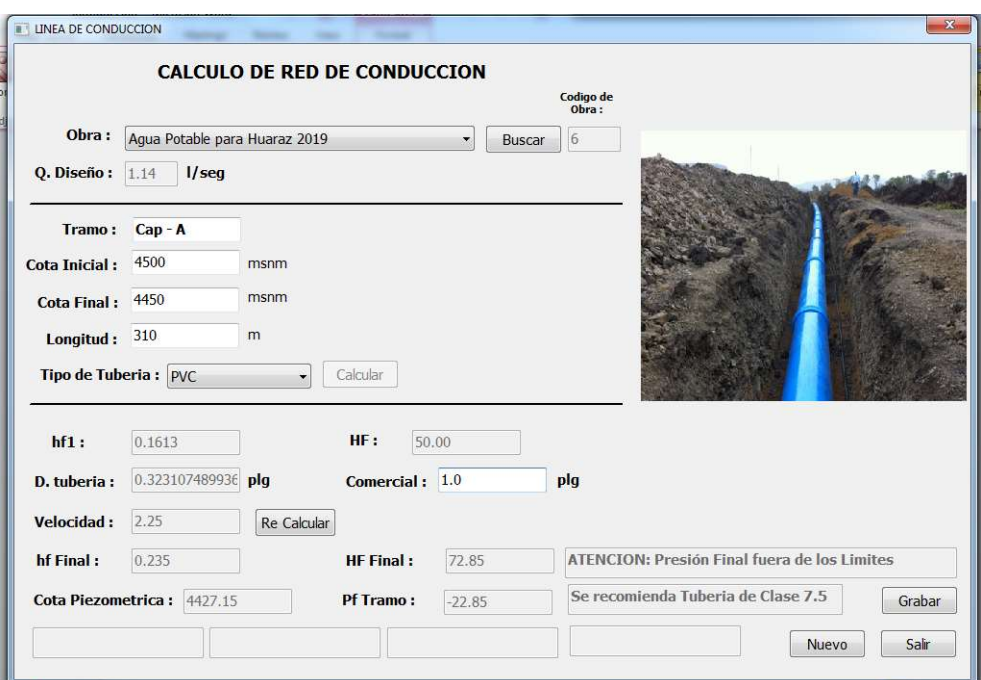

Figura 47: Calculo del Tramo 1 de red de conducción (incorrecta) Fuente: Elaboración propia del Investigador

Como se puede aprecial ambos casos coinciden en los calculos realizados, no obstante en ambos casos ocurre que la presion final no es la adecuada por lo que se debe de modificar el diametro de la tuberia.

### Manualmente

Diámetro de la tubería

D comercial  $= 1.50$  plg

$$
V = \frac{Qdiseño(\frac{lt}{s})}{(3141.6 * 0.25 * (Dcomercial * 0.0254)^2)}
$$
  

$$
V = \frac{1.14(\frac{lt}{s})}{(3141.6 * 0.25 * (1.50 * 0.0254)^2}
$$
  

$$
V = 1.00 \text{ m/s}
$$

Corrección de la carga unitaria y la carga en el tramo

$$
hf = \left(\frac{Qdise\|^6}{2.492 * (Dcomercial)^{2.63}}\right)^{1.85}
$$
\n
$$
hf = \left(\frac{1.14}{2.492 * (1.5)^{2.63}}\right)^{1.85}
$$
\n
$$
hf = 0.033 \, m/m
$$

 $HF = hf * Longitud$  $HF = 0.033 * 310$  $HF = 10.23 m$ 

Cota Piezometrica

 $Cpiezometrica = Cota inicial - HF$ 

 $Cpiezometrica = 4500.00 - 10.23$ 

 $Cpiezometrica = 4489.77 m$ 

Presión Final del tramo  $Pf$ tramo = Cpiezometrica - Cfinal  $Pf$ tramo = 4489.77 – 4450.00  $Pftramo = 39.77$ 

Con el sistema experto

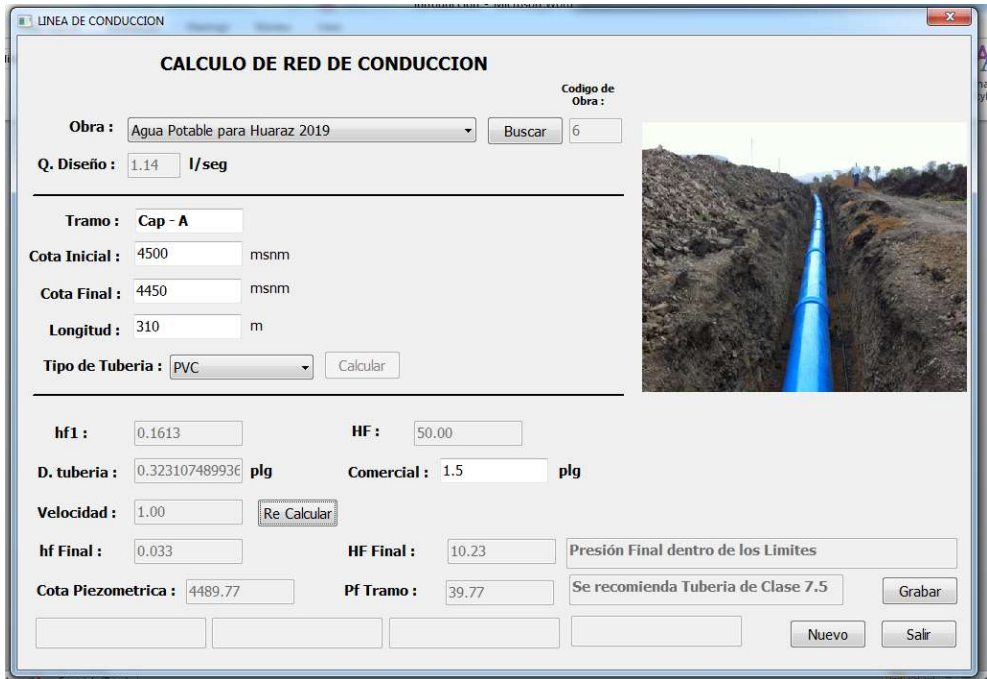

Figura 48: Calculo del Tramo 1 de red de conducción (correcta) Fuente: Elaboración propia del Investigador

Como se puede apreciar haciendo la corrección en ambos casos con el mismo diámetro de tubería se corrige la presión final.

Tramo 2:

Cota  $A = 4450.00$  msnm

Cota  $A = 4300.00$  msnm

Longitud  $= 450$  m

Manualmente

Perdida de carga unitaria (hf1)

$$
hf1 = \frac{Cota\,Initial - Cota\,Final}{Longitud}
$$
  

$$
hf1 = \frac{4450.00 - 4300.00}{450}
$$
  

$$
hf1 = 0.333 = 33.30\%
$$

Perdida de carga en el tramo (Hf1)

 $Hf1 = hf1 * Longitud$  $Hf1 = 0.333 * 450$  $Hf1 = 149.99$ 

Diámetro de la tubería

$$
D = \left(\frac{1.14}{0.0597 * hf1\right)^{0.54}}\right)^{0.38}
$$

$$
D = \left(\frac{1.14}{0.0597 * 0.333\right)^{0.54}}\right)^{0.38}
$$

 $D = 0.278$  plg

D comercial  $= 1.00$  plg

$$
V = \frac{Qdiseño(\frac{lt}{s})}{(3141.6 * 0.25 * (Dcomercial * 0.0254)^2)}
$$

$$
V = \frac{1.14(\frac{lt}{s})}{(3141.6 * 0.25 * (1.00 * 0.0254)^2}
$$

$$
V = 2.25 \text{ m/s}
$$

Corrección de la carga unitaria y la carga en el tramo

$$
hf = \left(\frac{Qdise\|o}{2.492 * (Dcomercial)^{2.63}}\right)^{1.85}
$$

 $hf = \left(\frac{1.14}{2.402 \times 10^{2}}\right)$  $\frac{1.11}{2.492*(1.0)^{2.63}}$ <sup>1.85</sup>  $hf = 0.235 m/m$ 

 $HF = hf * Longitud$  $HF = 0.235 * 450$  $HF = 105.75 m$ 

Cota Piezometrica

 $Cpiezometrica = Cota inicial - HF$ 

 $Cpiezometrica = 4450.00 - 105.75$ 

 $Cpiezometrica = 4344.25 m$ 

Presión Final del tramo

 $Pf$ tramo = Cpiezometrica - Cfinal

 $Pftramo = 4344.25 - 4300.00$ 

 $Pf$ *tramo* = 44.25

Con el Sistema Experto

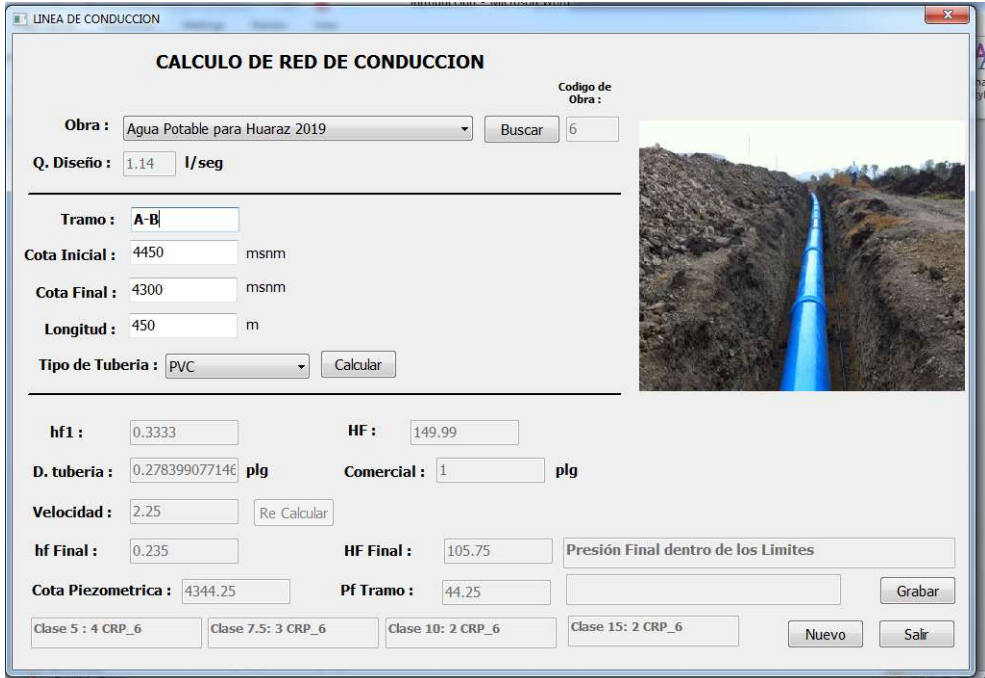

Figura 49: Calculo del Tramo 2 de red de conducción (correcta) Fuente: Elaboración propia del Investigador

Como se puede aprecial ambos casos coinciden en los calculos realizados, adicionalmente el sistema experto indica cuantos CRP – 6 se debe de colocar por cada clase de tuberia

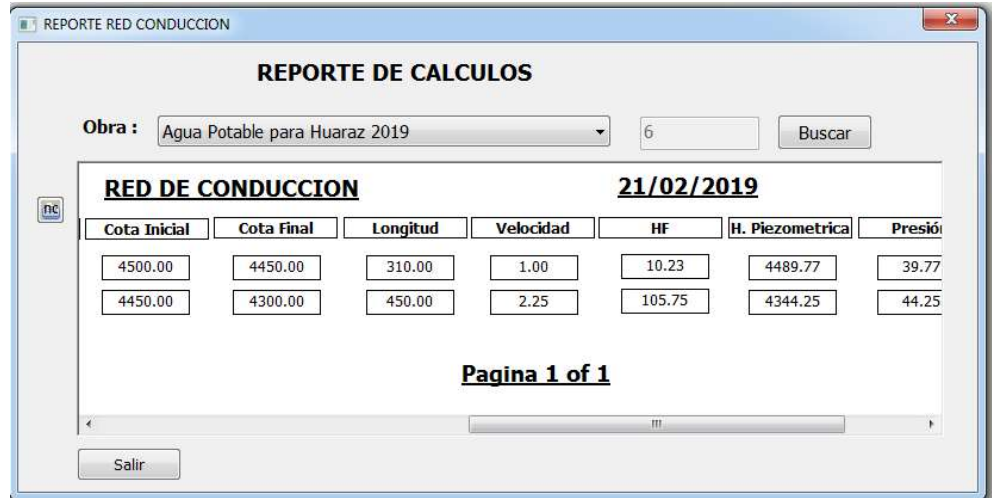

Figura 50: Reporte de cálculos de ambos tramos red de conducción Fuente: Elaboración propia del Investigador

Calculo de dos tramos de la red de distribución abierta

| Tramo       | Pf por tramo | Gasto por      |       |
|-------------|--------------|----------------|-------|
|             |              | tramo $(lt/s)$ |       |
| $A - B$     | 122          | 0.254          | 1.76  |
| $B - C$     | 161          | 0.335          | 0.749 |
| $C - D$     | 160          | 0.333          | 0.250 |
| $C - E$     | 157          | 0.327          | 0.327 |
| $B - CRP$ 7 | 100          | 0.208          | 0.820 |
| $CRP 7 - F$ | 103          | 0.214          | 0.664 |
| $F - G$     | 42           | 0.087          | 0.186 |
| Total       | 845          | 1.76           |       |

Tabla 13: Calculo de caudales de diseño de red de distribución

Fuente: Elaboración propia del investigador

.

Caudal Unitario

$$
Q unit = \frac{Qmh}{Pf}
$$
  

$$
Q unit = \frac{1.76}{845}
$$
  

$$
Q unit = 0.00208
$$

Tramo 1:

 $Resv - a$ :

Cota Inicial: 2462.00 msnm

Cota Final: 2443.00 msnm

Longitud: 60 m

### Manualmente

Diámetro de la tubería

$$
hf1 = \frac{C. \text{Initial} - C. \text{Final}}{\text{Longitud}}
$$
\n
$$
hf1 = \frac{2462.00 - 2443.00}{60}
$$

$$
hf1=0.317
$$

$$
D = \frac{0.71 * Qdise\tilde{n}o^{0.38}}{hf1^{0.21}}
$$

$$
D = \frac{0.71 * 1.76^{0.38}}{0.317^{0.21}}
$$

$$
D = 1.12 \, plg
$$

Dcomercial =  $1.25$  plg

$$
Velocidad = 1.9735 * \frac{Qdise\|o}{D^2}
$$

$$
Velocidad = 1.9735 * \frac{1.76}{1.25^2}
$$

 $Velocidad = 2.22 m/s$ 

Perdida Unitaria

$$
hf = (\frac{Qdise\|o}{2.492 * Dcomercial^{2.63}})^{1.85} * 1000
$$

$$
hf = \left(\frac{1.76}{2.492 \times 1.25^{2.63}}\right)^{1.85} \times 1000
$$
  

$$
hf = 177.45
$$

Perdida de carga por tramo

$$
Hf = Longitud * \frac{hf}{1000}
$$

$$
Hf = 60 * \frac{177.45}{1000}
$$

$$
Hf = 10.65 m
$$

Cota Piezometrica

 $P. \text{ } initial = C. \text{ } initial \text{ } (P \text{ } final_{\text{aterior}})$ 

## $P. initial = 2462.00$  msnm

- $P. final = P. inicial Hf$  $P. final = 2462.00 - 10.65$
- $P. final = 2451.35$  msnm

Presiones

 $Presion_{incial} = P. \text{ } initial - C. \text{ } initial$  $Precision_{incial} = 2462.00 - 2462.00$  $Precision_{incial} = 0$  m

 $Presion_{final} = P. final - C. final$  $Precision_{final} = 2451.35 - 2443.00$  $Precision_{final} = 8.35 m$ 

Con el sistema experto

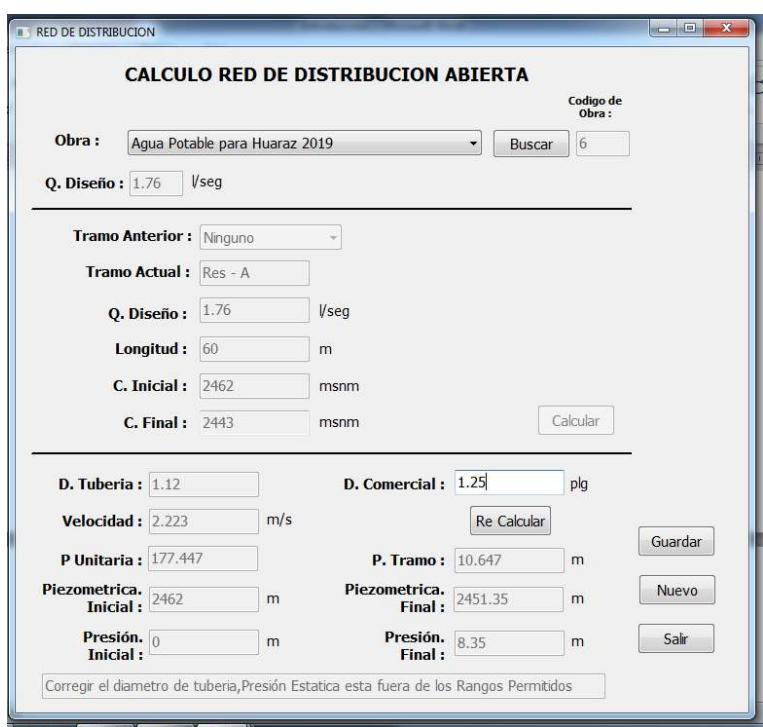

Figura 51: Cálculo del tramo 1 de red de distribución (incorrecta) Fuente: Elaboración propia del Investigador

Como se puede aprecial ambos casos coinciden en los calculos realizados, no obstante en ambos casos ocurre que la presion final no es la adecuada por lo que se debe de modificar el diametro de la tuberia.

## $Dcomercial = 1.50$   $plg$

$$
Velocidad = 1.9735 * \frac{Qdise\|o}{D^2}
$$

$$
Velocidad = 1.9735 * \frac{1.76}{1.50^2}
$$

Velocidad =  $1.54$  m/s

Perdida Unitaria

$$
hf = \left(\frac{Qdise\|o}{2.492 * Dcomercial^{2.63}}\right)^{1.85} * 1000
$$
\n
$$
hf = \left(\frac{1.76}{2.492 * 1.50^{2.63}}\right)^{1.85} * 1000
$$
\n
$$
hf = 73.08
$$

Perdida de carga por tramo

 $Hf = Longitud * \frac{hf}{1000}$ 1000  $Hf = 60 * \frac{73.08}{1000}$ 1000  $Hf = 4.38 m$ 

Cota Piezometrica P. inicial =  $C$ . inicial (Pfinal<sub>aterior</sub>)

- $P. initial = 2462.00$  msnm
- $P. final = P. inicial Hf$  $P. final = 2462.00 - 4.38$
- $P. final = 2457.62$  msnm

Presiones

 $Presion_{incial} = P. initial - C. initial$  $Presion_{incial} = 2462.00 - 2462.00$  $Precision_{incial} = 0$  m

 $\text{Precision}_{final} = P.\text{final} - C.\text{final}$  $Presion_{final} = 2457.62 - 2443.00$  $Presion_{final} = 14.62 m$ 

Con el sistema experto

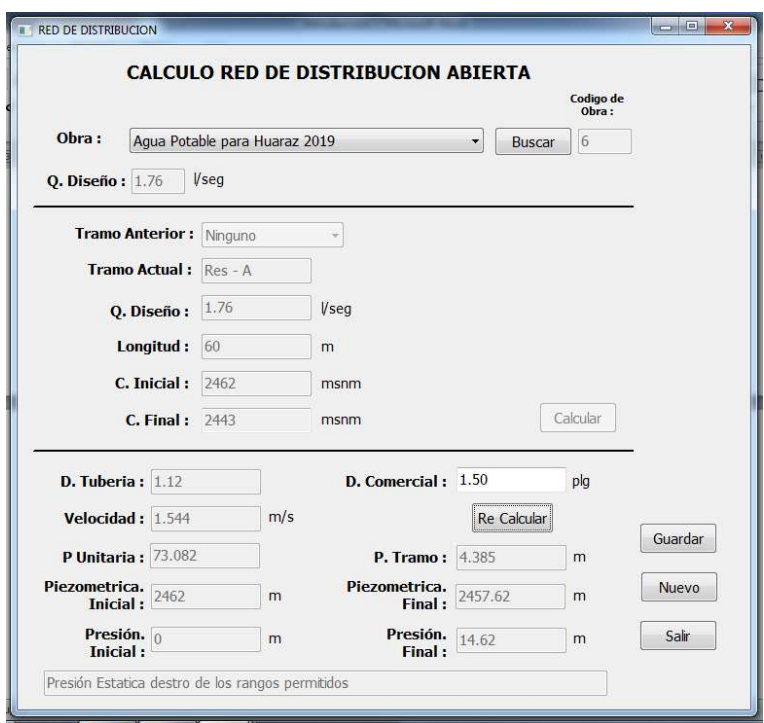

Figura 52: Cálculo del tramo 1 de red distribución (correcta) Fuente: Elaboración propia del Investigador

Tramo 2:

 $A - B$ :

Cota Inicial: 2443.00 msnm

Cota Final: 2432.00 msnm

Longitud: 125 m

Manualmente

Diámetro de la tubería

$$
hf1 = \frac{C. \text{Initial} - C. \text{Final}}{\text{Longitud}}
$$
\n
$$
hf1 = \frac{2443.00 - 2432.00}{125}
$$

 $hf1 = 0.088$ 

$$
D = \frac{0.71 * Qdise\tilde{n}o^{0.38}}{hf1^{0.21}}
$$

$$
D = \frac{0.71 * 1.76^{0.38}}{0.088^{0.21}}
$$

 $D = 1.47$  plg

#### $Dcomercial = 1.50$  plg

Velocidad = 1.9735 \*  $\frac{Qdise\|o}{D^2}$  $D^2$ Velocidad =  $1.9735 * \frac{1.76}{1.502}$  $1.50<sup>2</sup>$ 

Velocidad =  $1.54$  m/s

Perdida Unitaria

$$
hf = \left(\frac{Qdise\|o}{2.492 * Dcomercial^{2.63}}\right)^{1.85} * 1000
$$
\n
$$
hf = \left(\frac{1.76}{2.492 * 1.50^{2.63}}\right)^{1.85} * 1000
$$
\n
$$
hf = 73.08
$$

Perdida de carga por tramo

$$
Hf = Longitud * \frac{hf}{1000}
$$

$$
Hf = 125 * \frac{73.08}{1000}
$$

$$
Hf = 9.13 m
$$

Cota Piezometrica

P. inicial =  $C$ . inicial (Pfinal<sub>aterior</sub>)

- $P. initial = 2457.62$  msnm
- $P. final = P. inicial Hf$
- $P. final = 2457.62 9.13$
- $P. final = 2448.49$  msnm

Presiones

 $\text{Precision}_{\text{incial}} = P.\text{inicial} - C.\text{inicial}$ 

 $Precision_{incial} = 2457.62 - 2443.00$ 

 $Precision_{incial} = 14.62 m$ 

 $Precision_{final} = P. final - C. final$ 

 $Precision_{final} = 2448.49 - 2432.00$ 

# $Precision_{final} = 16.49 m$

Con el Sistema Experto

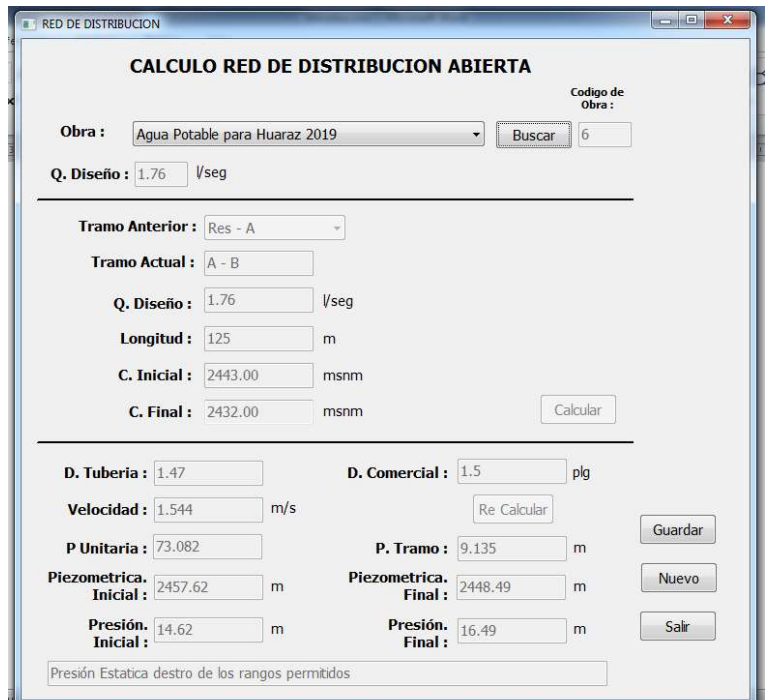

Figura 53: Cálculo del tramo 2 de red distribución (correcta) Fuente: Elaboración propia del Investigador

Como se puede aprecial ambos casos coinciden en los calculos realizados,

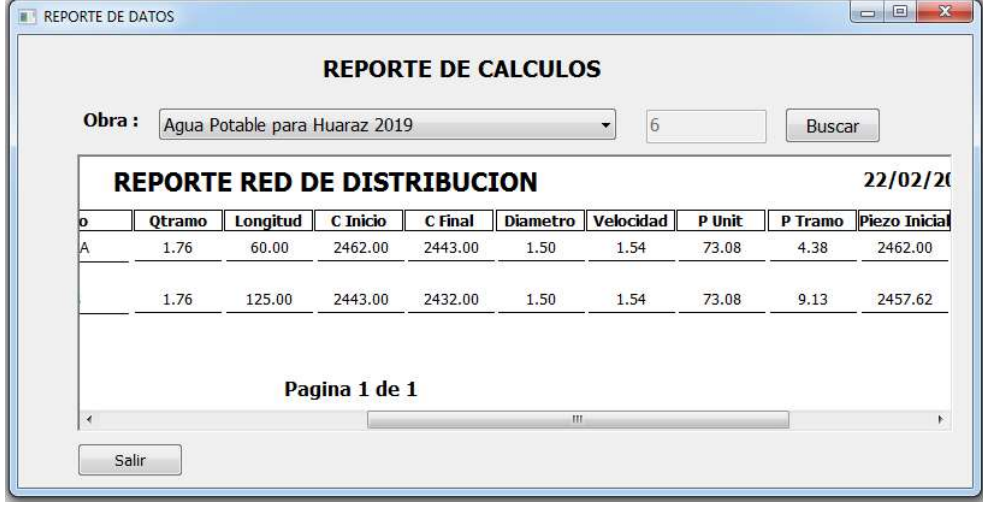

Figura 54: Reporte de cálculos de ambos tramos red de distribución Fuente: Elaboración propia del Investigador

Calculo de Reservorio

Tomando como altura = 3.5 m

Reservorio Circular

Manualmente

Volumen =  $0.25 * Q$ diseño \* 86400 1000 Volumen =  $0.25 * Q$ diseño \* 86400 1000  $Volumen =$  $0.25 * 0.88 * 86400$ 1000

 $Volumen = 19.00m3$ 

$$
Area = \frac{Volume}{altura}
$$

$$
Area = \frac{19.00}{3.5}
$$

$$
Area = 5.43 m
$$

$$
Radio = \left(\frac{Area}{3.1416}\right)^{0.5}
$$

$$
Radio = \left(\frac{5.43}{3.1416}\right)^{0.5}
$$

 $Radio = 1.31 m$ 

 $Diametero = 2 * Radio$  $Diametero = 2 * 1.31$  $Diameter o = 2.62 m$ 

Con el Sistema Experto

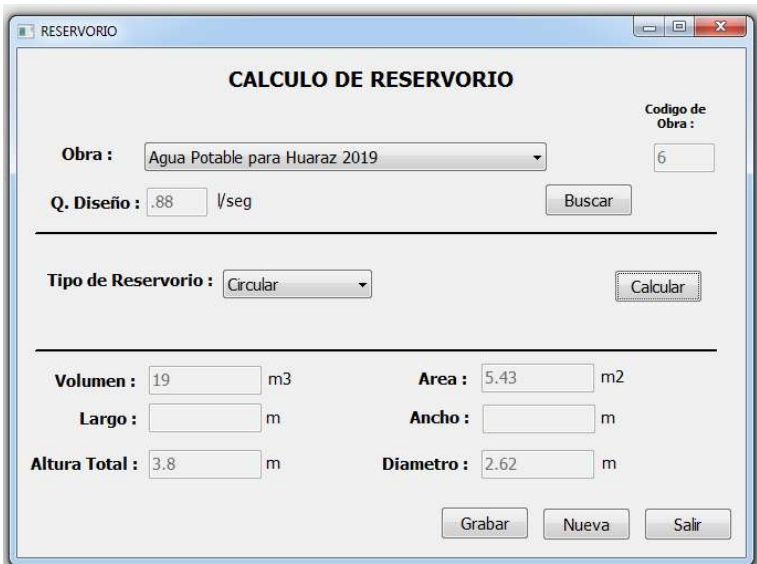

Figura 55: Calculo de reservorio circular

Fuente: Elaboración propia del Investigador

Como se puede aprecial ambos casos coinciden en los calculos realizados,

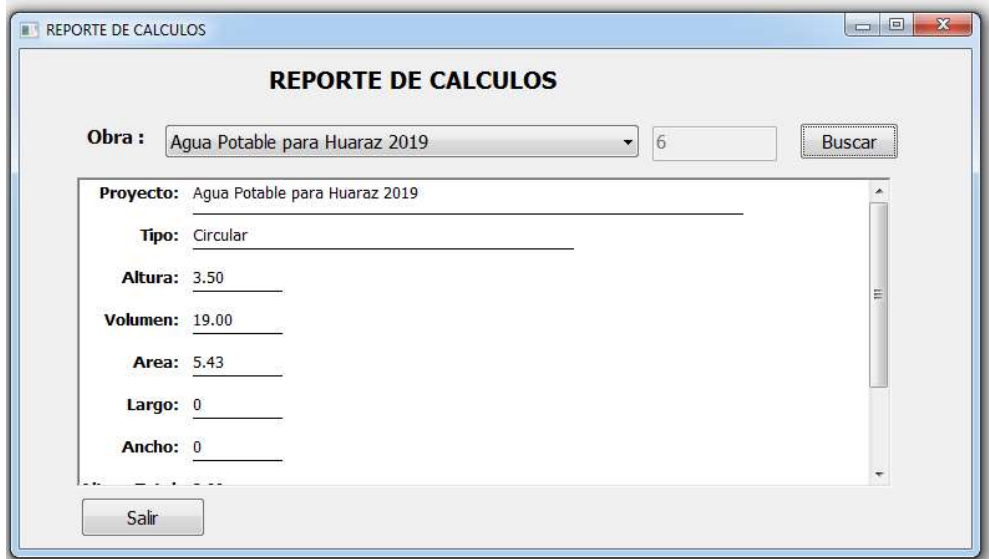

Figura 56: Reporte de reservorio circular Fuente: Elaboración propia del Investigador

Finalmente se hace la consulta al Sistema Experto sobre qué estructura de captación se puede utilizar para ciertos parámetros:

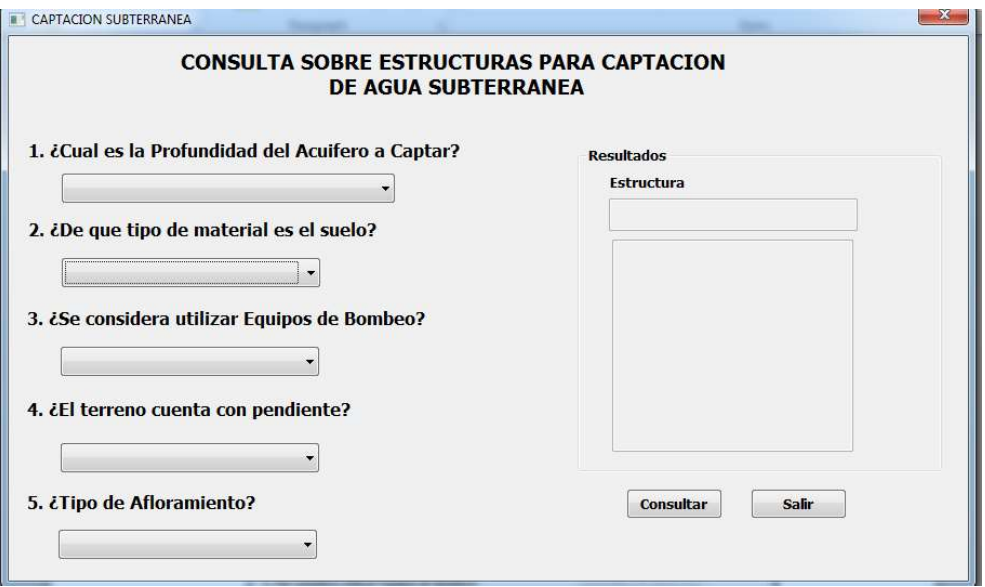

Figura 57: Consultando sobre que estructura a utilizar

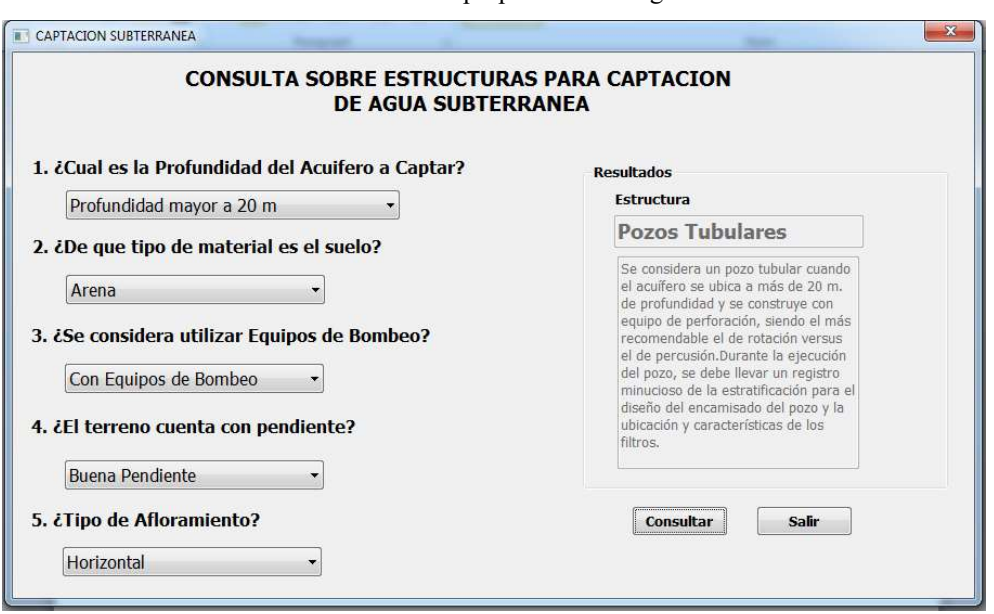

Fuente: Elaboración propia del Investigador

Figura 58: Respuesta sobre consulta Fuente: Elaboración propia del Investigador

Para evaluar el rendimiento en términos de tiempo se usó la técnica de medición para poder determinar el tiempo de respuesta empleado por el sistema experto obteniendo los siguientes resultados:

| Nro            | Caso                                                            | Fa               | Fw             | D     |
|----------------|-----------------------------------------------------------------|------------------|----------------|-------|
| $\mathbf{1}$   | Respuesta para tipo de estructura para captación de             | 1800             | 40             | 1400  |
|                | agua                                                            |                  |                |       |
| $\overline{2}$ | Respuesta para tipo de tubería                                  | 2400             | 30             | 2100  |
| 3              | Respuesta a problemas que se pueden presentar en                | 1800             | 25             | 1775  |
|                | obra                                                            |                  |                |       |
| $\overline{4}$ | Tiempo de inicio de sesión                                      | $\theta$         | $\overline{2}$ | $-2$  |
| 5              | Tiempo de arranque del sistema experto                          | $\theta$         | 5              | $-5$  |
| 6              | Tiempo de cálculos de datos básicos                             | 70               | 40             | 30    |
| $\overline{7}$ | Tiempo de cálculo de tramo de red de conducción                 | 230              | 55             | 175   |
| 8              | Tiempo de cálculo de canal trapezoidal                          | 300              | 60             | 240   |
| 9              | Tiempo de cálculo de captación tipo ladera                      |                  | 20             | 352   |
| 10             | Tiempo de cálculo de sedimentador                               | 720              | 30             | 690   |
| 11             | Tiempo para mostrar reporte de cálculos datos                   | $\boldsymbol{0}$ | 15             | $-15$ |
|                | básicos                                                         |                  |                |       |
| 12             | Tiempo para mostrar reporte de cálculos tramo red<br>conducción | $\boldsymbol{0}$ | 15             | $-15$ |
| 13             | Tiempo para mostrar reporte de cálculos<br>canal<br>trapezoidal | $\overline{0}$   | 15             | $-15$ |
|                |                                                                 |                  |                |       |
| 14             | Tiempo<br>de<br>cálculos<br>mostrar<br>reporte<br>para          | $\overline{0}$   | 15             | $-15$ |
|                | sedimentador                                                    |                  |                |       |
| 15             | Respuesta para tipo de aditivo utilizar                         | 1800             | 40             | 1400  |
| 16             | Tiempo de cálculo de tramo de red de distribución               | 260              | 30             | 230   |

Tabla 14: Tiempo de respuesta del sistema experto

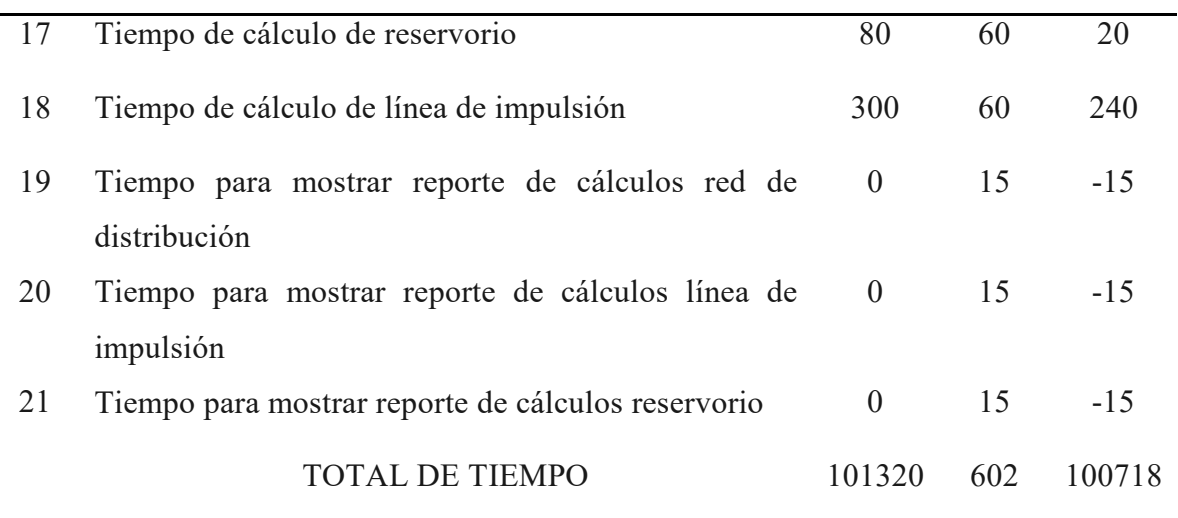

Fuente: Elaboración propia del investigador

Dónde:

FA : Tiempo Actual (Segundos)

FW : Tiempo de respuesta del Sistema Experto (Segundos)

D : Diferencia

Como se puede apreciar en la tabla 14 el tiempo actual se tomó con relación al tiempo que actualmente puede emplear una persona para hacer cálculos hidráulicos.

Para evaluar la confianza del sistema experto se usó la prueba de caja negra, a continuación se muestran los resultados obtenidos en dicha prueba.

| Caso de prueba   | Funcionalidad     | Resultado Esperado                 | Resultado Obtenido      |  |
|------------------|-------------------|------------------------------------|-------------------------|--|
| Inicio de Sesión | de<br>Ingreso     | El sistema no debe de              | El<br>sistema           |  |
|                  | usuario           | permitir el Ingreso de             | informático<br>muestra  |  |
|                  |                   | caracteres alfabéticos.            | un mensaje de error     |  |
|                  |                   |                                    | cuando<br>ingresa<br>se |  |
|                  |                   |                                    | caracteres alfabéticos  |  |
|                  |                   |                                    | y no permite pasar al   |  |
|                  |                   |                                    | siguiente campo hasta   |  |
|                  |                   |                                    | no corregir ese error.  |  |
| Inicio de Sesión | Ingreso           | de El sistema no debe de           | E1<br>sistema           |  |
|                  | contraseña        | permitir el ingreso de             | informático<br>muestra  |  |
|                  |                   | caracteres alfabéticos.            | un mensaje de error     |  |
|                  |                   |                                    | ingresa<br>cuando<br>se |  |
|                  |                   |                                    | caracteres alfabéticos  |  |
|                  |                   |                                    | y no permite pasar al   |  |
|                  |                   |                                    | siguiente campo hasta   |  |
|                  |                   |                                    | no corregir ese error.  |  |
| Registro<br>de   | Ingreso           | de El sistema no debe de           | El<br>sistema           |  |
| Ingenieros       | nombres           | permitir el ingreso de             | informático<br>muestra  |  |
| (Administrador)  |                   | caracteres numéricos.              | un mensaje de error     |  |
|                  |                   |                                    | cuando se ingresa       |  |
|                  |                   |                                    | caracteres numéricos    |  |
|                  |                   |                                    | y no permite pasar al   |  |
|                  |                   |                                    | siguiente campo hasta   |  |
|                  |                   |                                    | no corregir ese error.  |  |
| Registro         | de Ingreso de Dni | El sistema no debe de              | El<br>sistema           |  |
| Ingenieros       |                   | permitir el ingreso de informático | bloquea                 |  |

Tabla 15: Prueba de Caja Negra

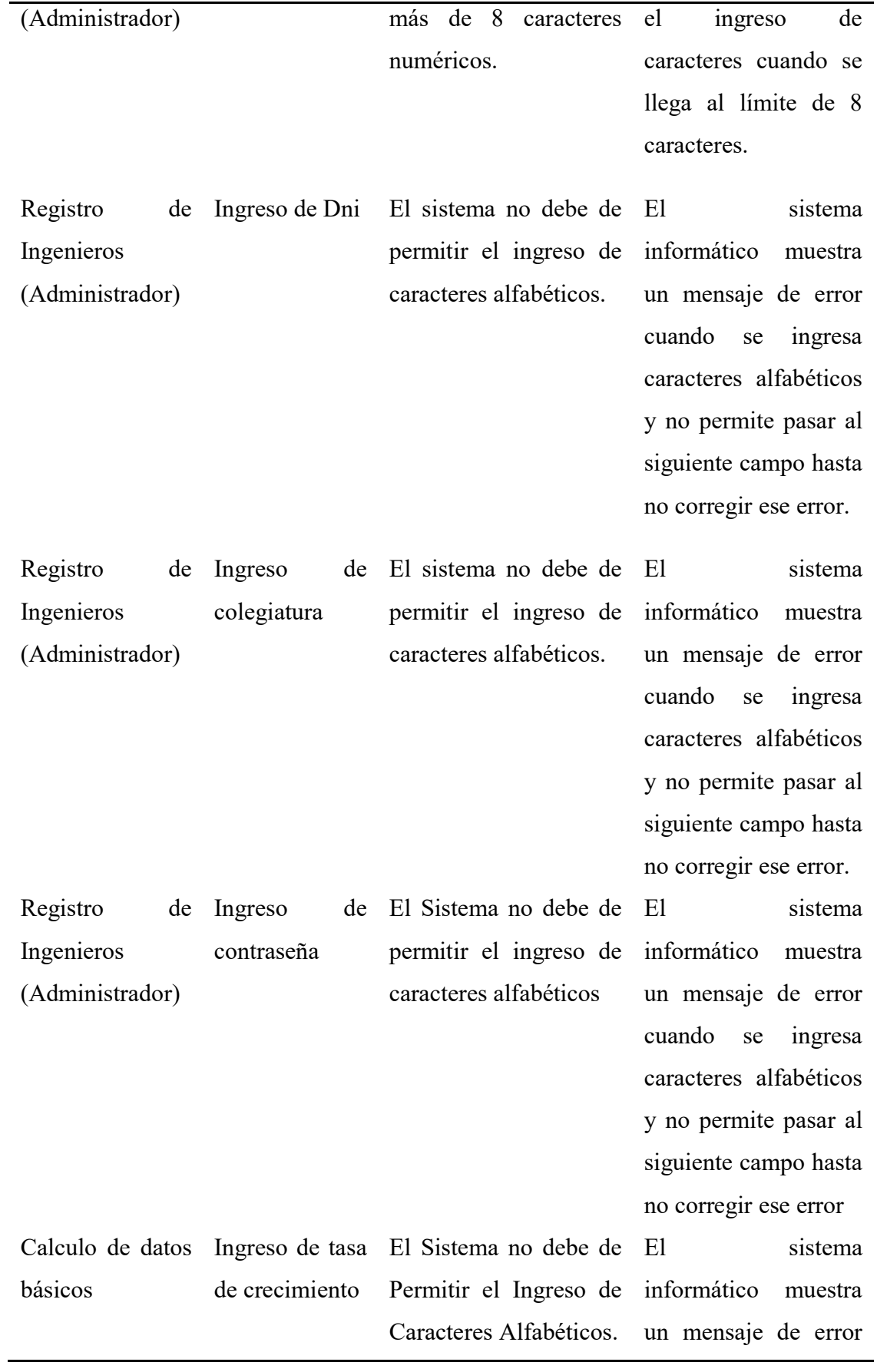

cuando se ingresa caracteres alfabéticos y no permite pasar al siguiente campo hasta no corregir ese error.

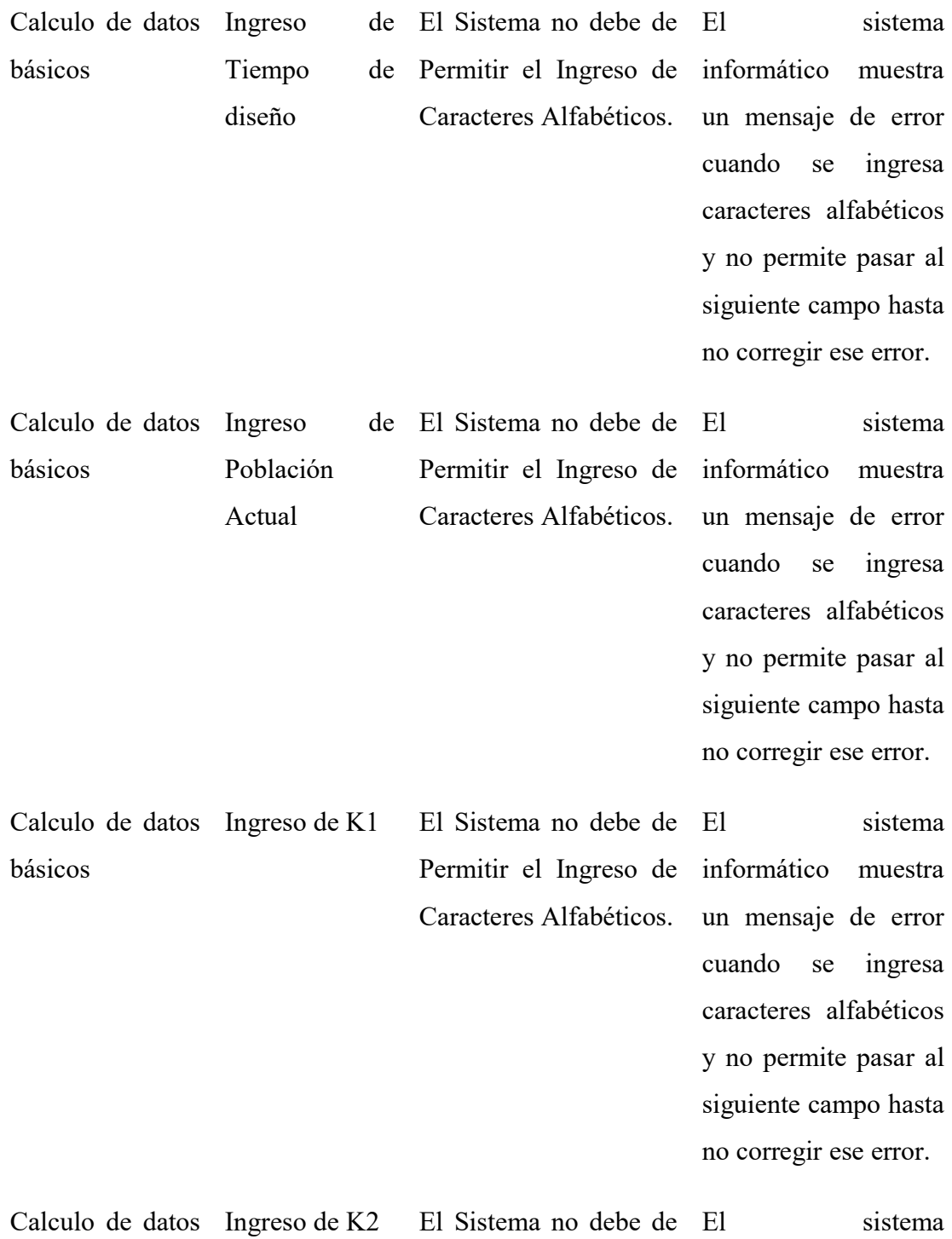

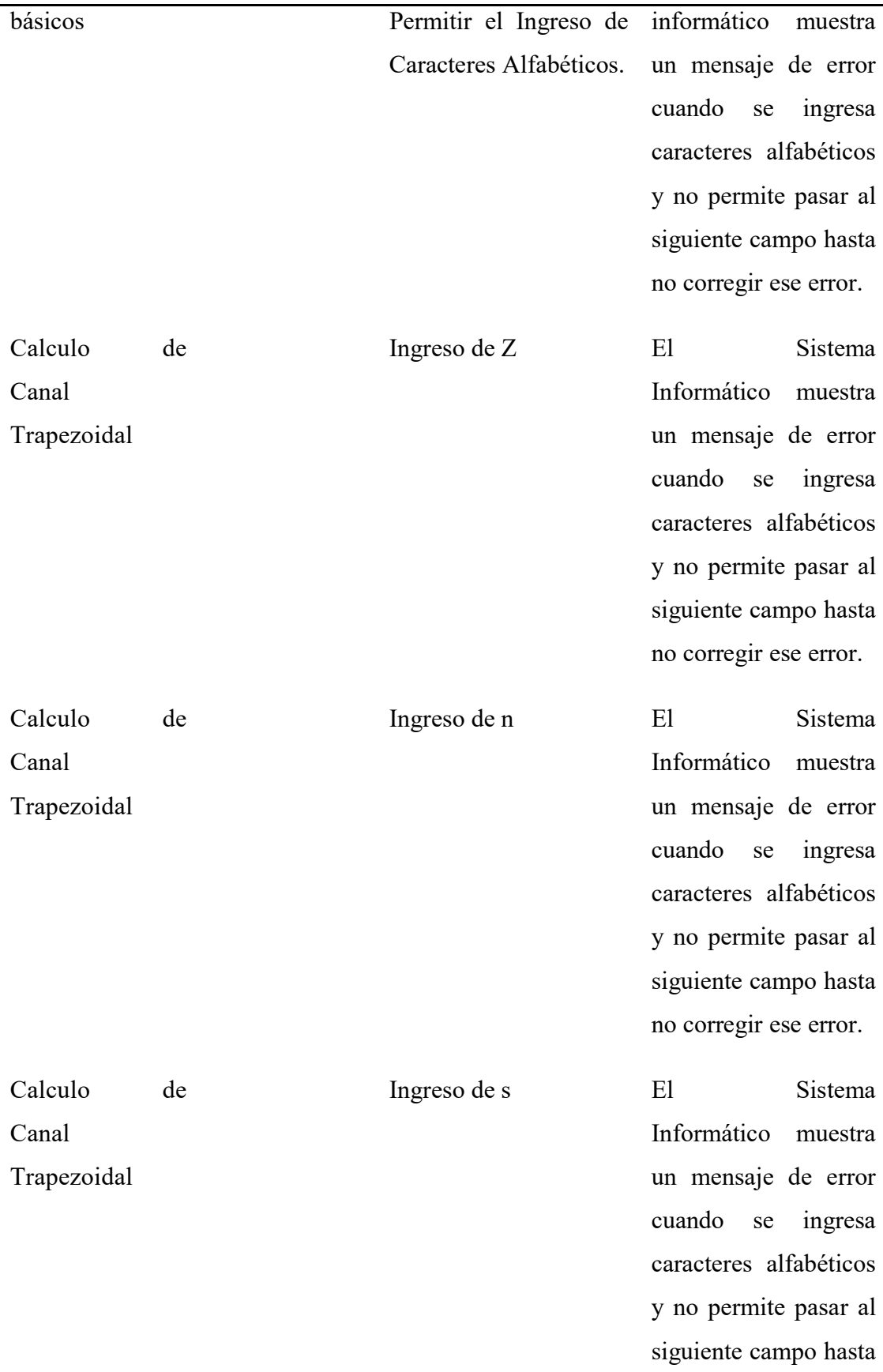

no corregir ese error.

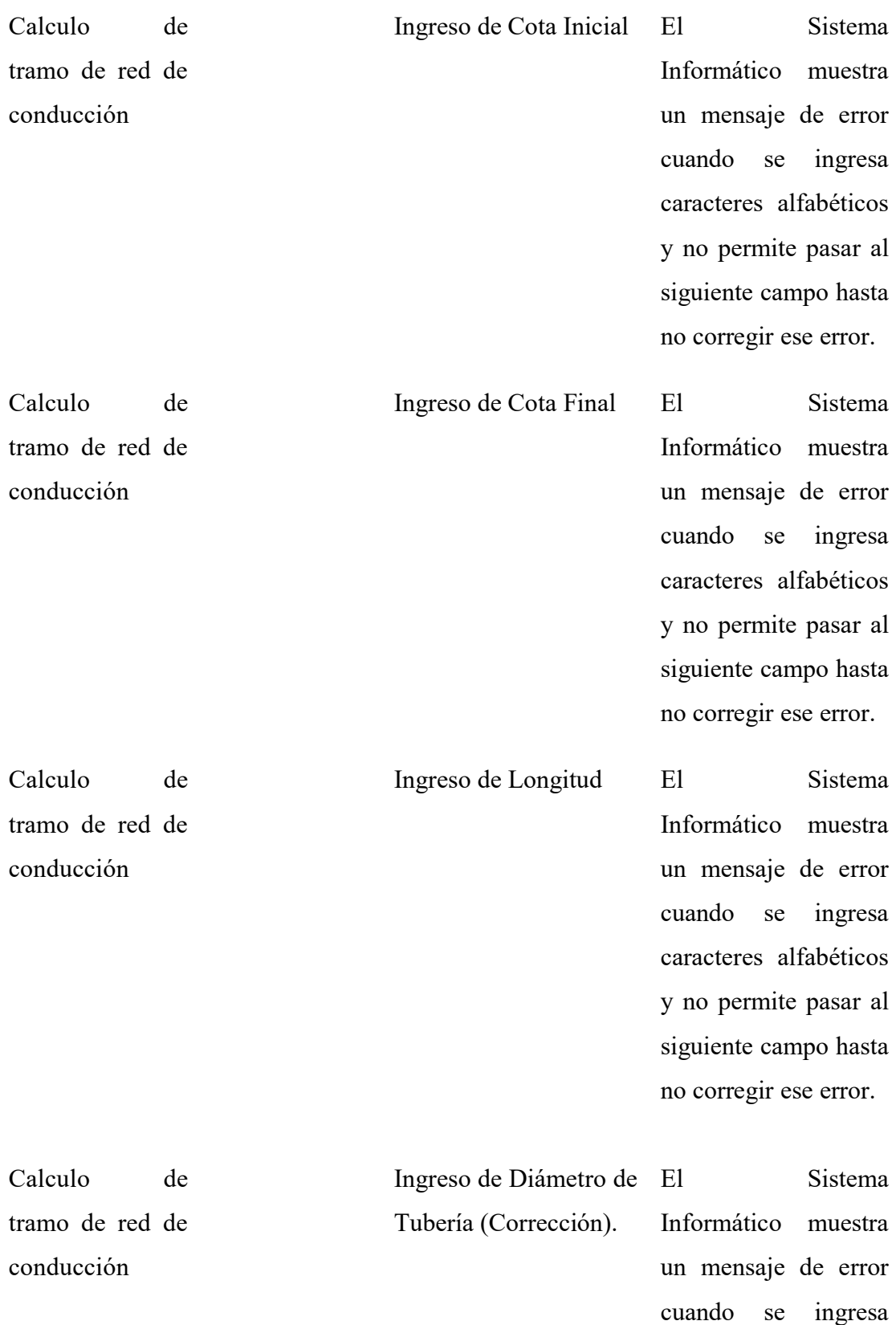

caracteres alfabéticos y no permite pasar al siguiente campo hasta no corregir ese error.

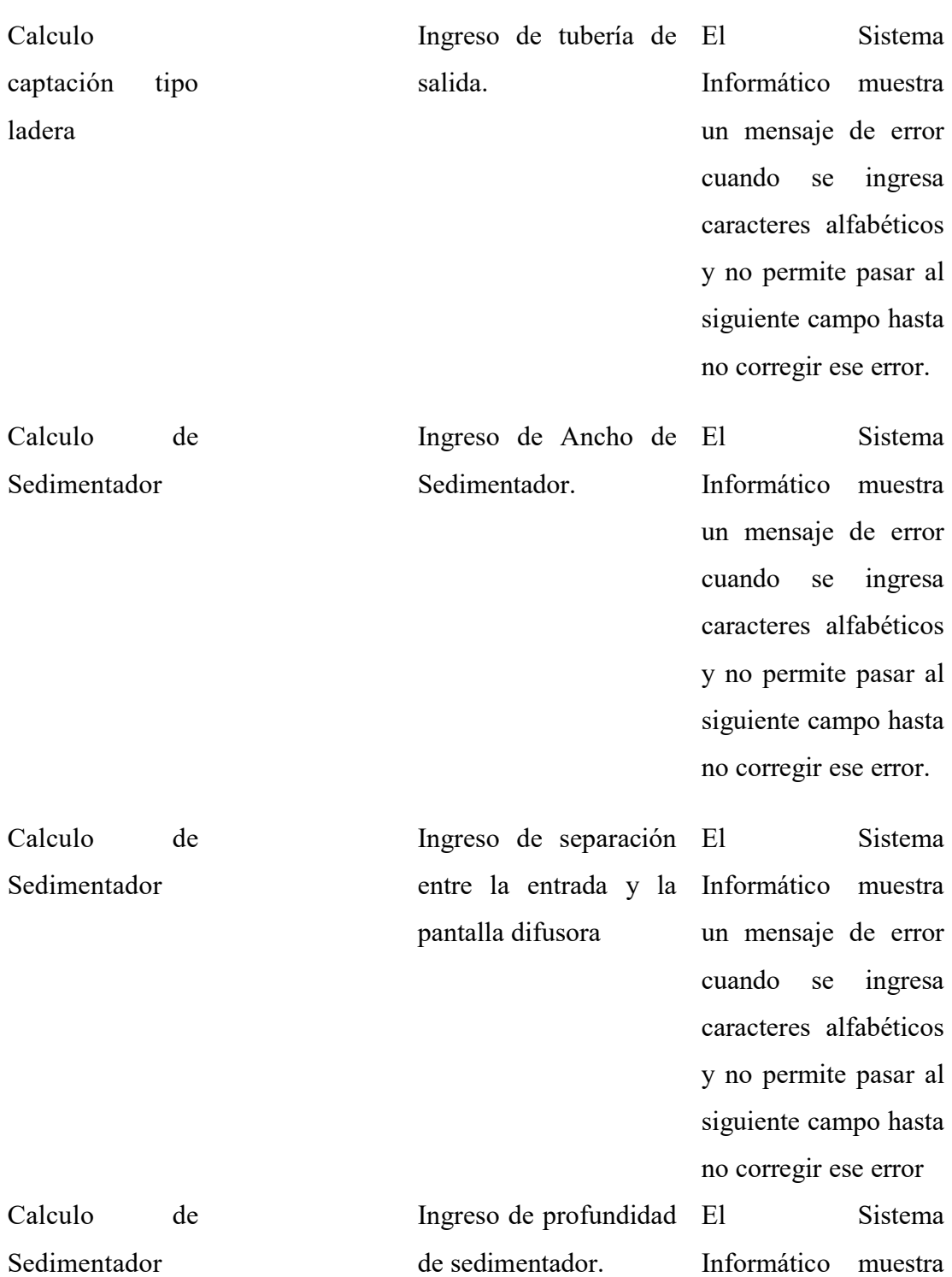

un mensaje de error cuando se ingresa caracteres alfabéticos y no permite pasar al siguiente campo hasta no corregir ese error.

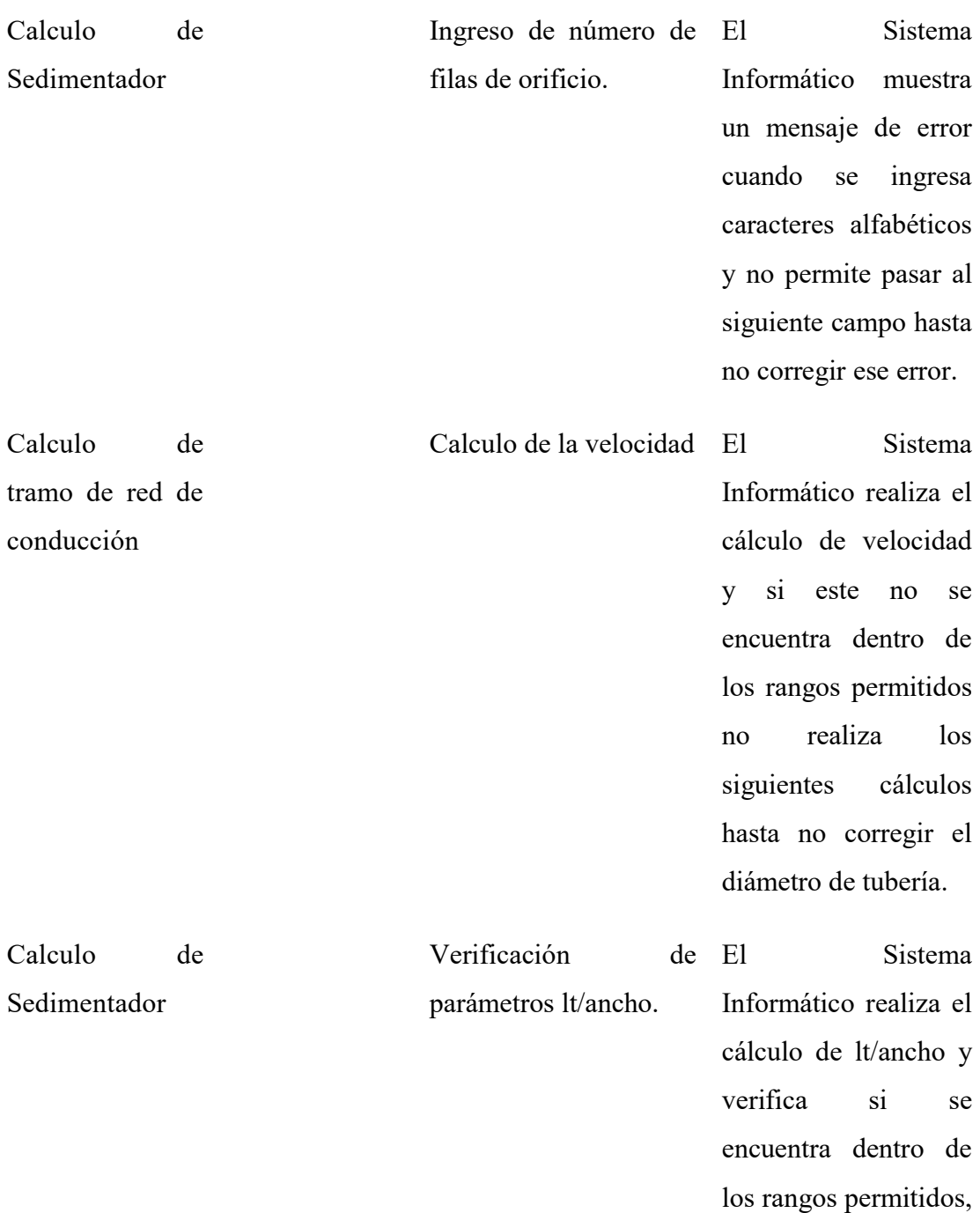

de no ser así no realiza los siguientes cálculos hasta corregir el ancho.

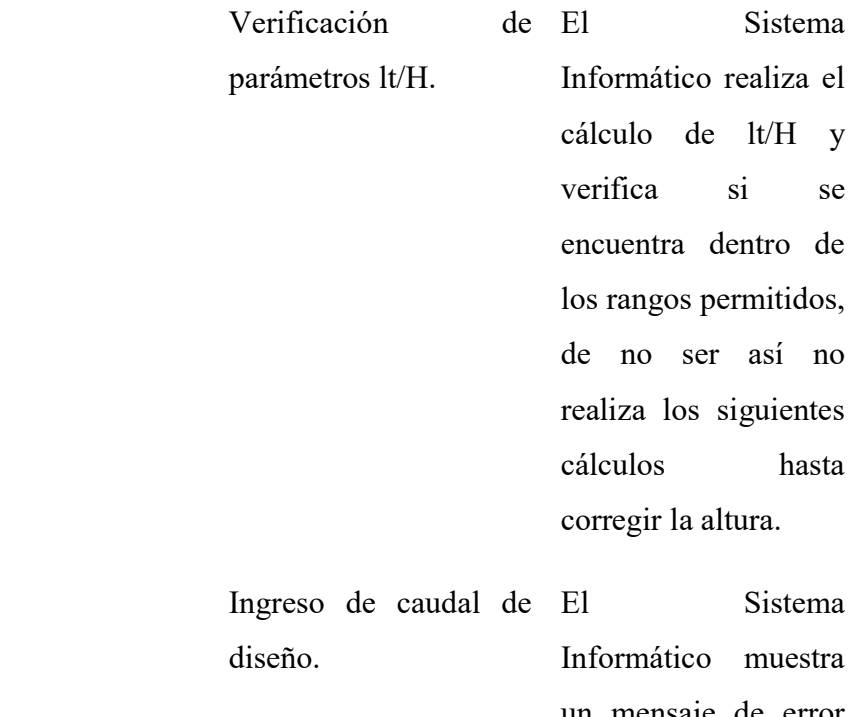

Informático muestra un mensaje de error cuando se ingresa caracteres alfabéticos y no permite pasar al siguiente campo hasta no corregir ese error.

 Ingreso de Longitud El Sistema Informático muestra un mensaje de error cuando se ingresa caracteres alfabéticos y no permite pasar al siguiente campo hasta no corregir ese error.

Calculo de red de distribución

Calculo de

Sedimentador

Calculo de red de distribución

92

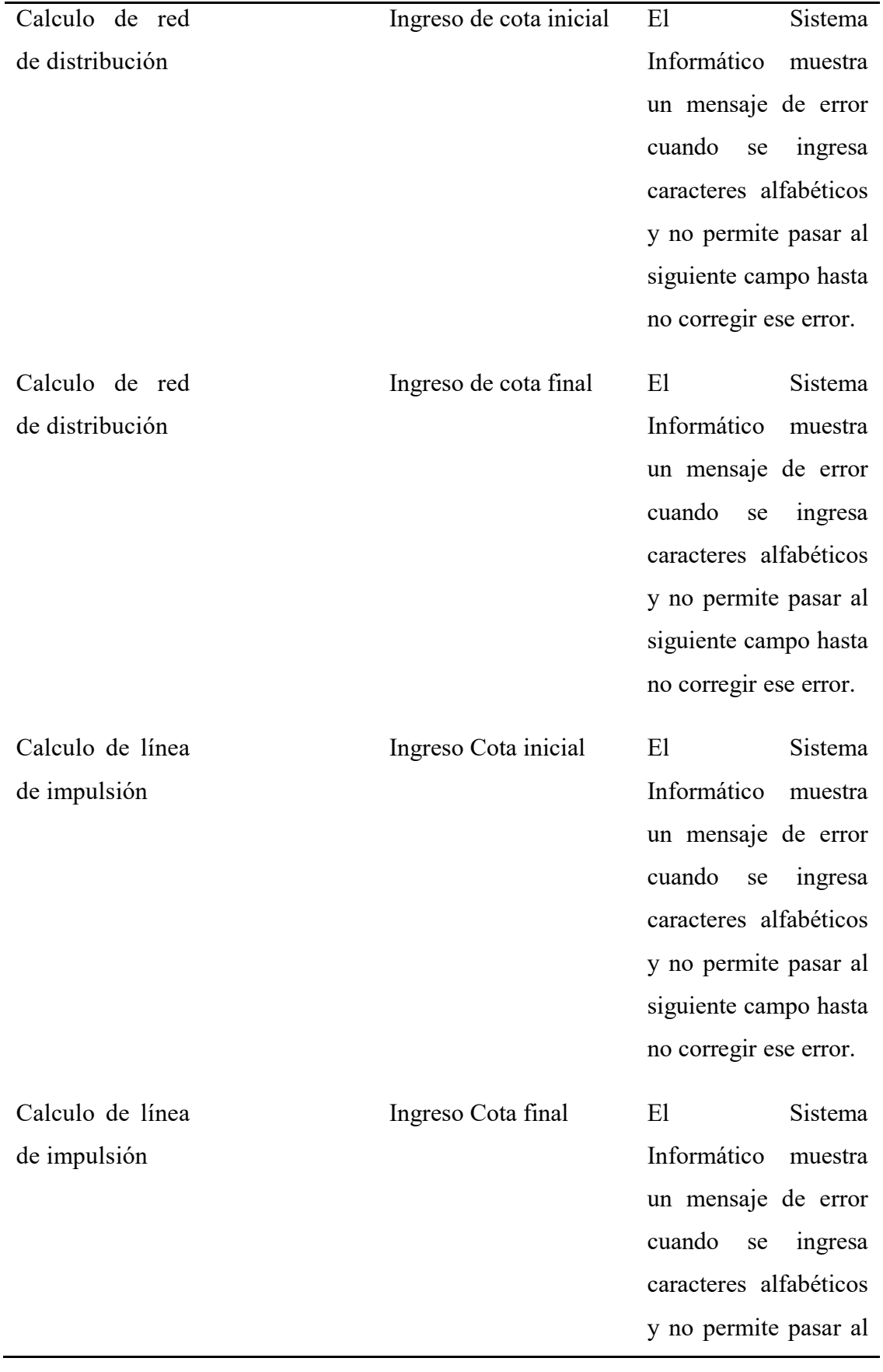

siguiente campo hasta no corregir ese error.

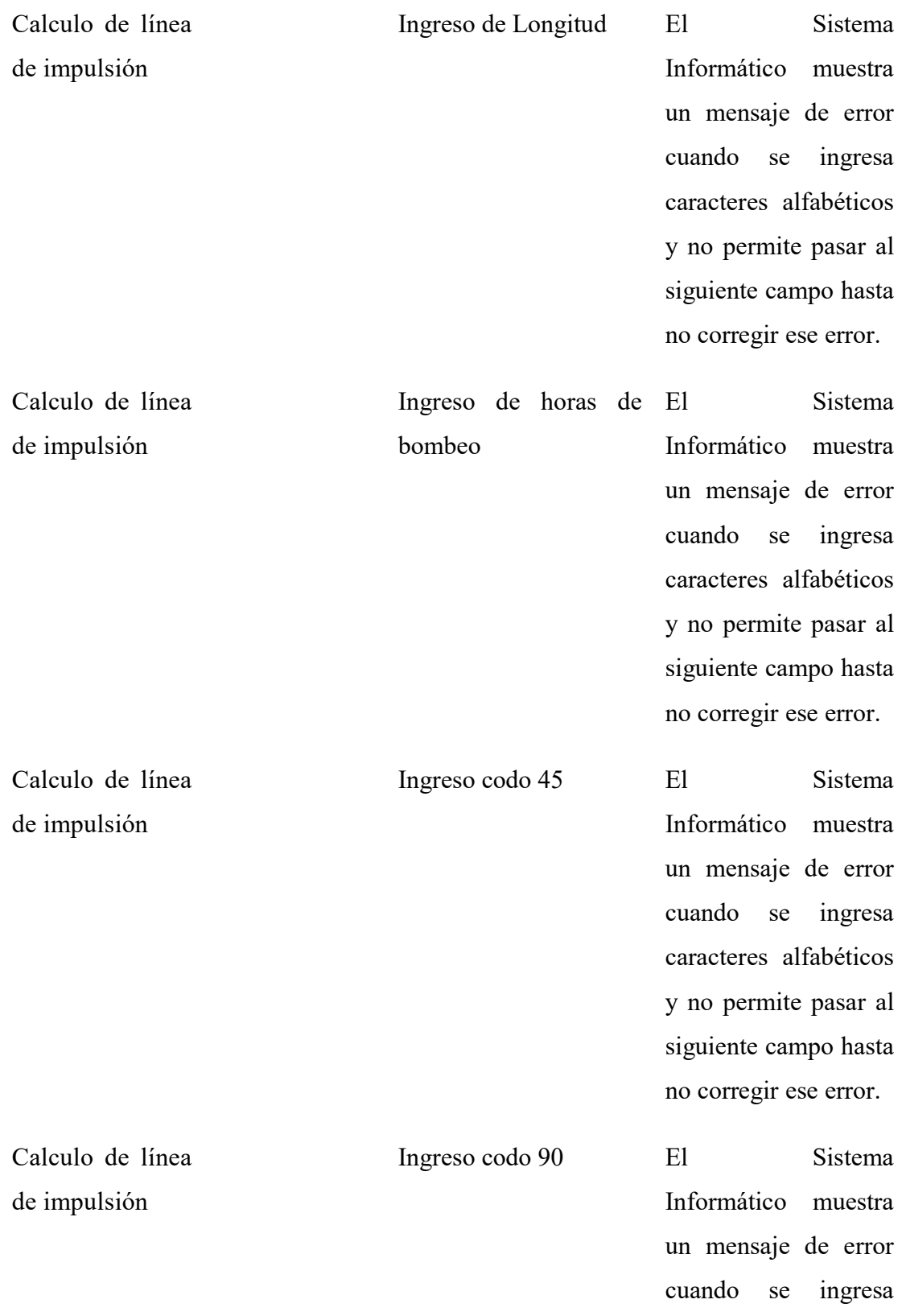

caracteres alfabéticos y no permite pasar al siguiente campo hasta no corregir ese error.

Calculo de línea de impulsión Ingreso codo 22 30 El Sistema Informático muestra un mensaje de error cuando se ingresa caracteres alfabéticos y no permite pasar al siguiente campo hasta no corregir ese error. Calculo de línea de impulsión Ingreso t salida lado El Sistema Informático muestra un mensaje de error cuando se ingresa caracteres alfabéticos y no permite pasar al siguiente campo hasta no corregir ese error. Calculo de línea de impulsión Ingreso T salida bilateral Sistema Informático muestra un mensaje de error cuando se ingresa caracteres alfabéticos y no permite pasar al siguiente campo hasta no corregir ese error.

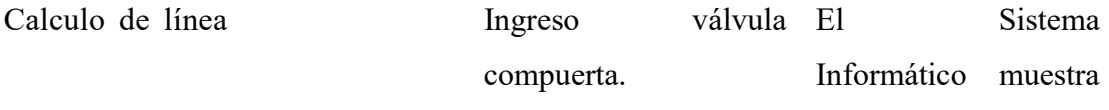

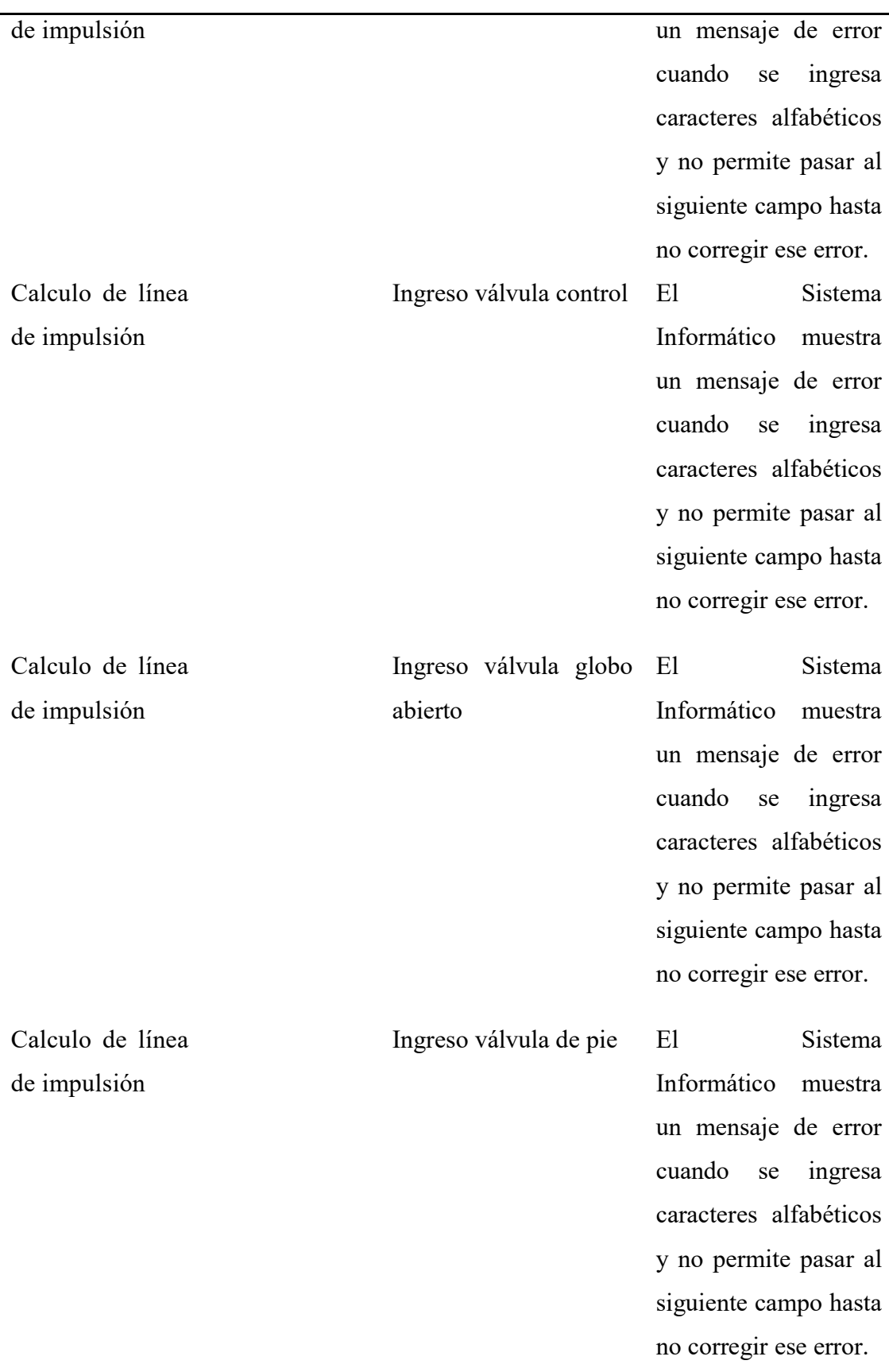

| Calculo de línea | Ingreso   | válvula | de El |                        | Sistema |
|------------------|-----------|---------|-------|------------------------|---------|
| de impulsión     | retención |         |       | Informático            | muestra |
|                  |           |         |       | un mensaje de error    |         |
|                  |           |         |       | cuando<br>se           | ingresa |
|                  |           |         |       | caracteres alfabéticos |         |
|                  |           |         |       | y no permite pasar al  |         |
|                  |           |         |       | siguiente campo.       |         |

Fuente: Elaboración propia del investigador

 $\overline{a}$ 

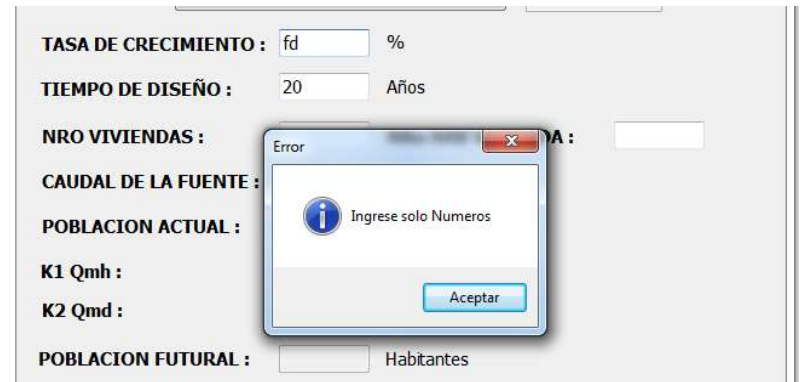

Figura 59: Ingreso de Datos no validos Fuente: Elaboración propia del Investigador

Para validar el funcionamiento se pidió a un ingeniero hidráulico y un ingeniero de sistemas que evalúen el sistema en los siguientes aspectos:

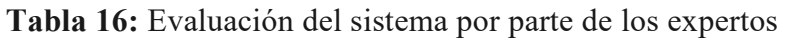

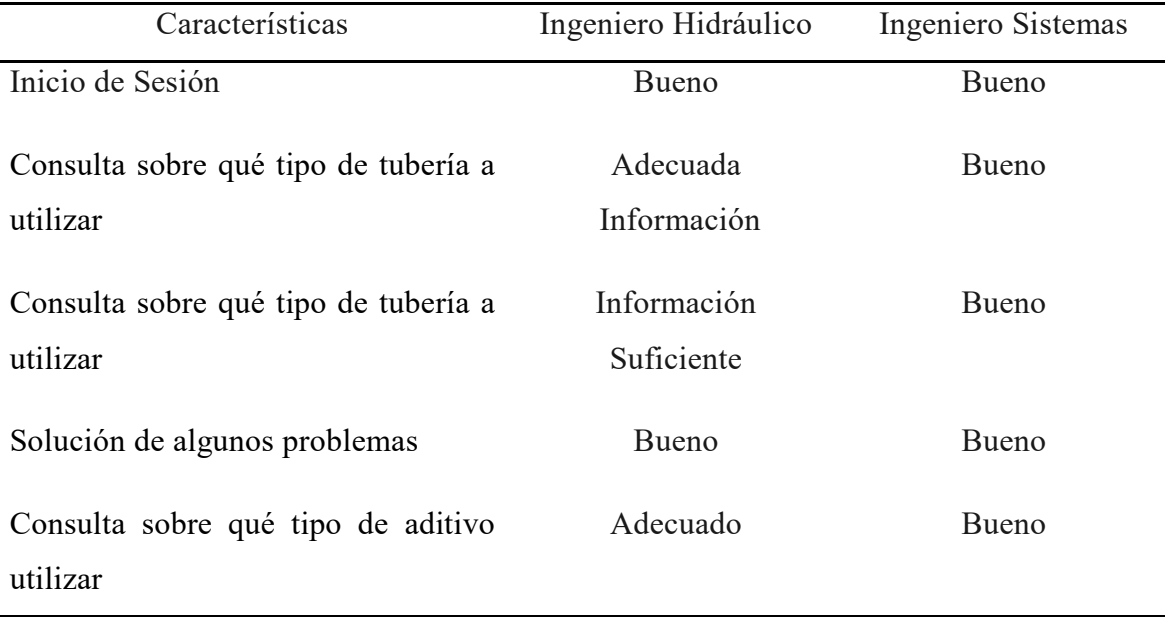
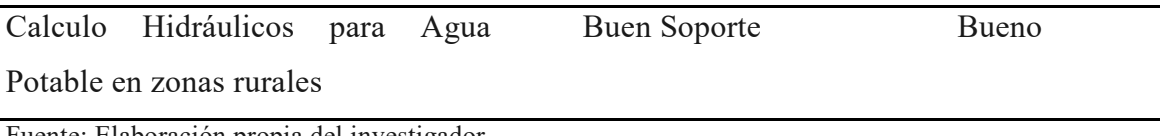

Fuente: Elaboración propia del investigador

Como se puede apreciar el sistema experto tiene la opinión favorable de los ingenieros expertos consultados.

Para validar el funcionamiento se pidió a un ingeniero no especialista en hidráulica que evalúe el sistema en los siguientes aspectos:

Comprensible Bien estructurado Enfoque practico Contenido Acorde a los Requerimientos

Tabla 17: Evaluación del sistema experto por parte de usuarios

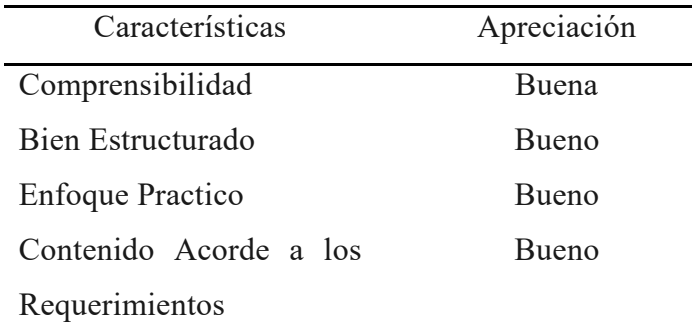

Fuente: Elaboración propia del investigador

Como se puede apreciar el sistema experto tiene la opinión favorable del ingeniero (no experto en hidráulica) consultado.

#### IV. ANALISIS Y DISCUSIÓN

En relación a los resultados obtenidos en el presente informe se pude decir:

Como se puede observar en el "caso práctico de aplicación del sistema experto" para la parte de cálculos los resultados que arroja el sistema son los mismos resultados que se pueden obtener haciendo los cálculos manualmente. Cabe resaltar que en el caso de la red de conducción (Figura 47) y la red de distribución (Figura 51) el sistema arroja mensajes indicando que las presiones no están en los límites permitidos y se habilita la opción de modificar el diámetro de tubería para corregir dicho error.

En lo que se refiere al funcionamiento en si del sistema experto que como se indico tiene la función de actuar como un consultor experto y que es la razón de ser de este proyecto de investigación, como se aprecia en la Figura 58 el sistema experto ofrece una solución adecuada en base a los parámetros que el usuario le indica, cabe precisar que la forma que tiene el sistema experto para sugerir es la misma que sigue un ser humano: un ser humano (experto) en base a la información que el usuario le va dando y en base a los conocimientos que adquirió y su experiencia, en su razonamiento va viendo que estructuras son adecuadas y se ajustan a los parámetros que le da el usuario. Finalmente se queda con una estructura que es la que más se adecua entre todas y es la que le sugiere emplear. El sistema experto realiza el mismo proceso con la excepción de que el cerebro donde realiza el razonamiento es su base del conocimiento y la lógica que emplea está en el motor de inferencia.

Como se observa en la tabla 14, "Tiempo de respuesta del sistema experto", en lo que se refiere a cálculos hidráulicos que es un complemento del sistema experto se puede visualizar que los cálculos realizados con el sistema no superan el minuto y la diferencia entre realizar los cálculos con el sistema vs manualmente es de 100718 segundos. Esto genera un ahorro de tiempo significativo que se puede emplear para otros procesos que requieren mayor atención, todo esto se ve fundamentado con el caso práctico de aplicación del sistema experto, cabe mencionar que en dicha tabla no se consideran los tiempos de respuesta frente a consultas al sistema experto en si ya que cada ser humano (experto) tienen tiempos distintos para procesar y analizar la información.

La Prueba de Caja Negra es un método utilizado dentro del campo de desarrollo de software para garantizar que un producto cumpla con los requerimientos básicos para su buen funcionamiento como por ejemplo el que esté preparado para no permitir ingreso de datos errados por parte del usuario. Siguiendo este concepto se observa en la tabla 15 "Prueba de Caja Negra", que el sistema experto no permite que se ingresen datos no validos en los distintos campos con los que cuentan las interfaz de usuario como por ejemplo en un campo numérico no permite ingresar un dato alfabético, con ello se garantiza que el sistema experto funcione óptimamente, esta afirmación se ve reforzada en la Figura 59 donde como se observa al momento de ingresar un datos no valido el sistema experto muestra un mensaje de error y no permite continuar ingresando datos en otros campos hasta no corregir dicho error, cabe mencionar que dentro de esta prueba normalmente se incluye también los tiempos de respuesta de un software pero para el presente proyecto se ha visto pertinente separar ambos procesos para poder realizar el análisis de los resultados de manera más precisa y adecuada para ambos casos.

Los parámetros que se les pidió a los expertos que evalúen el funcionamiento del sistema experto en el caso del experto en hidráulica está centrado en evaluar si el sistema experto arroja resultados correctos e información real y en cuanto al experto en sistemas se centra en evaluar si el sistema experto funciona adecuadamente y cumple con las exigencias mínimas de calidad de software, como se aprecia en la tabla 16, luego de que se les pidiera que prueben el sistema experto se les pidió que evalúen 6 características del sistema experto. Teniendo la opinión favorable de ambos profesionales como se puede aprecian en dicha tabla además las actas de evaluación de ambos expertos se pueden revisar en los anexos.

En el caso del usuario normal sin la necesidad de ser experto los parámetros que se le pidió evaluar se centran en ver si el sistema experto arroja resultados prácticos y fáciles de comprender, como se aprecia en la tabla 17, luego de que se le pidiera que pruebe el sistema experto se le pidió que evalúe 4 características del sistema experto. Teniendo la opinión favorable de dicho profesional como se puede aprecian en dicha tabla además el acta de evaluación realizado por dicho profesional se puede revisar en los anexos

Se ha logrado implementar las siguientes funciones en el sistema experto:

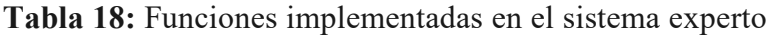

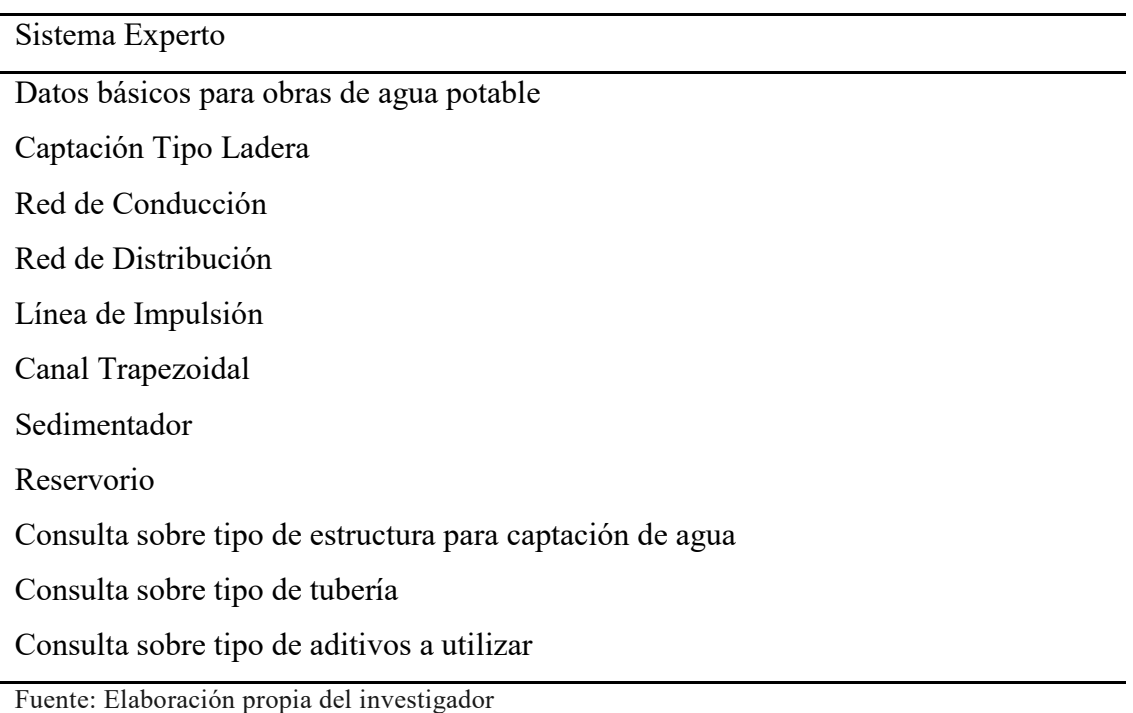

#### V. CONCLUSIONES

El sistema experto arroja resultados reales en cuanto a los cálculos de estructuras hidráulicas avisando si existe algún error de cálculo.

El sistema experto cumple con el objetivo principal planteado en el presente proyecto de investigación que es diseñar un sistema experto que pueda ayudar a tomar mejores decisiones en obras hidráulicas de agua potable.

En cuanto al tiempo de respuesta se puede concluir que el sistema experto ofrece respuestas y cálculos en tiempos menores al minuto esto genera que el sistema sea óptimo en materia de ahorro de tiempo.

Con la Prueba de Caja Negra podemos concluir de que el sistema experto esta implementado con la seguridad necesaria para que no se cometa el error de ingresar datos inválidos que puedan afectar el rendimiento del mismo.

Con la validación de los expertos tanto de hidráulica como el de sistemas se puede concluir que el sistema experto cumple los requisitos necesarios para este tipo de software.

Con validación del usuario se puede concluir que el sistema experto es de fácil manejo y accesibilidad, no obstante cabe resaltar que se debe de tener conocimientos en hidráulica para interpretar ciertos resultados.

El proceso para llegar a un sistema experto optimo es largo no por la fase de implementación o la programación de la plataforma en sí, sino por el proceso que conlleva el alimentar con información a la base del conocimiento que es el cerebro con el que funciona el sistema experto.

Finalmente con la realización de este proyecto se espera abrir el interés para posteriores proyectos de tesis de Pre Grado en la exploración de la Hidráulica Computacional además lograr el interés en la implementación de software para temas de Ingeniería Civil que es un tema que aun causa miedo y apatía por parte de los futuros profesionales de la ingeniería civil de nuestra casa superior de estudios.

#### VI. RECOMENDACIONES

El experto tendrá la tarea de mantener actualizado la base del conocimiento ya que es la parte principal para el correcto funcionamiento del sistema experto.

Realizar Periódicamente la Copia de soporte de la Base de Datos para evitar Perder los Datos Guardados.

Poner a prueba el sistema experto en un proyecto piloto para poder determinar el grado de utilidad a gran escala a fin de que se pueda utilizar de forma masiva como una herramienta de consulta.

El usuario deberá de ingresar información lo más exacta posible para que el sistema experto pueda ofrecer una solución que pueda ser aplicada realmente.

#### VII. AGRADECIMIENTOS

Mis más sinceros agradecimientos a las personas que contribuyeron en el desarrollo del presente proyecto.

A mis Padres quienes son mis grandes guías y sobre todo mis mejores amigos.

A mis Hermanos quienes me brindan su apoyo incondicional.

Al Ingeniero Dante Orlando Salazar Sánchez por su asesoría en la elaboración del presente proyecto.

Finalmente un agradecimiento especial a mi Hermano Willer Jorge Fernández Avilez por su apoyo incondicional en esta última etapa de mi proceso de formación como Ingeniero Civil.

#### VIII. REFERENCIAS BIBLIOGRÁFICAS

- Autoridad Nacional del Agua (2010), Manual: Criterios de diseños de obras Hidráulica para la formulación de Proyectos hidráulicos Multisectoriales y de afianzamiento Hidrico. Primera Edición.
- Asociación Sisa Mont Limo (1997), Boletín Informativo: Canal de derivación Apacheta - Choccoro – Ayacucho.
- Balderrama Mansen, Alfredo (2010), Diseño de Bocatomas. Universidad Nacional de Ingeniería.
- Carreño Liliana, Cardona Omar, Campos Ana (2003), Sistema Experto para toma de Decisiones de Habitabilidad y Reparabilidad en Edificios después de un Sismo [Proyecto], Asociación Colombiana de Ingeniería Sísmica.
- Cortez del Niño, Javier (2012), Aplicación de Sistemas Expertos para el Diseño de Edificios Eficientes Energéticamente [Tesis de Maestría], Universidad de Sevilla.
- Cruz Cruz Cynthia Chrystell, Vences García Pedro Yair (2015), Un Sistema Experto para la selección de Herramientas de Gestión de Calidad en la Industria de la Construcción: El caso del Valle de Toluca y distrito Federal [Tesis de Titulo], Universidad Autónoma del Estado de México.
- Dirección Regional de Salud Cajamarca. (1993). Supervisión y Evaluación de proyectos de saneamiento básico. Cajamarca– Perú, APRISABAC, Primera Edición.

García, Álvaro E (2010). Manual Práctico de SQL. Lima – Perú, Primera Edición.

García Trisolini, Eduardo (2009), Manual de Agua Potable en Poblaciones Rurales. Fondo Perú – Alemania.

García Martínez, Ramón (2015), Seminario Construcción de Sistemas Expertos – Perú.

- Gary Riley, Joseph Giarratano (2001), Sistemas Expertos: Principios y Programación – Perú, Tercera Edición.
- Gómez Álvarez, Waldo (2000), Power Builder: Manual de Programación. Primera Edición.
- Jiménez Terán, José Manuel. (1998). Manual para el Diseño de Sistemas de Agua Potable y Alcantarillado Sanitario. Veracruz – México, Universidad de Veracruz.
- Lannigan, Patrick. (2014). PowerBuilder History, Powersoft History. Recuperado de http://www.lannigan.org/powersoft\_powerbuilder\_history.htm.
- Pérez Ostos, Lila Gabriela (2015). Hidra-Bas Sistema Computacional de Hidráulica De Canales. [Tesis de Maestría]. Universidad Nacional Autónoma de México. México.

Pressman, Roger (2001), Ingeniería de Software: Un Enfoque Práctico. Quinta Edición.

Rocha Felices, Arturo (2007). Hidráulica de Tuberías y Canales. Lima – Perú: Primera Edición.

Rubén Pillaca (2004), Aplicaciones Distribuidas con Power Builder. Primera Edición.

- Rumbaugh J, Blaha M, Premerlani W, Heidi F And Lorense W (2007), Modelado y diseño Orientado a Objetos. Primera Edición.
- Sebastián, Ibáñez Leonardo, Agüero Martin (2013), Sistemas Expertos: Fundamentos, Metodologías y Aplicaciones. Primera Edición.
- Secretaría de Agricultura, Ganadería, Desarrollo Rural, Pesca y Alimentación, Líneas de Conducción por gravedad.- México.
- Secretaría de Agricultura, Ganadería, Desarrollo Rural, Pesca y Alimentación, Obras de Toma - México.
- Sotelo Dávila, Gilberto. (1997). Hidráulica General. México Df México: Editorial Limusa.
- Valdez Enrique (2005), Abastecimiento de Agua Potable Y Alcantarillado [Apuntes de Clase], Universidad Autónoma de México.
- Villon Bejar, Máximo. (2005). Diseño de Estructuras Hidráulicas. Lima Perú, Editorial Villon, Segunda Edición.
- Villarreal Farah, Gonzalo. (2009). Exposición Sistemas Basados en Conocimiento o Sistemas Expertos – Perú.

## IX. ANEXOS Y APÉNDICES

## GLOSARIO DE TÉRMINOS

Modelamiento: El modelamiento es la técnica por la cual se desarrollan diagramas y graficas que ayudan al ingeniero a "visualizar" el sistema a construir.

Prototipo: es una propuesta de software.

Interfaz: Para el presente proyecto se toma el concepto de interfaz de usuario que es el medio con el que el usuario puede comunicarse con una máquina, un equipo o una computadora (menús, ventanas).

Arquitectura cliente/Servidor: La arquitectura cliente/servidor es un modelo de disxeño de software en el que las tareas se reparten entre los proveedores de recursos o servicios, llamados servidores y los demandantes llamados clientes.

Programación orientada a objetos: Busca ver la programación como en la vida real. Donde los objetos son similares a los objetos en la vida real como por ejemplo una mesa (objeto), sus características son sus atributos.

#### DIAGRAMA DE FUNCIONAMIENTO DE UN SISTEMA EXPERTO

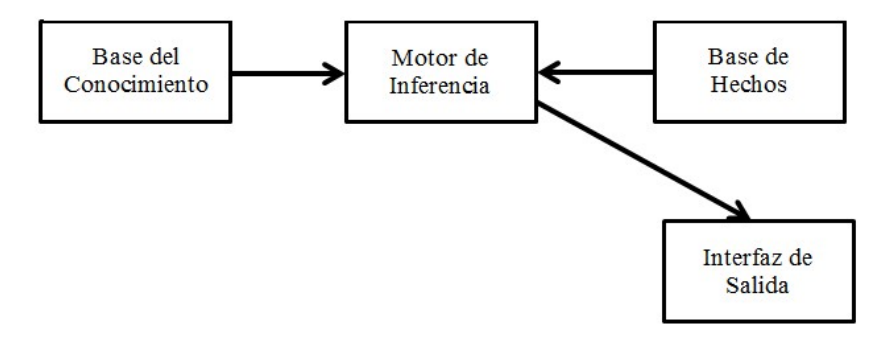

Figura 60: Diagrama de funcionamiento de un sistema experto Fuente: Elaboración propia del Investigador

Base del Conocimiento: Es la Base de Datos donde se registran unas estructuras de datos que representan el conocimiento práctico y erudito de las personas expertas que han prestado sus "saberes iniciales" al sistema. Esas estructuras de datos se concretan no en datos sino en conocimientos estructurados.

Motor de Inferencia: Es el encargado de gerenciar y controlar lógicamente el manejo y utilización del conocimiento almacenado en la base. El paradigma del motor de inferencia es la estrategia de búsqueda para producir el conocimiento demandado.

Base de Hechos: También conocida como memoria de trabajo o base de datos global, es la que contiene los datos de partida y los criterios de parada, la misma se va actualizando durante la ejecución del sistema.

Interfaz de Salida: Es la pantalla que se muestra al usuario con la respuesta a la consulta hecha al sistema experto.

El éxito de un sistema experto radica en dos momentos críticos:

La recopilación de datos a partir de los conocimiento adquiridos por el experto que serán los que alimenten la base del conocimiento.

La lógica que se aplique en el motor de inferencia que será la lógica con la que resuelva los problemas el sistema experto.

## CÓDIGO FUENTE

Código fuente para consultas de tipo de tubería string V1,V2,V3,V4,V5 string Concep,Edescripcion,Econcepto,coin string idestructura V1=ddlb\_1.text V2=ddlb\_2.text V3= ddlb\_3.text V4= ddlb\_4.text V5= ddlb\_5.text SELECT TOP(1) WITH TIES Cond Estruc.idEstructuras, Estructuras.concepto,Estructuras.Descripcion, COUNT(\*) as Coincidencias into :idestructura,:Concep,:Edescripcion,:coin FROM Cond\_Estruc,Estructuras,Condicion where Condicion.IdCondiciones = Cond\_Estruc.IdCondiciones and Condicion.valor in (:V1,:V2,:V3,:V4,:V5) and Cond\_Estruc.valor=1 and Cond\_Estruc.idEstructuras=Estructuras.idEstructuras GROUP BY Cond\_Estruc.idEstructuras,Estructuras.Descripcion,Estructuras.concepto ORDER BY Cond\_Estruc.idEstructuras DESC; sle\_1.text=Edescripcion; mle\_1.text=Concep; sle\_2.text=idestructura; Código Fuente para registrar una nueva estructura string estructura,tipo,concepto int rpta estructura=sle\_1.text tipo=ddlb\_1.text

concepto=mle\_1.text

rpta=messagebox("Alerta","Confirmar Registro",question!,yesno!)

if rpta=1 then

Insert Into Estructuras(Descripcion,Fase\_proyecto,concepto) Values(:estructura,:tipo,:concepto) commit; Messagebox("Mensaje","Se Registro Datos con exito") sle\_1.text="" sle\_1.setfocus() else sle\_1.setfocus() end if

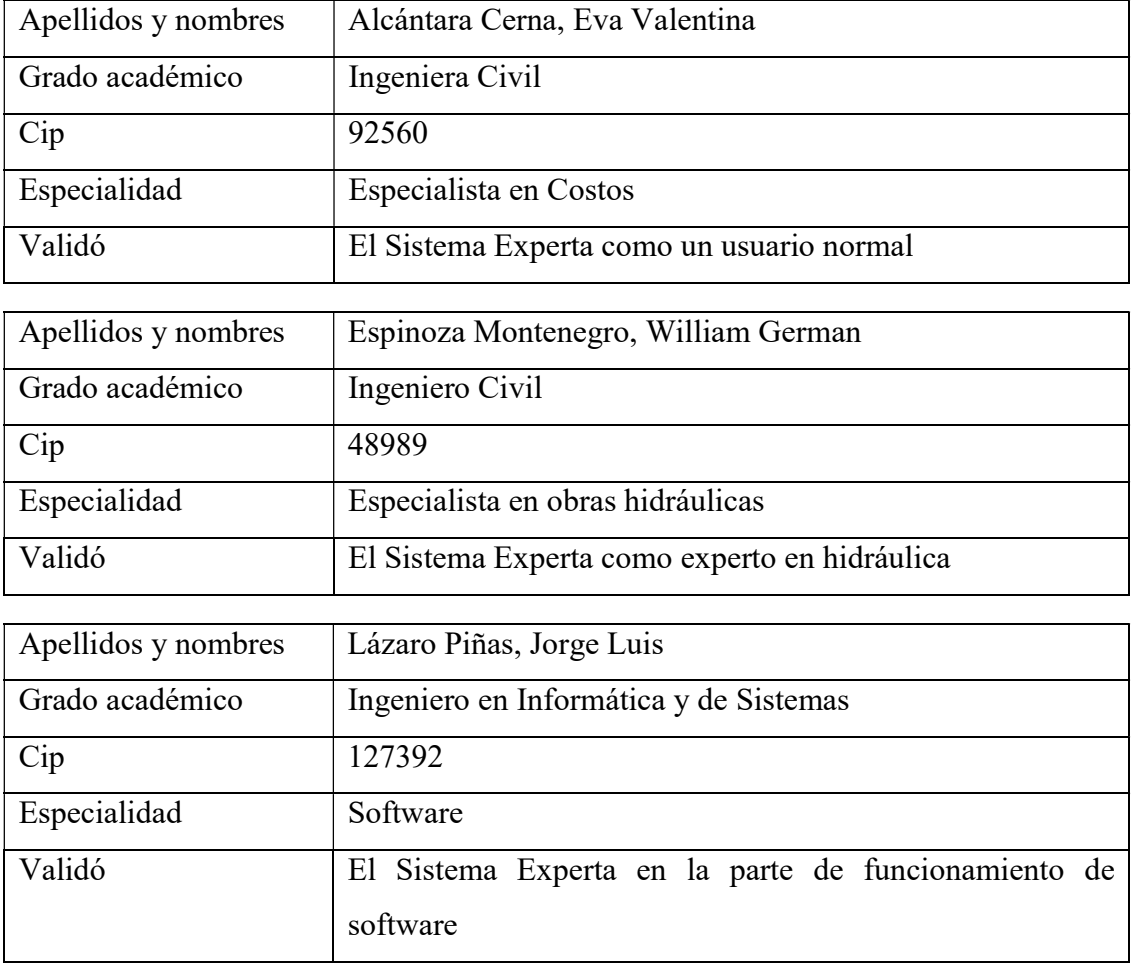

Perfil Profesional de los Ingenieros que validaron el Sistema Experto

Estado de Posicionamiento de Producto

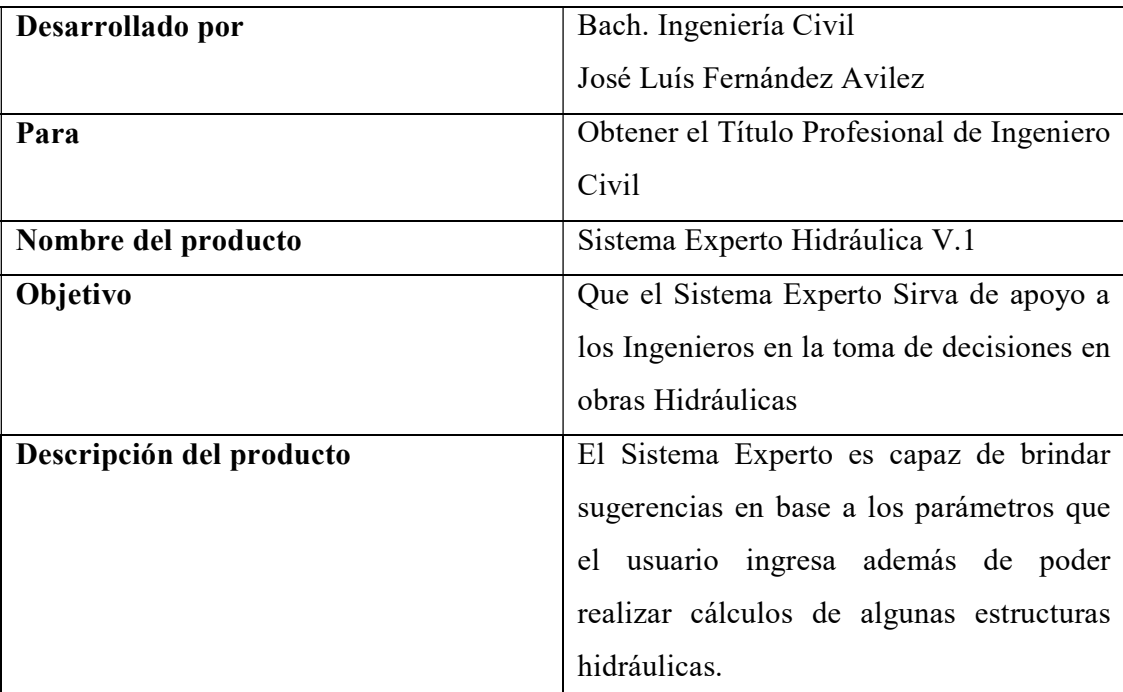

Requerimientos del Sistema

El sistema experto desarrollado corre en los sistemas operativos Windows 7, Windows 8, Windows 10.

Se debe de tener instalado SqlServer para un correcto funcionamiento del Sistema Experto.

## **ACTA DE REUNIÓN**

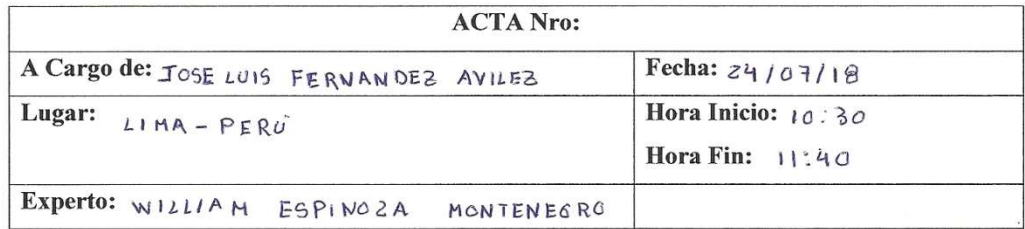

#### PUNTOS DE LA ENTREVISTA

DEL EXPERTO EN OBRAS HIDRAVLICAS PARA EXPERIENCIA AGUA POTABLE

#### **CUESTIONARIO DESARROLLADO**

- 1. dans 7 spo de Estructuras Para captación de Agua Potable se pueden atilizar y en que condiciones ségün su experiencia?
- 2. d cuales son los criterios que sutiliza para seleccionan
- 3. dans Normas 20mo como base para fos prozectos de Agua Potable?
- 4. den su experiencia en dras de Agua Potable que

Investigador

Cir 48989.

## RESULTADOS DE LA ENTREVISTA NRO: 01

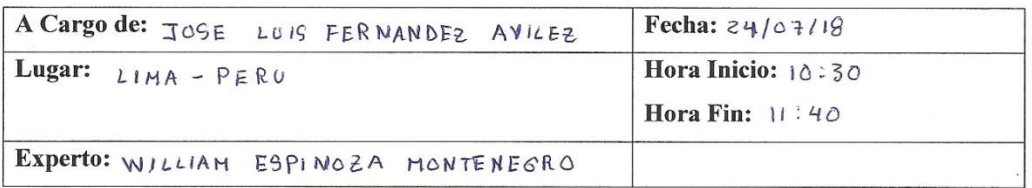

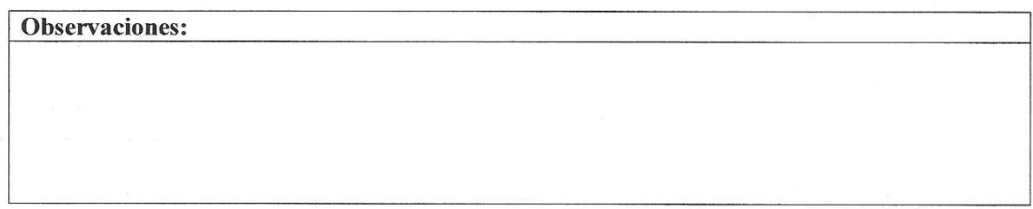

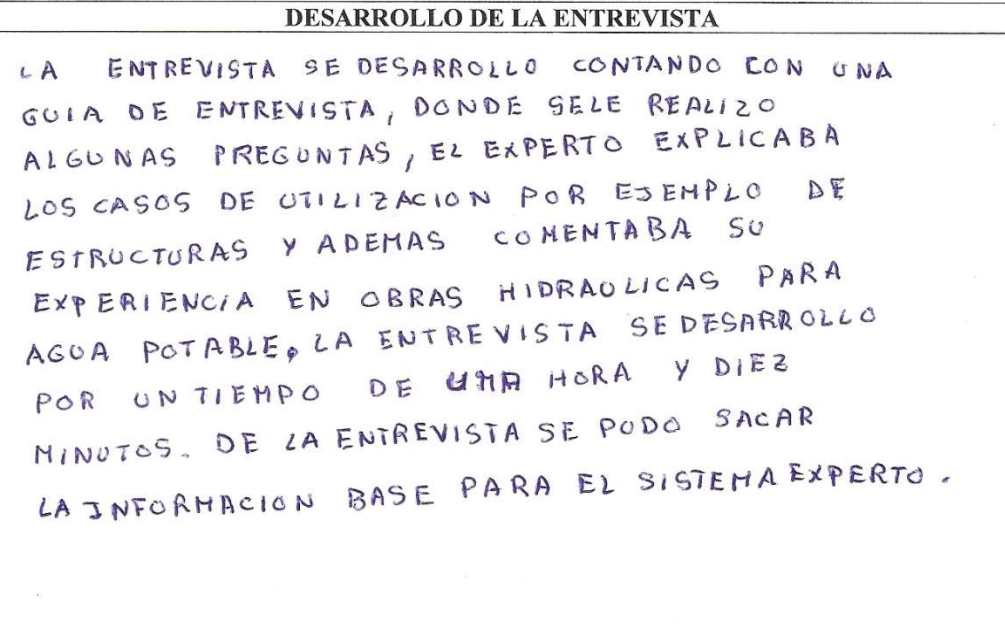

 $\sim$ 

115

## **CONSTANCIA DE VALIDACION**

Quien suscribe, WILLIOM ESPINOZA MONTENEGRO . Con documento de identidad N° 07708862de profesión INGENIERO CIVIL Con CIP Nro 48989. ejerciendo actualmente como RESIDENTE DE OBRAS SONITARIAS

Por medio de la presente hago constar que he revisado con fines de Validación el Sistema Experto denominado: Sistema Experto para Mejorar la Toma de Decisiones en Obras Hidráulicas para Agua Potable, a efectos de su aprobación como proyecto de investigación.

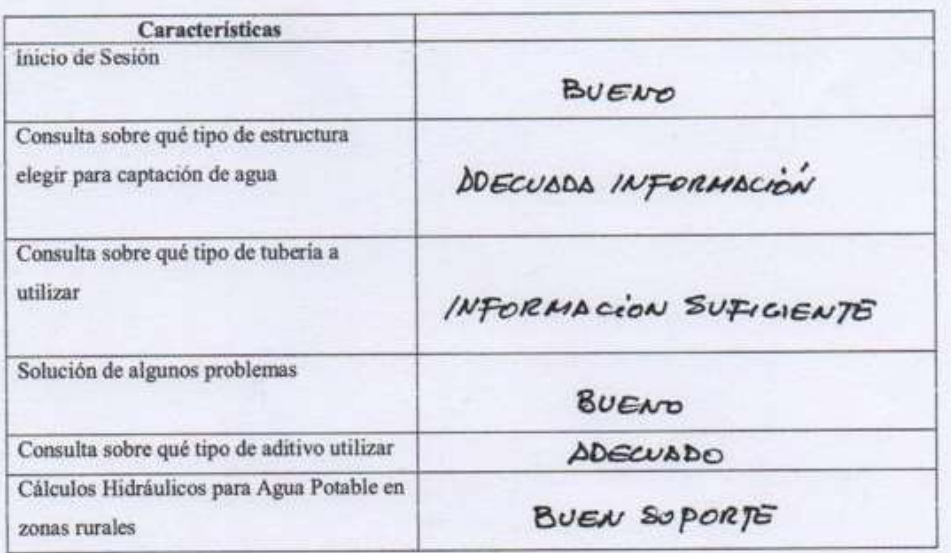

Luego de hacer las observaciones pertinentes pude formular las siguientes apreciaciones:

Lima, 20 de FEBRERO del 2019

'irma

Apellidos y Nombres: ESPIRERA MONTENEGRO, WILLIAM DNI Nº: 07708862 CIP: 48989

#### VALIDACION DEL FUNCIONAMIENTO DEL SISTEMA EXPERTO POR PARTE DE LA OPINION DE UN USUARIO

Quien suscribe, EUA VALENTIUA ALCONTA PA CERNA, Con documento de identidad N° 3/629753 de profesión  $\overline{1}w_6$ °  $\overline{c}$ iviz Con CIP Nro 92 560 ejerciendo actualmente como EspECIALISTA DE COSTOS

Por medio de la presente hago constar que he revisado con fines de Validación el SistemaInformático denominado: SISTEMA EXPERTO PARA MEJORAR LA TOMA DE DECISIONES EN OBRAS HIDRÁULICAS PARA AGUA POTABLE, a efectos de su aprobación como proyecto de investigación.

Luego de hacer las observaciones pertinentes pude formular las siguientes apreciaciones:

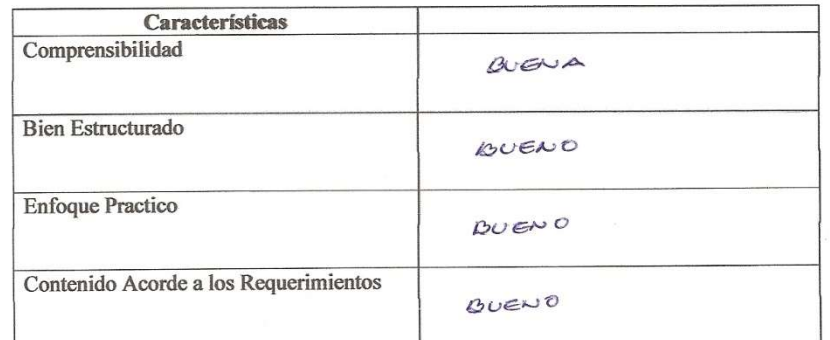

Huaraz, 22 dec2 del 2019

beco

Firma FITMA<br>Apellidos y Nombres: ALGINARA CERNA EVA VALENTINA<br>DNINº: 31629753<br>CIP: 92560

#### **CONSTANCIA DE VALIDACION**

Quien suscribe,  $\angle A \neq NDO$   $PINAS$   $JOPEGE$   $\angle WSS$ , con documento de identidad Nº 40608822 de profesión IN6. INF. Y DE SISTEMAS Con CIP Nro 1273,92 ejerciendo actualmente como ASISTENTE DE INFORTATICA.

Por medio de la presente hago constar que he revisado con fines de Validación el SistemaExperto denominado:Sistema Experto para Mejorar la Toma de Decisiones en Obras Hidráulicas para Agua Potable, a efectos de su aprobación como proyecto de investigación.

Luego de hacer las observaciones pertinentes pude formular las siguientes apreciaciones:

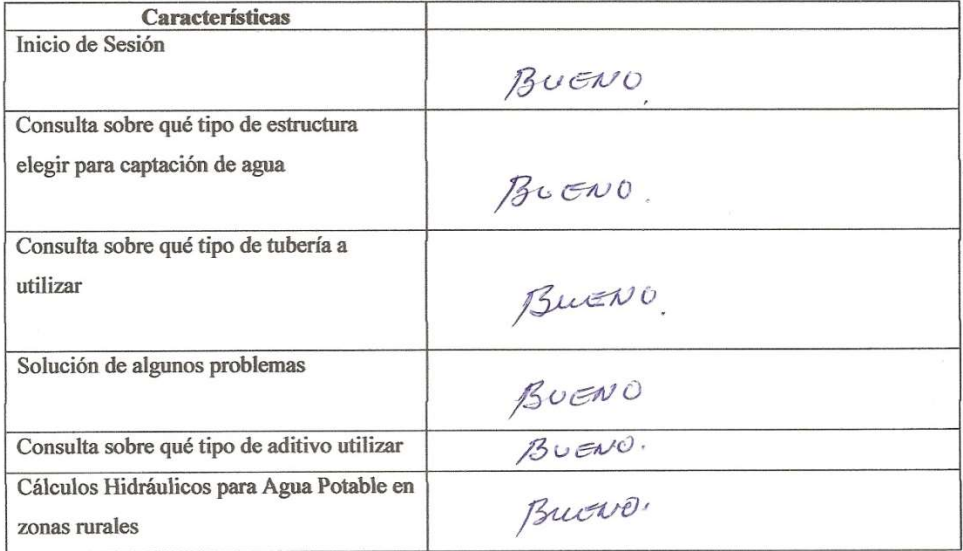

Huaraz, 25 de FEB RERO del  $20/9$ Aur Luip  $UU_1$  Luch<br>Apellidos y Nombres:  $\angle A \times A$ <br>DNI N°: 40608822<br>CIP: 10 1 200

# EVALUACION DEL RENDIMIENTO DEL PROTOTIPO DEL SISTEMA EXPERTO

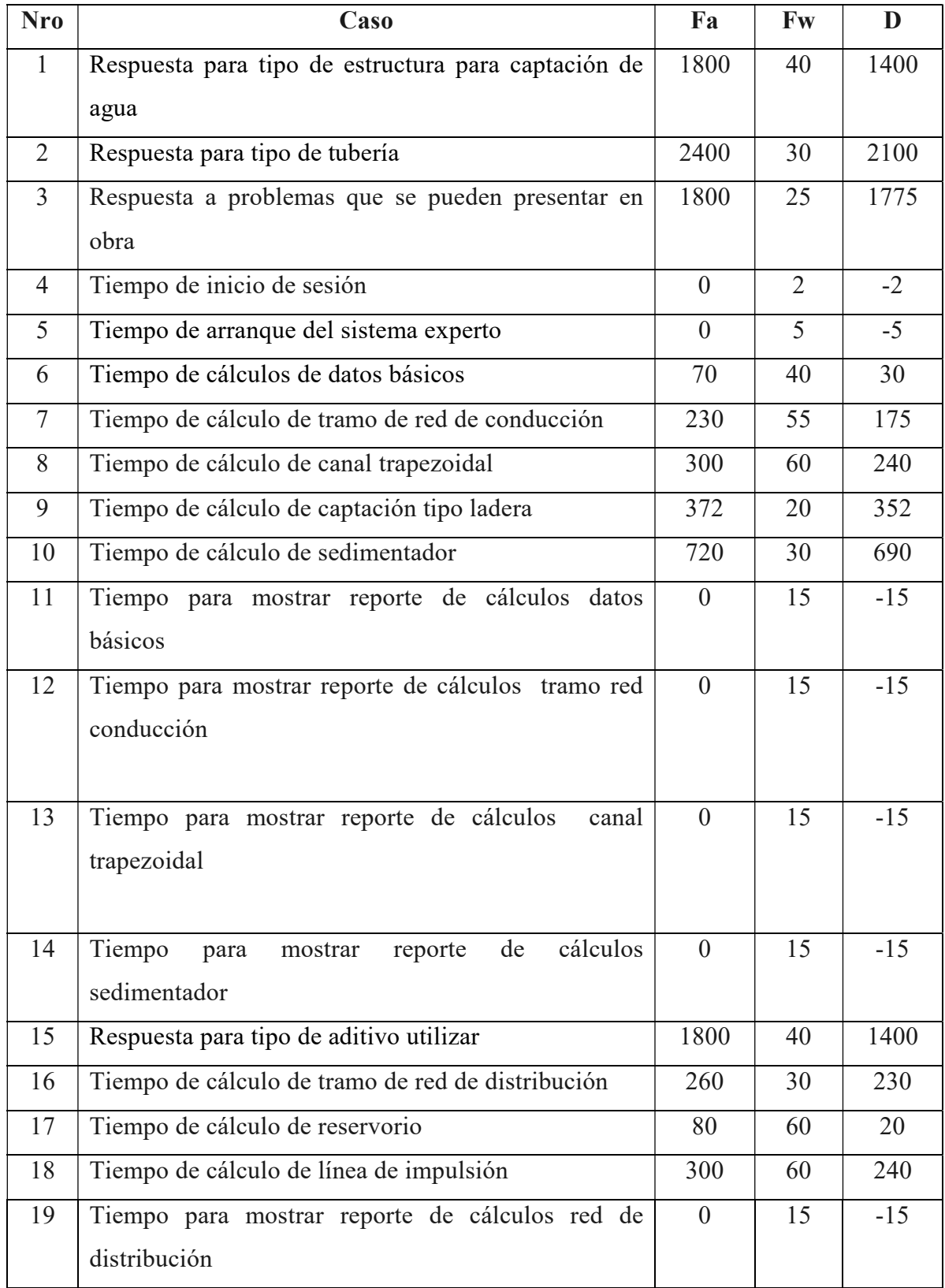

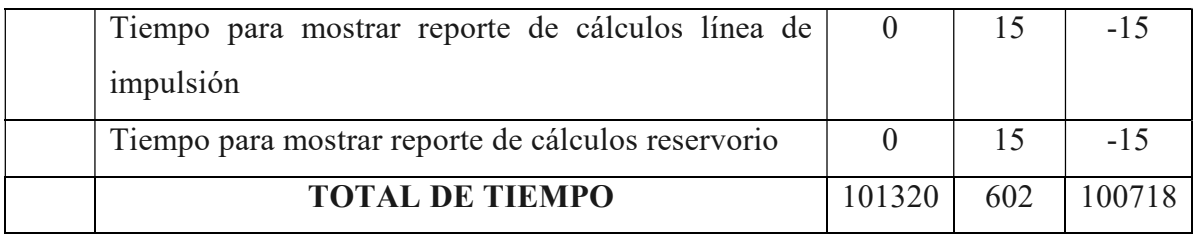

## Dónde:

- FA : Tiempo Actual (Segundos)
- FW : Tiempo de respuesta del Sistema Experto (Segundos)
- D : Diferencia